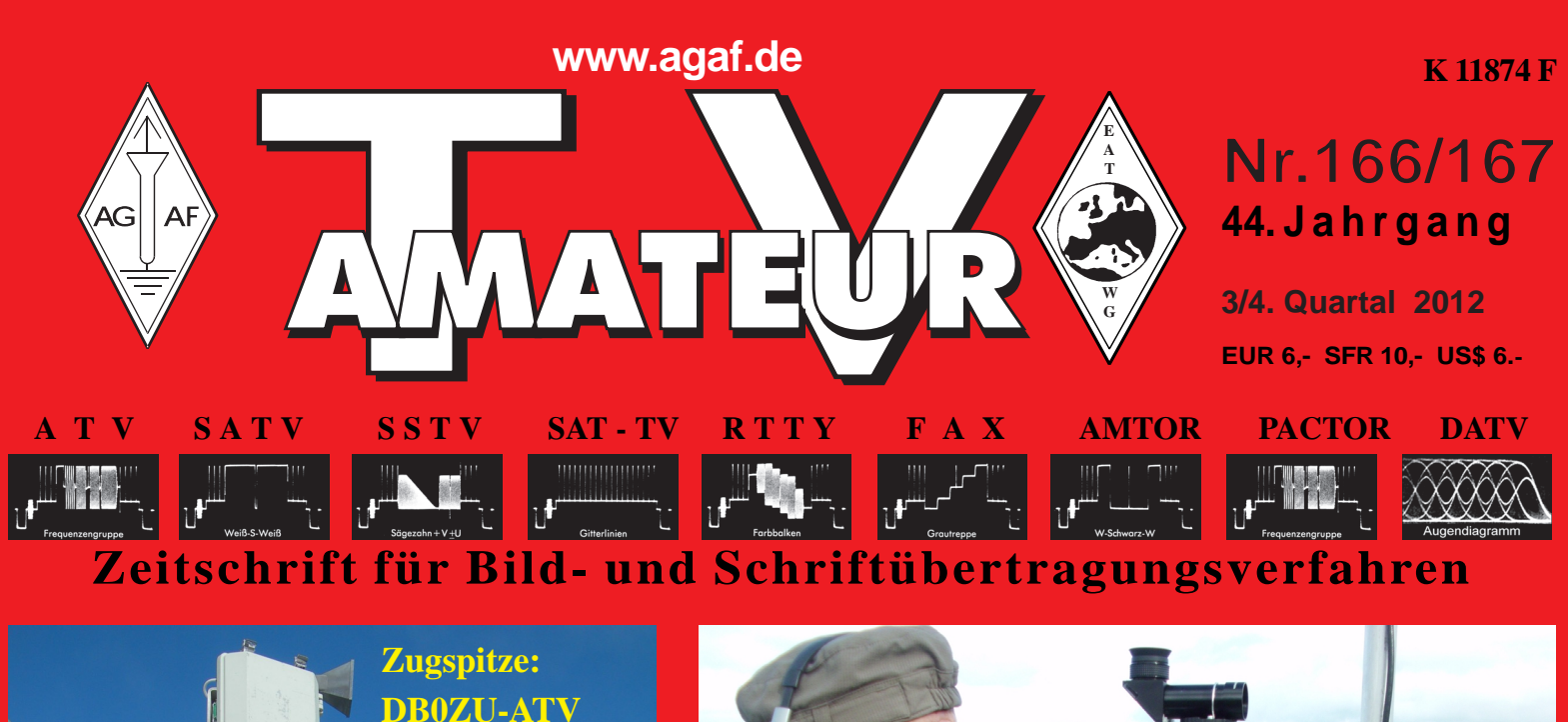

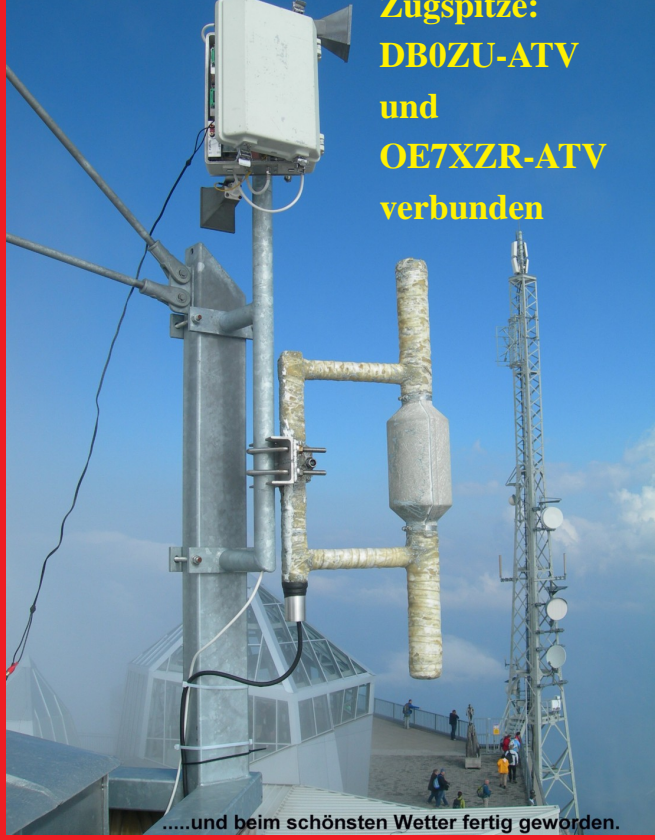

**Der Signal-Umsetzer auf der Wetterstation Zugspitze empfängt ATV-Aussendungen aus dem Großraum München auf 10,240 GHz**

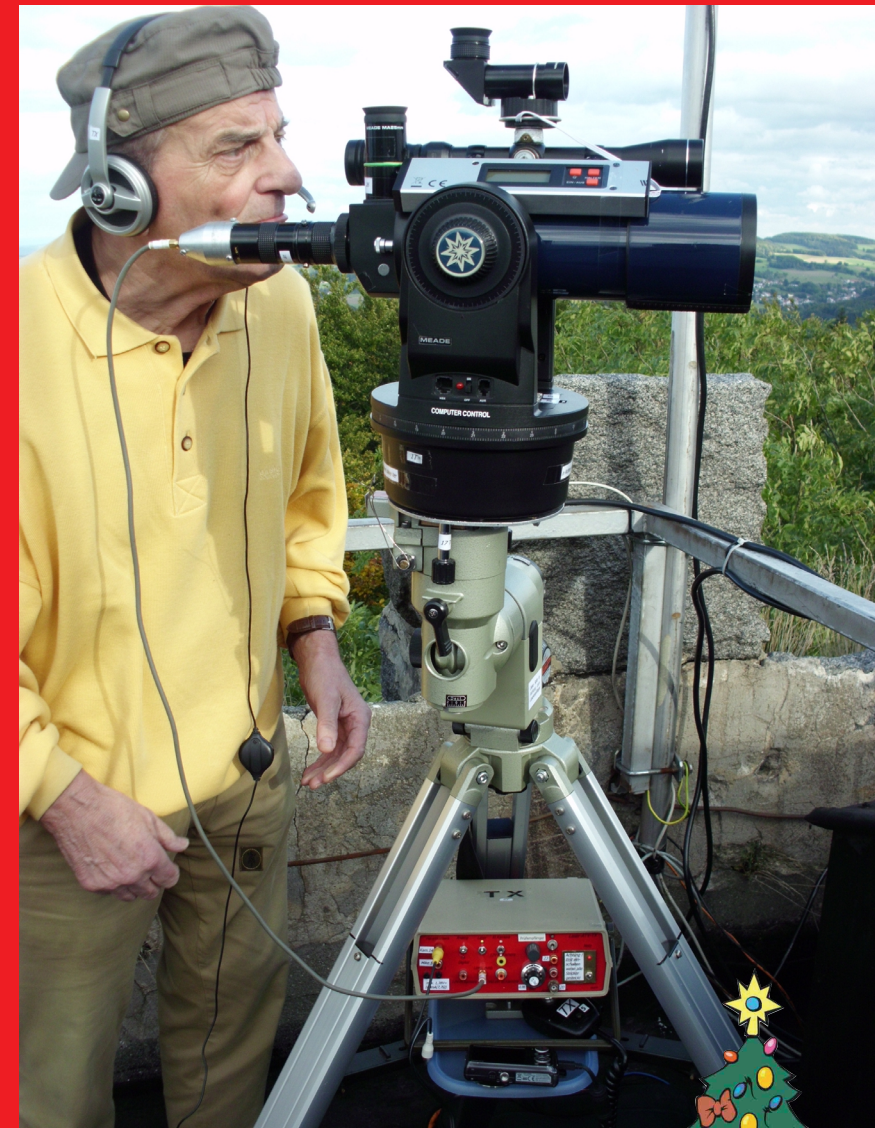

- **Laser-ATV-Entfernungsweltrekord DL8TP**
- **DATV-Weltrekord auf 5,7 GHz in Japan**
- **OSD-Video-Einblendung ganz einfach**
- **DVB-T-Test auf 70 cm mit 2 MHz Bb**  $\bullet$
- **Selbstbau eines Pegelmessers**

TV-AMATEUR 166/167 1

**SSTV-FAX-ECKE** 

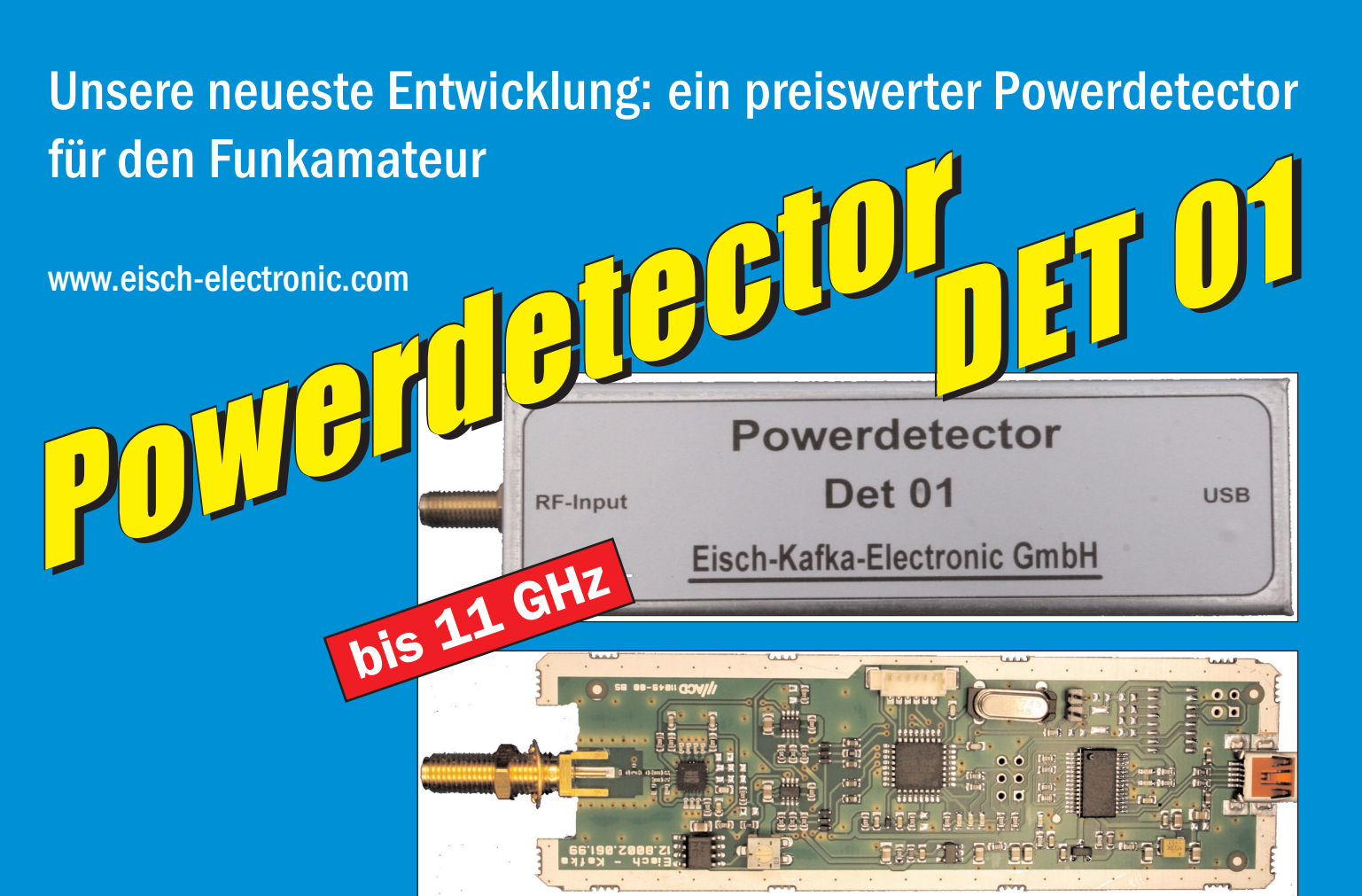

**Technische Daten:**

Bausatzpreis: 159,- € (inkl.19% MwSt)

**Frequenzbereich: 10 MHz ... 11 GHz Auflösung: 0.1 dB Max. Eingangsleistung: +10 dBm** 

**Messzeit: ca. 15 µS je Sample Stromaufnahme: 110 mA**

HEFT-166.pm6 2 29.11.2012, 19:33

**Messbereich: -70 dBm … +10 dBm & 1 GHz Genauigkeit: ±0,5 dB & 40 MHz ... 2 GHz & 0.. -60dBm ±1 dB & 10 MHz … 4 GHz ±2 dB & 4 GHz …11GHz Anzahl der Samples: Einstellbar von 1 … 255 Korrekturkurven: 7 Korrekturkurven im EEPROM abgelegt. HF-Eingang: SMA-Buchse, Steuereingang: USB Datenrate: 19200 ... 115200 Baud Betriebsspannung: Versorgung über USB Abmessungen: 111 x 35 x 30 mm, Gewicht: 100 g Temperaturbereich: betriebsfähig 0°C - +50°C**

**Der Bausatz besteht aus einer doppelseitigen Leiterkarte. Diese ist bereits vorbestückt. Es müssen nur noch wenige bedrahtete Bauelemente eingelötet werden. Nach dem Einbau der Leiterkarte in das Weißblechgehäuse (alle Löcher sind bereits vorhanden) ist der Powerdetector fertig.**

**Der Powerdetector wird über ein normales Terminalprogramm vom Notebook aus gesteuert. Um die Messgenauigkeit zu erhöhen, sind im Kopf insgesamt 7 Korrekturkurven abgelegt. Diese können je nach Frequenz angewählt werden. Ein spezielles Programm mit komfortabler Anzeige gibt es bereits von DK8OH.**

Telefon 07305-23208 · Fax 07305-23306 · eisch-electronic@t-online.de Eisch-Kafka Electronic GmbH · Abt-Ulrich-Straße 16 · 89079 Ulm

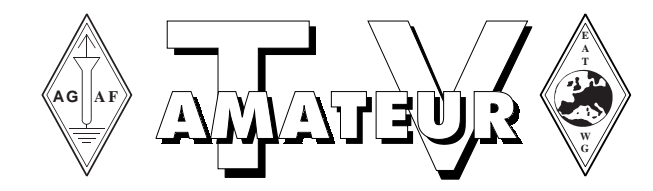

## **Zeitschrift der AGAF**

**Arbeitsgemeinschaft Amateurfunkfernsehen (AGAF)** Mitglied der European Amateur Television Working Group (EATWG) **für Bild- und Schriftübertragungsverfahren**

## **Inhalt TV–AMATEUR Nr. 166/167**

### **Technik**

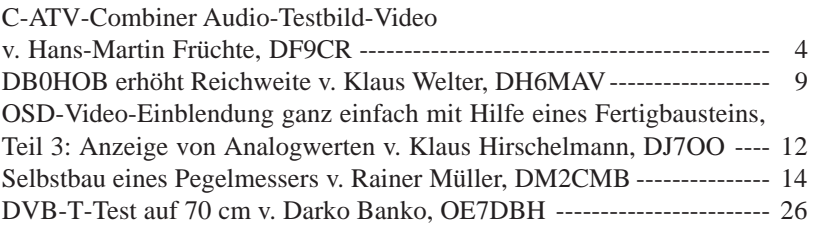

### **Aktivitäten**

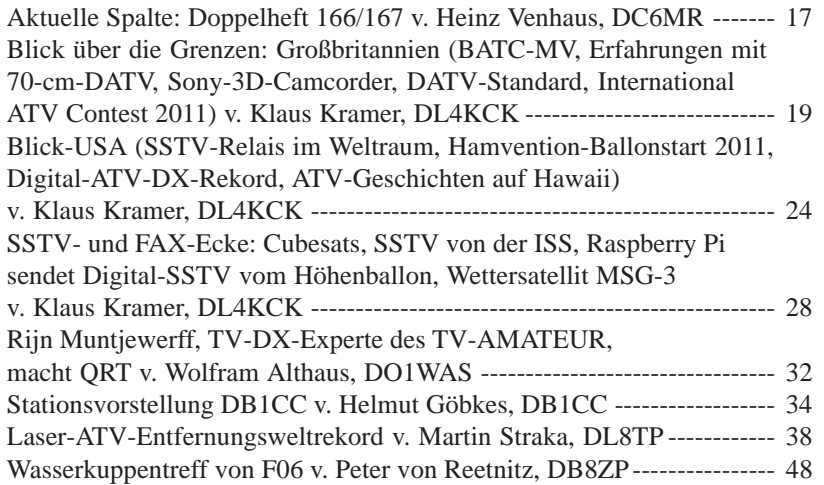

### **Informationen**

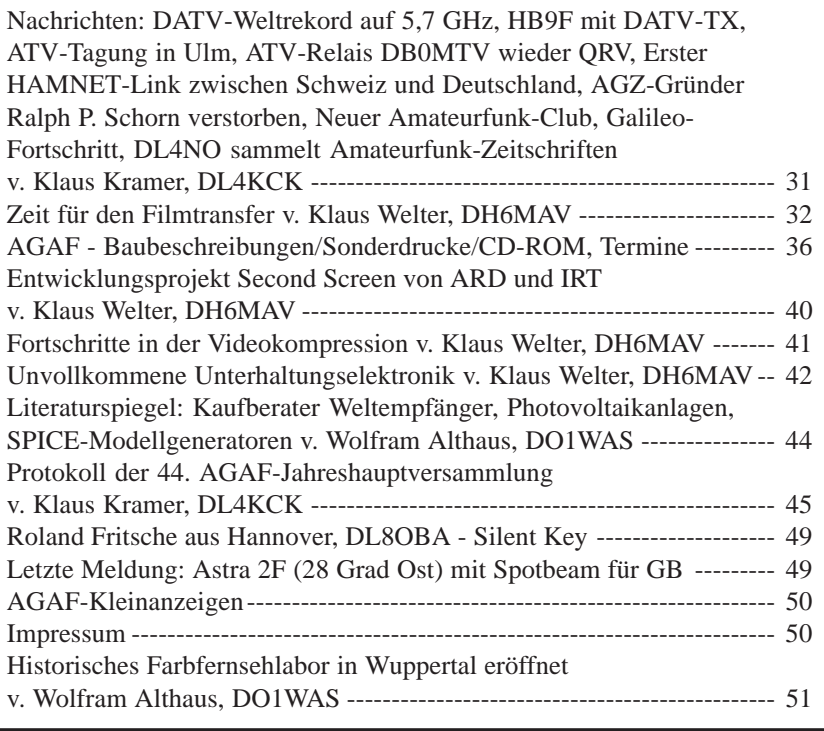

Gedruckt auf chlorfrei gebleichtem Papier

TV-AMATEUR  $166/167$   $\frac{2}{368}$  3

Der **TV-AMATEUR**, Zeitschrift für Amateurfunkfernsehen, Fernsehfernempfang, Satellitenempfang, Videotechnik und weitere Bild- und Schriftübertragungsverfahren (BuS), ist die Zeitschrift der Arbeitsgemeinschaft Amateurfunkfernsehen, (AGAF). Sie erscheint vierteljährlich. Der Verkaufspreis ist durch den Mitgliedsbeitrag abgegolten. Nichtmitglieder können den TV-AMATEUR im qualifizierten Elektronikfachhandel oder über die AGAF-Geschäftsstelle erwerben. Die Verantwortung für den Inhalt der Beiträge liegt bei den Verfassern, die sich mit einer redaktionellen Bearbeitung und einer Nutzung durch die AGAF einverstanden erklären. Sämtliche Veröffentlichungen erfolgen ohne Rücksichtnahme auf einen möglichen Patentschutz und ohne Gewähr. Bei Erwerb, Errichtung und Betrieb von Empfängern, Sendern und anderen Funkanlagen sind die geltenden gesetzlichen und postalischen Bestimmungen einzuhalten. Nachdruck oder Überspielung auf Datenträger, auch auszugsweise und insbesonders die Übertragung im Internet, ist nur nach schriftlicher Genehmigung durch den Herausgeber gestattet. Für unverlangt eingesandte Manuskripte wird keine Haftung übernommen.

**Urheberrechte:** Die im TV-AMATEUR veröffentlichten mit Namen gezeichneten Beiträge sind urheberrechtlich geschützt. Das Nutzungsrecht liegt bei der AGAF.

Die Arbeitsgemeinschaft Amateurfunkfernsehen (AGAF) ist eine Interessengemeinschaft des Amateurfunkdienstes mit dem Ziel von Förderung, Pflege, Schutz und Wahrung der Interessen des Amateurfunkfernsehens und weiterer Bild- und Schriftübertragungsverfahren.

Zum Erfahrungsaustausch und zur Förderung technisch wissenschaftlicher Experimente im Amateurfunkdienst dient der TV-AMATEUR, in dem neueste Nachrichten, Versuchsberichte, exakte Baubeschreibungen, Industrie-Testberichte und Anregungen zur Betriebstechnik und ATV-Technik veröffentlicht werden. **In Inseraten angebotene Bausätze, die ausschließlich für Funkamateure hergestellt und bestimmt sind, unterliegen nicht der CE-Kennzeichnungspflicht.** Darüber hinaus werden Fachtagungen veranstaltet, bei denen der Stand der Technik aufgezeigt wird. Zur Steigerung der ATV-Aktivitäten werden Wettbewerbe ausgeschrieben und Pokale und Diplome gestiftet. Ein besonderes Anliegen der AGAF ist eine gute Zusammenarbeit mit in- und ausländischen Funkamateurvereinigungen gleicher Ziele, sowie die Wahrung der Interessen der Funkamateure auf dem Gebiet der Bild- und Schriftübertragung gegenüber den gesetzgebenden Behörden und sonstigen Stellen.

## *Hans-Martin Früchte,* **Combiner Audio-Testbild-Video** *DF9CR, AGAF M1090* **C-ATV**

### **Einleitung:**

Nachdem vor zwei Jahren DB0TEU auf dem Dörenberg bei Bad Iburg neben der 23-cm-Eingabe eine zusätzliche 3-cm-Eingabe erhielt, wurde es erforderlich eine komplette neue Ablaufsteuerung zu entwickeln. Der Leitfaden der Entwicklung sollte sein: Möglichst prozessorlose, lüfterlose, relaislose, mit automatischem Neustart nach Stromausfall, wartungsfreie, analoge Schaltungstechnik auf einer 19"-Europakarte mit Frontplatte. Eine DTMF-gesteuerte Abschaltungsmöglichkeit des Relaissenders wurde ebenso in den Anforderungskatalog aufgenommen.

Es entstand eine universelle Ablaufsteuerung für Analog-ATV-Relaisstellen für den Betrieb mit ein oder zwei Empfängern (23-cm und 3-cm, etc.). Eine Kaskadierung der Schaltung für mehr Empfangskanäle ist mit leichten Anpassungen ebenfalls möglich. Die Baugruppe kann als Einzelbaugruppe über die bestückten BNC-Buchsen angeschlossen werden. Alternativ ist die Anschaltung über eine eigens dafür entwickelte Baugruppe (C-ATV-A) möglich. Diese Anschaltbaugruppe kann als Backplane im 19"-Baugruppenträger montiert werden.

### **Mechanische Daten:**

**Leiterplatte**: Europakarte 160x100mm mit VG96-Messerleiste, beidseitig bestückt.

**Frontplatte:** 7TE, 3HE, Materialstärke 2mm, schwarz eloxiert, graviert mit weiß eingelegter Schrift.

### **Funktionsbeschreibung mit einem Empfänger:**

Der Empfänger detektiert ein Eingangssignal. • Der Relaissender schaltet ein und überträgt sofort den Ton. Für einige Sekunden wird zunächst das Testbild mit Feldstärkeeinblendung (sofern vorhanden) eingeblendet. • Dann beginnt die Übertragung mit dem anliegenden Videosignal des Relaisempfängers. Alle fünf Minuten wird kurzzeitig das Testbild eingeblendet. • Nach Beendigung der Relaisübertragung, wird zunächst wieder für ca. fünf Minuten das Testbild eingeblendet, bevor der Relaissender abschaltet.

### **Funktionsbeschreibung mit zwei Empfängern:**

Bei Einsatz von zwei Empfängern läuft alles nach gleichem Prinzip ab wie bei

Betrieb mit nur einem Empfänger. Der zuerst aktivierte Empfänger hat die Vorrangstellung. Empfängt nun auch der zweite Empfänger ein Signal, so wird dessen Audio zugeschaltet und ermöglicht so audioseitig ein Duplex-QSO. Fehlt dem ersten Empfänger auch nur kurzzeitig das Videosignal, so übernimmt der zweite Empfänger automatisch die Vorrangstellung mit dem anliegenden Videosignal.

### **DTMF-Steuerung:**

Die DTMF- Steuerung kann über die beiden Empfänger aktiviert werden und ermöglicht dem Relaisverantwortlichen über eine programmierbare, vierstellige ID den Relaissender aus- und einzuschalten, sowie auf Dauersendung oder normalen Betrieb zu stellen. Bei Bedarf können weitere, freie Kanäle universell genutzt werden.

### **Schaltungsbeschreibung: Video:**

Die Empfangssignalerkennung übernehmen zwei Synchron-Auswerter des Typs TDA2595. Die Videosignalumschaltung beider Eingangskanäle sowie des Testbildes wurde mit einem 4066

### **Technische Daten:**

- 1. 2x Video-Eingänge für die Signale von den Empfängern, 1Vss/75R.
- 2. 1x Video-Testbildeingang, 1Vss/75R.
- 3. 1x Video-Ausgang Signal zum Sender, 1Vss/75R.
- 4. 1x Video-Monitorausgang zum Mitsehen des geschalteten Empfangskanals, 1Vss/75R.
- 5. 2x Audio-Eingänge für die Signale von den Empfängern, 15mVss…4Vss/10k.
- 6. 1x Audio-Ausgang Signal zum Sender, 15mVss…4Vss/600R.
- 7. 1x Audio-Monitorausgang zum Mithören des geschalteten Eingangskanals, 0,5W/8R.
- 8. 2x S-Metereingang für die Regelspannungen aus den Empfängern, +0,2…+8V/10k.
- 9. 1x S-Meterausgang für die Regelspannung zur S-Metereinblendung, +0,2…+8V/10k.
- 10. DTMF-Steuerung für Zwangsabschaltung, Dauerbetrieb und normalem Relaisbetrieb.
- 11. Steuerspannung für den Sender belastbar mit max. 1,85A.
- 12. Integrierter Timer für Vorlauf, Nachlauf und Testbildeinblendung.
- 13. Signalisierungen an der Frontplatte für: Stromversorgung, TX aktiv, RX1 aktiv, RX2 aktiv, RX1an TX, RX2 an TX, Testbild an TX, RX1/RX2 an TX, DTMF- Befehl.
- 14. Versorgungsspannung: 10,8…18V.
- 15. Stromaufnahme im Leerlauf: ca. 160mA.
- 16. Stromaufnahme max. mit Audiomonitorbetrieb (ohne Steuersenderversorgung): 1,2A.
- 17. Betriebstemperaturbereich: -10…+50°Cel.
- 18. Schutz vor: ESD, Kurzschluss, Verpolung.
- 19. Gewicht: ca. 0,2kg.

4 TV-AMATEUR 166/167

Analogschalter und dem TEA2124 von Philips realisiert. Die Besonderheit des TEA2124 liegt darin, dass an den Ausgängen bereits die System-Impedanz von 75R gegeben ist. Des weiteren verfügt dieses IC über einen Video-Monitorausgang, der es ermöglicht, beide geschalteten Videosignale der Empfänger zu prüfen.

### **Audio:**

Für die Audioumschaltung wurde nach einigen erfolglosen Versuchen mit dem 4066 das leider nur noch schwer erhältliche SSM2404S von Analoge Devices Inc ausgewählt. Die Problematik ergibt sich aus der Anforderung auch kleine Signale von 5-20 mV möglichst plop und klickfrei zu schalten. Vorsicht beim Kauf bei eBay. Es werden funktionslose Fälschungen angeboten. Originale haben einen runden Markierungspunkt an PIN1. BeideKanäle werden mit einem als Spannungsfolger geschaltetem MC33202DG über einen Audioübertrager zusammengeführt. Der Spannungsfolger hält die Ausgangsimpedanz konstant, unabhängig davon ob einer oder beide Audiokanäle geschaltet sind. Die galvanische Trennung mittels Audioübertrager verhindert Störungen durch Brummschleifen auf der Leitung zum Sender. Um am Relaisstandort die empfangenen Audiokanäle mithören zu können wurde ein Audio-Monitorausgang für Kopfhörer bzw. Lautsprecher integriert. Ein TDA7052AT übernimmt hier die Funktion des Endverstärkers.

### **S-Meterumschaltung:**

Ein 4066 schaltet die Regelspannungen der Empfänger hin zur Feldstärkeeinblend-Baugruppe. Sind beide Empfänger aktiv, werden beide Spannungen addiert.

### **Zeitsteuerung:**

Die zeitlichen Abläufe werden durch diverse RC-Kombinationen und dem Doppeltimer NE556 realisiert. Durch Bauteilewerteänderungen sind Anpassungen an die jeweiligen Anforderungen möglich. Detaillierte Hinweise sind dem Stromlaufplan zu entnehmen.

### **Sendertastung:**

Ein High-Side-Power-Switch ITS428L2 von Infineon schaltet kontaktlos bis zu 1,85 A bei 12 V um den Relaissender zu aktivieren.

### **DTMF-Steuerung:**

Ein HT9170D dekodiert die DTMF-Signale und gibt sie an einen PIC-Prozessor PIC16F627A weiter (hier nun doch ein Prozessor). Die DTMF- Schaltung basiert auf einer Bausatzbaugruppe von "C S Technology Ltd". Die Software wurde freundlicher Weise von Chris Shorto für die Anforderungen angepasst. Alle Softwarerechte liegen bei C S Technology Ltd. Der Prozessor ist gesteckt und wird vorprogrammiert eingesetzt.

Die individuelle Programmierung der vierstelligen ID erfolgt bei der Inbetriebnahme und kann zu jeder Zeit geändert werden. Detaillierte Bedienungshinweise sind der Beschreibung im Stromlaufplan zu entnehmen.

#### **Abschlussbemerkung:**

Sicherlich ist es an dieser Stelle nicht möglich alle Details zu beschreiben.

Für mehr erforderliche Infos gebe ich gern Auskunft, möglichst telefonisch, abends ab 19:30 Uhr oder unter **df9cr@t-online.de**

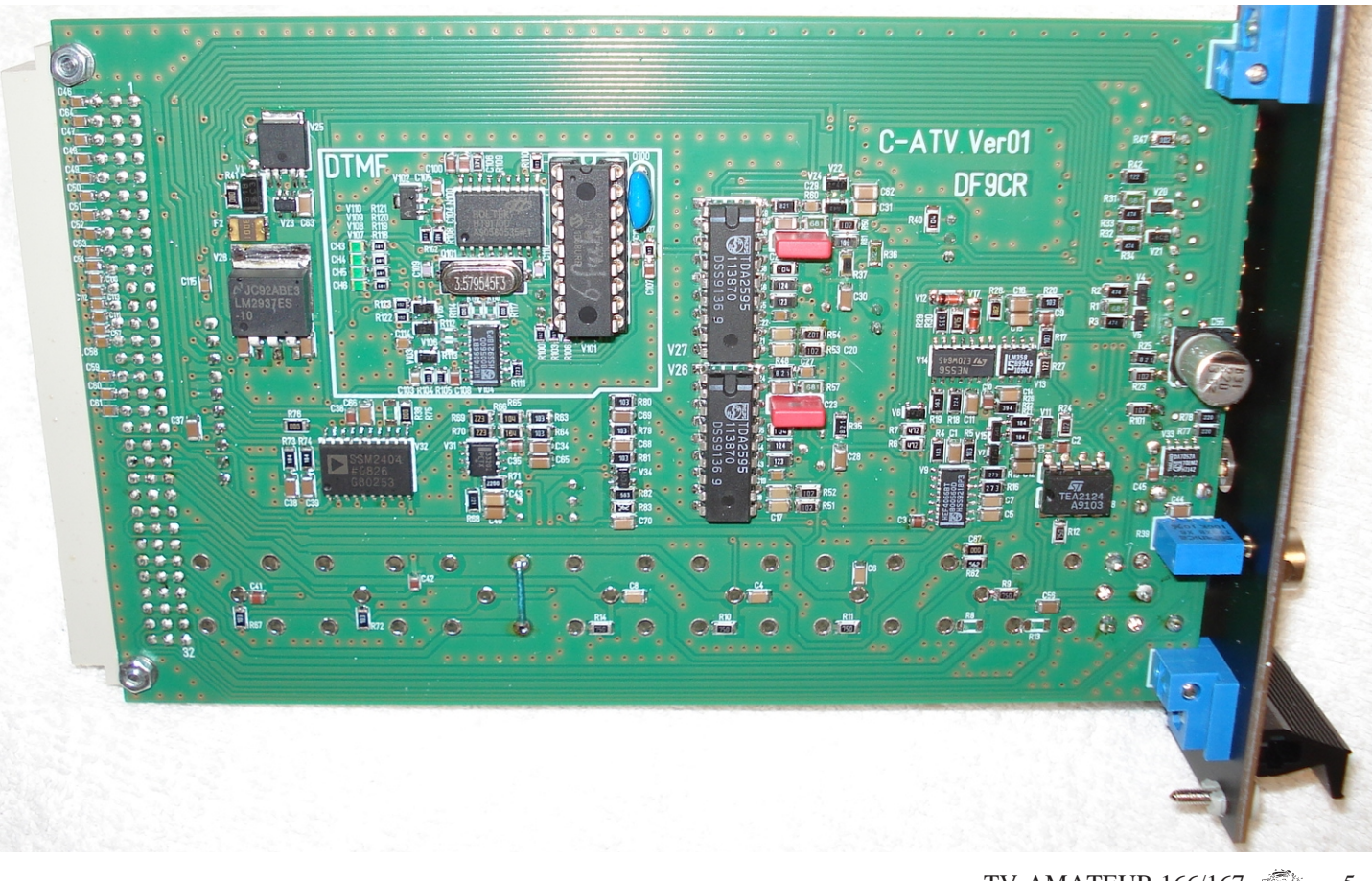

TV-AMATEUR 166/167

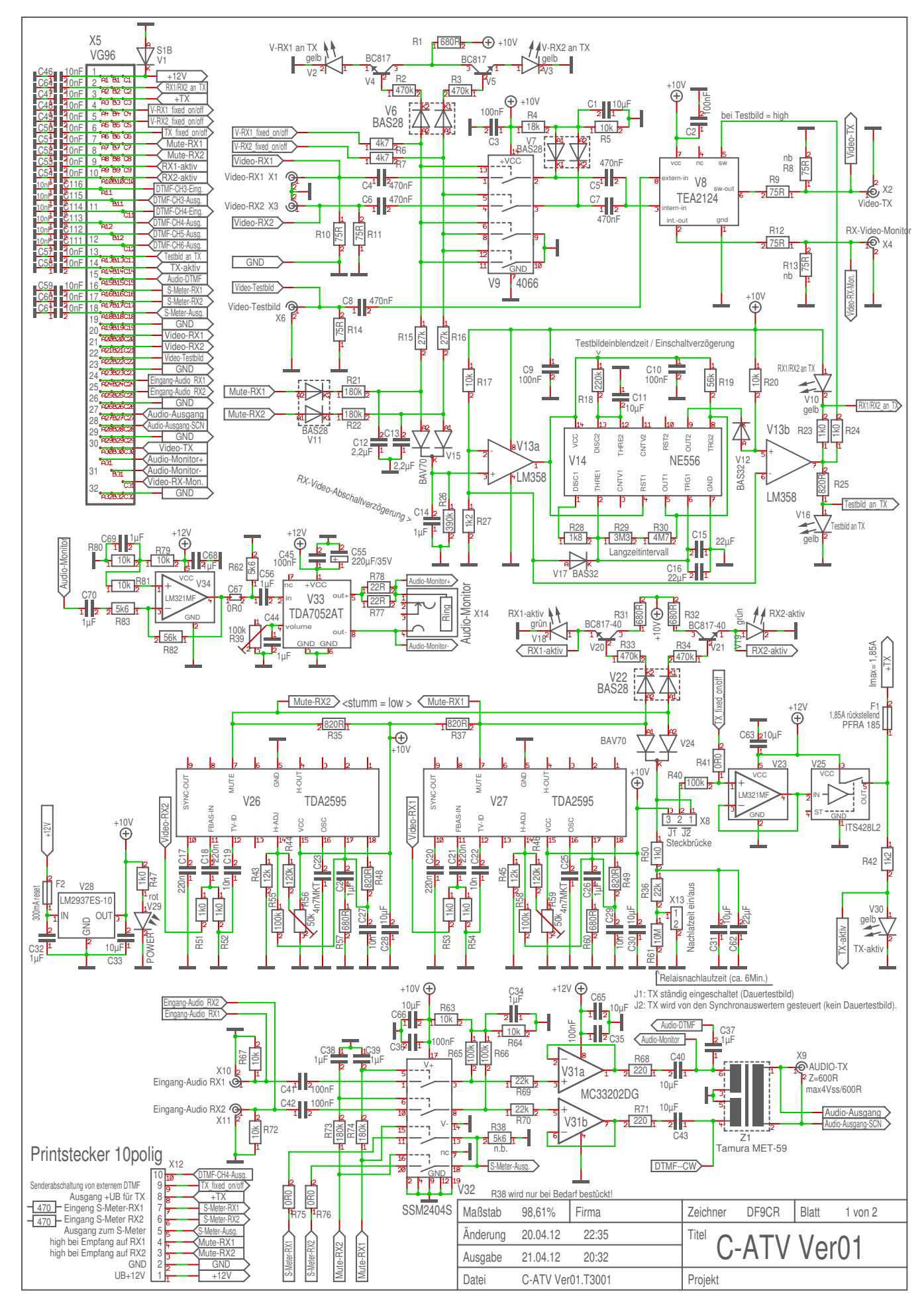

**<sup>6</sup>** TV-AMATEUR 166/167

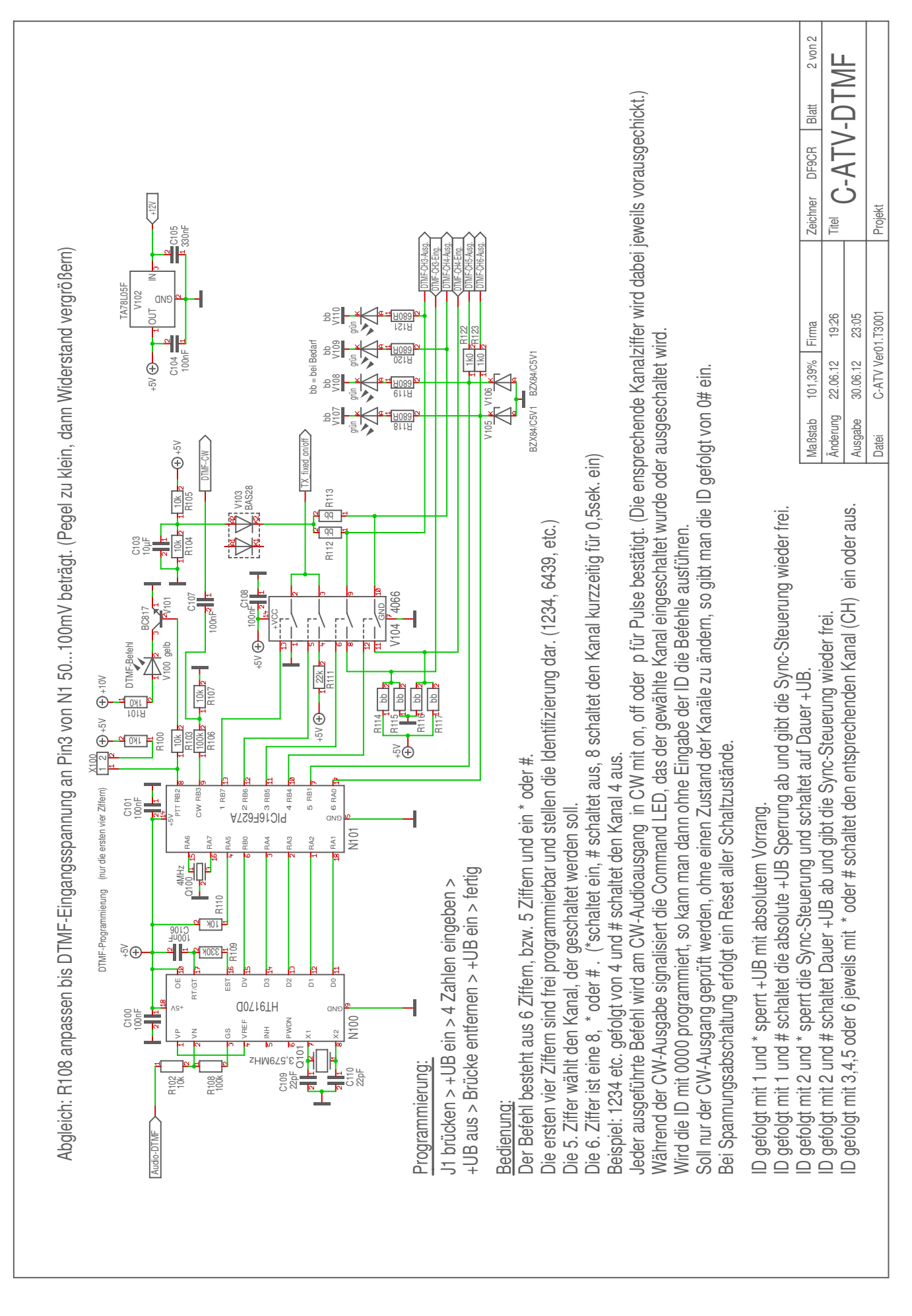

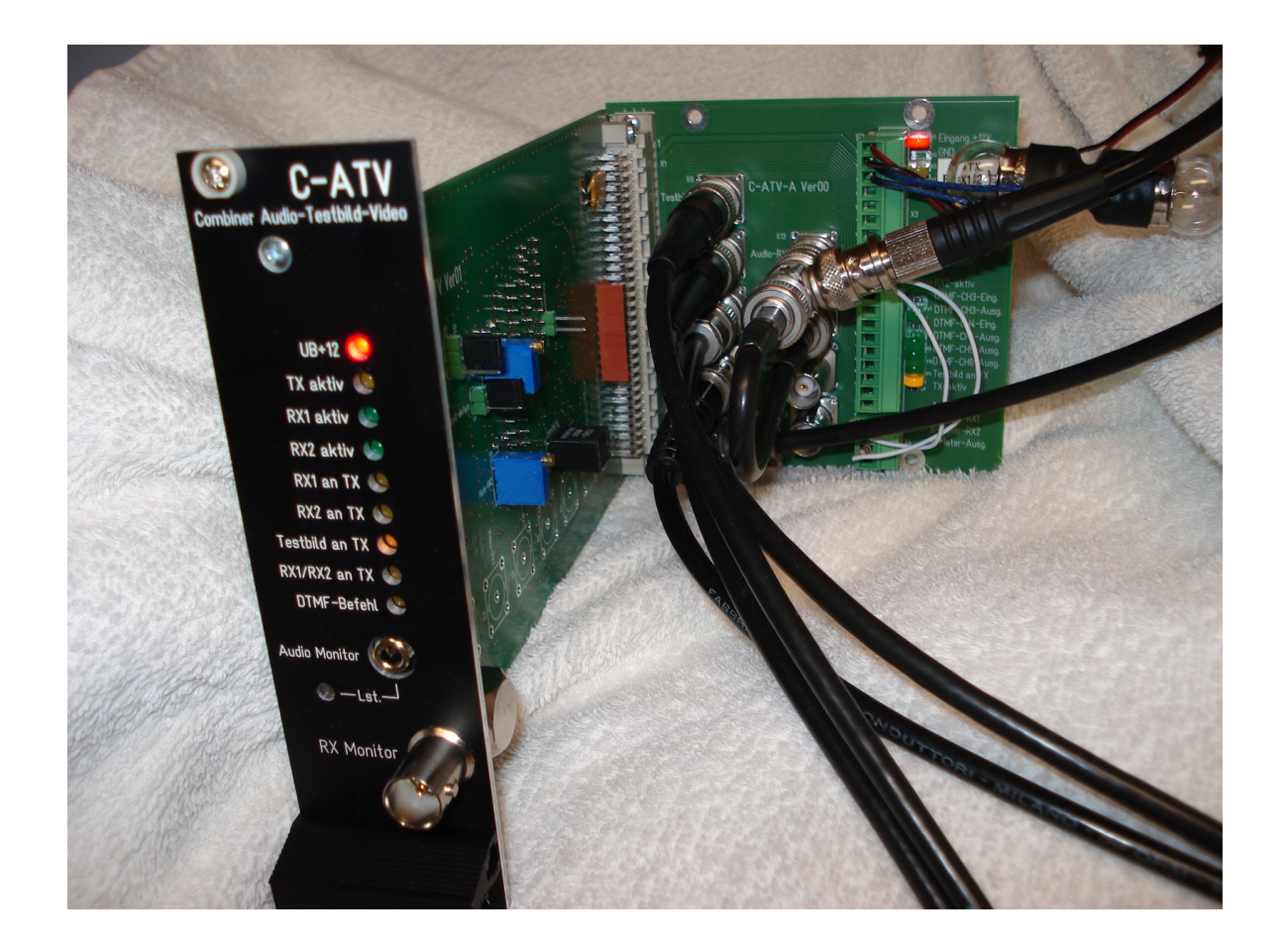

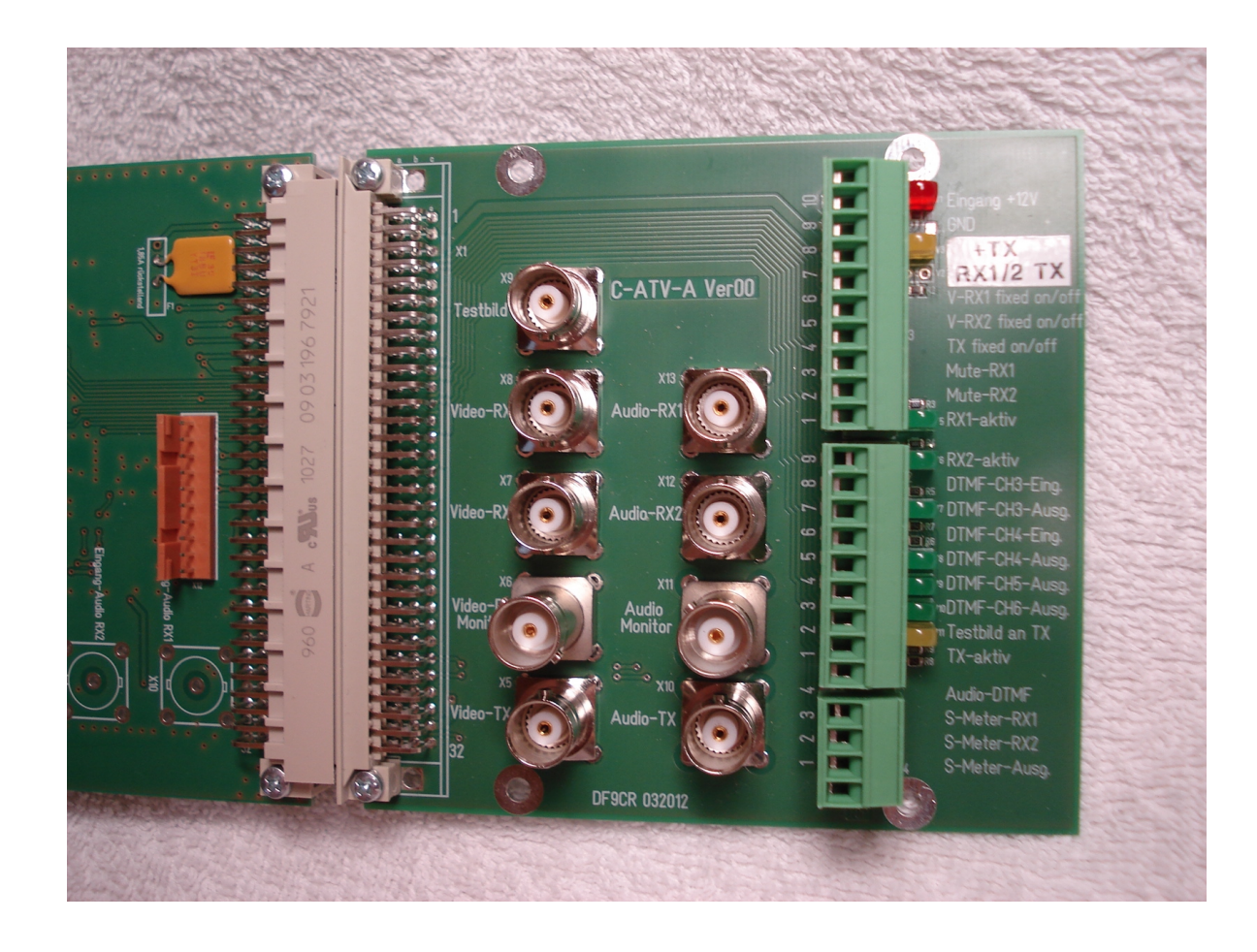

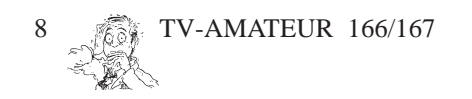

## **DBØHOB erhöht Reichweite**

*Klaus Welter, DH6MAV, Hofstetten-Hagenheim*

**Ursprünglich als ATV-Relais zur lokalen Versorgung Rosenheims und Umgebung geplant und gebaut (Artikel im TV-AMATEUR Ausgabe 158), sind nun seit Sommer 2012 die Voraussetzungen geschaffen für Reichweiten über Oberbayern hinaus.**

Zum Umbau motivierte eine Ungereimtheit: Das Strahlungsdiagramm schien sehr zipfelig. Manche Zuschauer bekamen mehr, andere viel weniger Feldstärke vom 10-GHz-Sender, als es eigentlich für die jeweiligen Strecken im Verhältnis stehen sollte. Aber nicht nur das horizontale Diagramm stand in Kritik. Auch der sehr flache vertikale Öffnungswinkel wurde für die Relaisantenne in 1554 m Höhe kritisch bewertet. Beides sollte hier erreicht werden: Strahlung schräg nach unten in Richtung Rosenheim mit Nahbereich und gleichzeitig in die Ferne. Alles für den Sender gesagte, galt reziprok auch für den Empfang am Umsetzer.

### **Keine Initiative, ohne sich** zuvor ein "Bild" zu machen.

Die Ausgangssituation sollte geklärt werden. Günther, DC9BE, machte sich 2011 auf den Weg, in einem Halbkreis in etwa 18 km Abstand das Relais von Ost über Nord nach West zu umfahren. Der Süden brauchte dabei nicht interessieren. Nur die fernsteuerbare Video-

kamera auf dem Hochries-Relais blickt über die "einsamen", österreichischen Alpengipfel. Sendung und Empfang machen hier keinen Sinn, weswegen die Tx-/Rx-Antennen nebst ATV-Sendeeinheit und Empfangskonverter und einer 2m/70cm-Antenne bislang gemeinsam in einem Radom-Gehäuse mit nach Süden abschirmender Rückwand angeordnet waren.

Günthers Messfahrt bestätigte die Befürchtung. Es zeigten sich Signalschwankungen im Schnitt zwischen 88 und 64 dB(µV), dabei sogar mit zwei Einzügen bis 0  $dB(\mu V)$ , in Worten: Null. Die meisten Pegel liegen zwar in einer Schwankungsbreite der typischen FM-Sat-Rx-Empfindlichkeit. Doch wer weiter entfernt wohnt oder mit witterungsbedingten Dämpfungen zu kämpfen hat – wer also "knapp an der Grasnarbe arbeitet" - der rutscht schnell unter das gemessene Delta von 22 dB. (Der Autor weiß ein Lied davon zu singen.)

### **Ein Interferenzbild.**

Es ist nachträglich müßig, den Grund für die ungleiche Abstrahlcharakteristik finden zu wollen. In höchstem Verdacht steht jedoch der gedrängte Aufbau. Jeder Reflektor, zumal in gleicher Polarisation, wird ggf. zum sekundären Strahler auf gleicher Welle. Also Gleichwellenfunk. In gewisser Entfernung kann es zu Überlagerungen mit folgenden, winkelabhängigen Verstärkungen und Auslöschungen kommen.

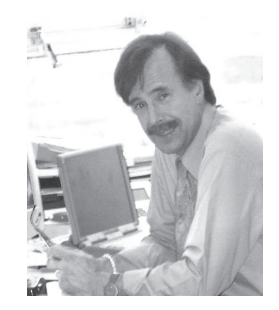

### **Abrüsten, aufrüsten!**

Richard, DF8CP, und Schorsch, DL1DGE, als besonders aktive Betreuer des ATV-Relais DB0HOB, wussten, was getan werden kann.

Zwei Gehäuse alter Sat-Empfangsköpfe von Kathrein standen zur Verfügung. Sie sollten jeweils an Auslegern und mit Abstand getrennt als neue Antennenträger dienen. Die 10-GHz-Senderaufbereitung, die Senderendstufe bzw. das 5,7-GHz-LNC sollten in den beiden Gehäusen ebenfalls Platz finden.

Es ist hinterher leicht nieder zuschreiben. Doch erst mal ist für die Erbauer Teamarbeit und Schweiß angesagt. Eine Erfahrung, die wohl alle ATV-Gruppen – zumindest die, die erfolgreich sein wollen – schon gemacht haben. Außer den Antennen, gefertigt von Kurt, DL5MEH, den Antennenauslegern, die von Michael, DL6LM, konstruiert und gefertigt wurden, sollten auch die Tx/ Rx-Module erneuert werden. Sponsoren waren zu suchen und wurden gefunden. Vieles der folgenden Mechanikarbeiten hat sich bei Schorsch konzentriert, das zeigte immer wieder sein ATV-Kamerabild.

Wir Zuseher durften den Entstehungsprozess bewundern. Die Monate wurden auf diese Weise kurzweilig. Und was gibt es Edleres, als per ATV etwas zu ATV zu zeigen und zu berichten? Schaufenster ATV!

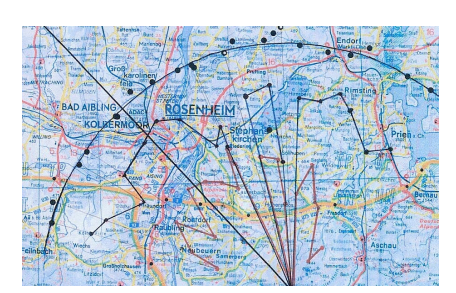

**Ehemalige Ausbreitungscharakteristik des DB0HOB-Senders, ermittelt von DC9BE (Ausschnitt).**

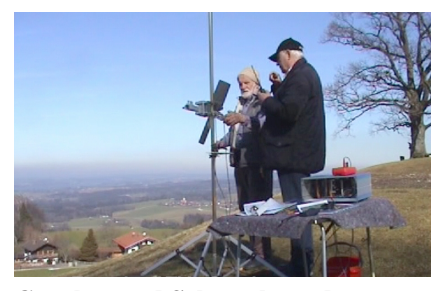

**Günther und Schorsch senden zur Probe und melden die Winkelgrade an drei Empfangsstationen, die die Feldstärke notieren.**

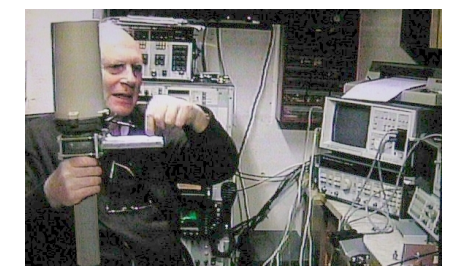

**Schorsch hält den 10-GHz-Sender oben, mit Antenne unten. ATV-Zuseher freuen sich über den Blick in die Werkstatt**

Noch gegen Ende 2011 konnte eine Probemessungen vom unterhalb des Hochries gelegenen Samerberg aus durchgeführt werden. Hierhin konnte man das Sende-Equipment leicht mit dem Auto befördern. Zweck der Prüfung war, die Funktion, aber insbesondere das Strahlungsdiagramm der 10-GHz-Schlitzantenne in möglichst genauen Polarkoordinaten zu ermitteln. Günther und Schorsch machten sich ans Werk. Als Gegenstationen fungierten Richard, DF8CP, Adi, DL2AS, und Michael, DL6LM. "Oben" wurde die Antenne mit Sender gedreht, "unten" wurden die Werte von den drei Stationen notiert und später verglichen. Ergebnis der Probe: Eine schöne, halbkreisförmige Kalotte, die zu beiden Rändern hin (Ost-West) nur um ca. 8 dB abfällt.

Die 5,7-GHz-Antenne hatte Schorsch in seinem Keller separat vermessen und ähnlich Werte ermittelt. Jetzt musste bis zur endgültigen Installation nur noch auf die Wiederaufnahme des Seilbahnbetriebes im Frühjahr 2012 gewartet werden.

#### **Vorübergehende Schockstarre**

Das Blut in den Adern so manches OM im Bereich von C14 und Z57 und in der Nähe konnte gefrieren. Es ging die Nachricht, der Relaisstandort sei in seinem Bestand gefährdet. Die kommerziellen Eigner und Senderbetreiber erhöben Ansprüche. Würde eine künftige Miete finanzierbar sein? Können die Ortsvereine bzw. die Relaisnutzer für regelmäßige Zahlungen aufkommen? Welche der vielfältig angebotenen Relais-Dienste sind künftig noch relevant? Wird zum Beispiel Packet Radio im HAMNET-Zeitalter noch genutzt? Wo könnte Strom eingespart werden?

Wie die Leser wissen, sind dies alles Fragen, die nicht nur einen Relaisstandort wie hier DB0HOB und DB0TR betreffen, sondern in ähnlicher Weise aller Orten gestellt werden. Für einen lebendigen Amateurfunk sollen Antworten gefunden werden. Pauschalrezepte sind leider selten.

### **Vormittags noch Fische im Bild, nachmittags alles klar.**

Am 18. Juli 2012 war es endlich so weit. Antennen samt Hochfrequenz-Aufbereitung konnten installiert werden. (Und da die Leiter schon mal aufgestellt war, reinigte Richard gleich noch die Frontscheibe der Drehkamera. Er denkt eben an alles.)

Die 10,180-GHz-Sendeantenne hat nicht mehr acht, sondern nur noch sechs Schlitze, die 5,772-GHz-Empfangsantenne ebenfalls nur noch sechs statt zuvor zehn. Mit 10 dB Gewinn darf dennoch gerechnet werden. Da eine rückwärtige Abstrahlung nicht nötig ist, sind alle Schlitze nur vorderseitig angebracht! Eine Neigung von ca. 5° wurde eingestellt. Dies hat sich auch trotz nachträglicher, probeweiser Veränderung so bewährt. Die Halter der Ausleger sitzen satt am Hauptmast. Richard kommentiert bayrisch: An der Befestigung ändern wir nixen.

Durch den in der Vertikalen breiteren Öffnungswinkel werden bisherige Maxima so nicht mehr ganz erreicht, weder im Sende- noch im Empfangsdiagramm. Aber – worin der Gewinn liegt – durch die Neuanordnung sind die Einzüge im Horizontaldiagramm aufgehoben, zumindest in der Theorie und gemäß Messblatt vom Versuchsaufbau.

Vielleicht können wir Günther, DC9BE, ermuntern, uns durch Nachmessung den Nachweis eines Cardioid zu liefern und insbesondere die dB-Werte für einen Vergleich mit der ursprünglichen Situation ("q.e.d.")?

Wenn der Anzeigebalken für die Rx-Signalstärke (dazu DB0HOB-Testbild aufrufen!) kürzer erscheint als früher: Nicht erschrecken! Der Konverter 5772 MHz nach 1572 MHz bringt 20 dB weniger Verstärkung. Zur Kompensation ist ein ehemals eingefügtes 10-dB-Dämpfungsglied entfallen. Entscheidend ist auch nicht die Verstärkung und schon gar nicht die absolute Größe einer Anzeige, sondern das Rauschmaß des LNC. Und das ist verbessert dank des neuen Kuhne-PLL-Konverters MKU LNC 57-3 mit Rauschzahl 1 dB. Über ein nur ganz kurzes Kabel sind LNC und Schlitzstrahler verbundenen.

Die Sender-Aufbereitung mit PA sitzen ebenfalls unmittelbar am 10-GHz-Schlitzstrahler. Schorsch´ größte Sorge war die genügende Wärmeabfuhr. Seine Überschlagsrechnung ließ eine Leistungssteigerung von bisher 0,9 W auf 4 W Output zu. In Summe sollten wenigstens +5 dB Sendegewinn erreicht werden. Ein Lüfter kam nicht in Frage. Alle Wärme wird durch Konvektion vom Kathrein-Gehäuse abgegeben. Eine hinzugefügte 85° C-Thermosicherung gilt als "letzte Instanz".

Nach einem seit Jahren selten schönen, warmen und langen Sommer in Oberbayern das Resümee: Alles o.k. Schorsch merkt noch an: Der Sender läuft 24 Stunden durch. Damit kann es nach Frost nicht zu krassen Tempera-

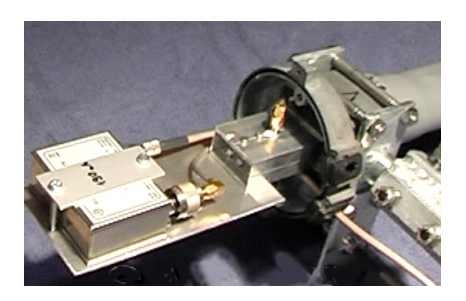

**LNC und Schlitzantenne sind über ein kurzes Kabel verbunden.**

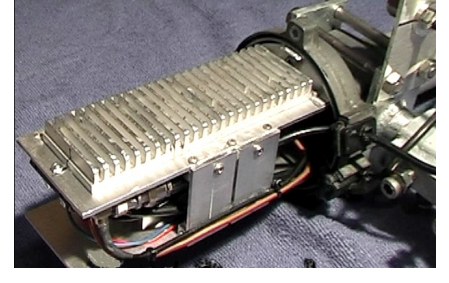

**Die Wärmeabstrahlung erfolgt allein über die Konvektion der Kühlrippen und des Alu-Gehäuses.**

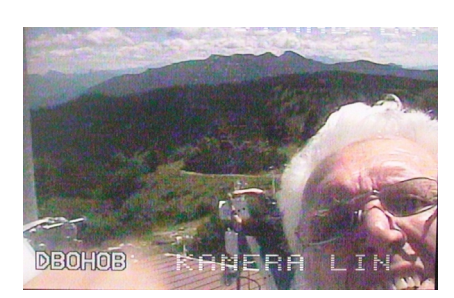

**Seltenes Bildschirmfoto: Hat sie nun einen Lotus-Effekt oder nicht? Richard putzt verkniffenen Auges in 1554 m Höhe die Frontscheibe der Drehkamera.**

tursprüngen kommen, mit nicht abschätzbaren Folgen. Als Oszillatormodul ist Kuhnes MKU ATV 10B eingesetzt. Als PA ist das preiswerte DFE-Modul MT10-Z4WA verwendet. Die Endleistung wird bei einer Ansteuerung mit 190 mW erzielt (laut Etikett). Dann zieht die Endstufe 1,4 A.

### **Wartung und Instandsetzung**

Durch Aufteilung in Sender- und Empfänger-Kopf sowie abgesetztem Kabelverteiler ergibt sich ein praktischer Nebeneffekt. Im Bedarfsfall kann ohne Anstrengung eine einzelne Person schnell ein Teil demontieren bzw. austauschen. Dieser Vorteil ist in luftiger Bergeshöhe und auf einer Leiter nicht zu unterschätzen.

### **"Entscheidend ist, was hinten raus kommt."**

Wie zufrieden sind nun die ATV-Aktiven und die Zuseher? Es wird überwiegend von einem Signalanstieg berichtet. Dies meint zum Beispiel auch Harald, DB3MA; er ist in Augsburg ansässig und möglicherweise mit 124 Kilometer die am weitesten entfernte Station. Fritz, DL6MAQ, im 82 Kilometer entfernten Puchheim bei München meint, die Signalanzeige seines Receivers schwankt, aber ohne Konsequenz fürs Bild. Er habe zwar jetzt ab und zu mal Aussetzer im Empfang, jedoch nur bei Regen. Das störe ihn alles nicht. Fritz anerkennt, dass jetzt ein Jeder gleichermaßen durch das Diagramm begünstigt wird, auch wenn er persönlich wohl zuvor "ein Maximum abbekommen" habe. Und DH6MAV, der Autor dieser Zeilen, wohnt genau 100 Kilometer entfernt hinterm Ammersee und weiß von Aussetzern nun nur noch bei Starkregen zu berichten. Früher war das Signal ständig instabil.

Noch etwas ist markant: Durch die früher ungleiche Signalausbreitung konnte es schon mal unter Mitwirkung von Reflexionen zu einem "Hot spot" aus einer Nebenrichtung kommen. Im Einzelfall sollte nach Neuausrichtung nun wieder ein Signalanstieg erzielt werden können. Man nehme die Hochries einfach neu ins Visier…

### **Upgrade gelungen!**

Die überwiegende Mehrheit, auch im tiefer gelegenen Nahbereich des Relais, verzeichnet ein Plus an Signal. Genau so war die Erwartung.

Danke an die Aktiven und an die Spender. Euer Einsatz hat sich gelohnt.

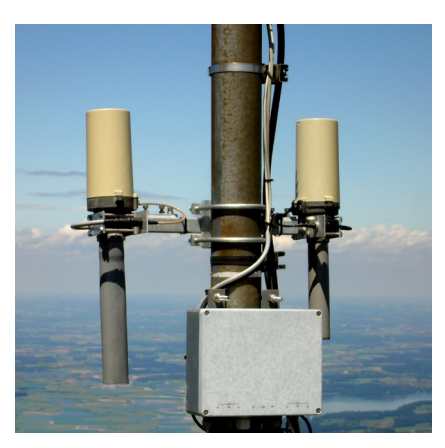

Funkamateuren in bisher nicht ausreichend versorgten Gebieten kann es Motivation sein, auf den neuen "ATV-Zug" aufzuspringen.

Danke auch für die Fotos, die Durchsicht und Ergänzungen zu diesem Bericht.

**Links 5,772-GHz-Empfänger, mittig Kabelverteiler-Kasten, rechts 10,180-GHz-Sender. LNC und Tx sind jeweils oben enthalten, die Antennen sind darunter im Schutzrohr. Schlitzantennen (slotted waveguide antenna) sind horizontal polarisiert.**

**Im Technikraum von DB0HOB und DB0TR**

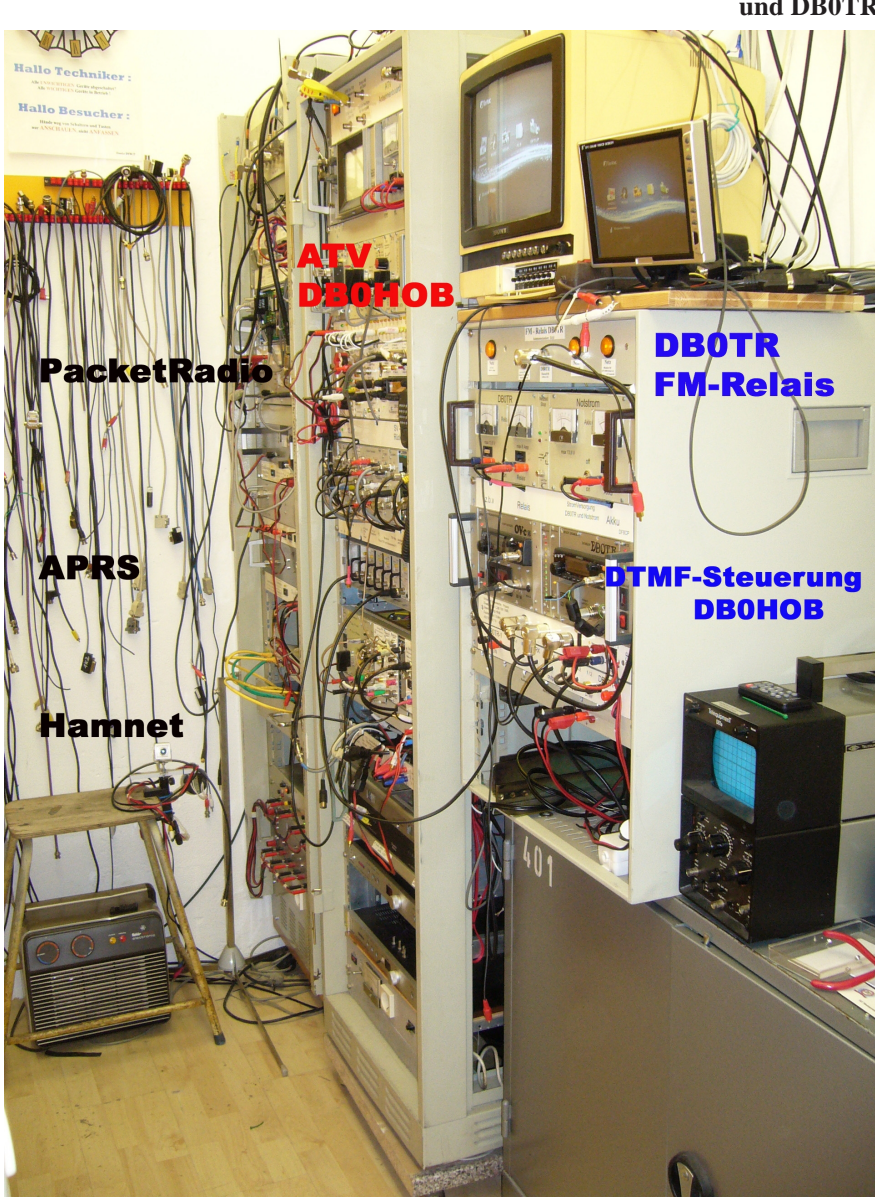

TV-AMATEUR 166/167 11

## **OSD-Video-Einblendung ganz einfach mit Hilfe eines Fertigbausteins**

**Teil 3: Anzeige von Analogwerten**

*Klaus Hirschelmann DJ7OO, M1028*

Dem Einen oder Anderen sind vielleicht noch die im **TV-AMATEUR** Heft 158 und Heft 159 erschienenen Teile dieser Beitragsreihe in Erinnerung. Angeregt durch einen OM, habe ich jetzt auch noch die Bildschirmeinblendung analoger Eingangswerte realisiert **Abb.1**.

Ausgang mit dem Steuereingang PD.4 verbunden wird.

Die Zuführung der zu messenden analogen Eingangsspannung erfolgt über den Porteingang PC.0 ( Processor-Pin 23 ).

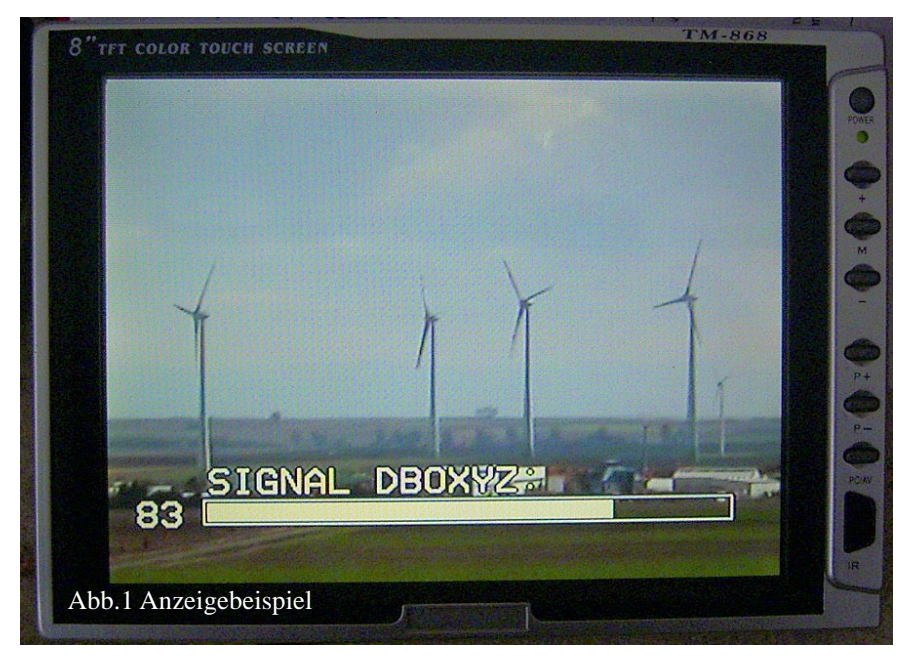

Sie erfolgt als Balkendarstellung von Eingangsspannungswerten aus dem Bereich von 0V bis +5V. Darüberhinaus kann der genannte Spannungsbereich aber auch noch in Form einer zweistelligen Ziffer zwischen 00 und 99 (Prozent) angezeigt werden. Weiterhin ist noch die Zuschaltung einer für Kennungszwecke verwendbaren Textzeile möglich.

Die Schaltungsanordnung ist im Wesentlichen identisch mit der schon im TV-AMATEUR Nr. 159 beschriebenen Version. Die Funktion der Steuereingänge PD.3-PD.6 ist allerdings abweichend und kann dem beigefügten Schaltbild **Abb.2** entnommen werden. Alle benutzten Eingänge liegen dabei über prozessorinterne Pull-Up-Widerstände auf H-Pegel. Soll z.B. eine fremdgesteuerte Bildeinblendung realisiert werden, so kann das sehr einfach geschehen, indem ein Open-CollectorNach Programmierung des ATMEGA8 wird in der Textzeile ( abweichend von Abb.1 ) das Wort: "LEVEL:" vorgegeben. An seiner Stelle kann der Anwender aber auch einen selbstgewählten Text ausgeben. Dazu ist dieser vorher im EEPROM-Bereich des Prozessors abzulegen. Wie das geschenen kann, wurde schon im **TV-AMATEUR Nr. 159** ausführlich beschrieben. Wichtig ist hierbei, dass die Anzahl der Zeichen auf ca. 22 begrenzt ist und alle Eingaben mit dem Charakter "#" abzuschließen sind.

Aus der Charakterliste **Abb.3** ist ersichtlich, dass der MAX7456 nur begrenzte Möglichkeiten der Zeichendarstellung erlaubt. Der angezeigte Balken setzt sich dabei aus Segmenten zusammen, die in der Liste Abb.3 unter 0xEE bis 0xF3 zu finden sind. Zusätzlich zu den in der Tabelle sichtbaren Zeichen, kann aber auch noch eine be-

grenzte Anzahl anwenderspezifischer Charaktäre gebildet werden. Während eine Nutzung dieser Möglichkeit für viele Normalanwendungen nicht erforderlich ist, hat sie sich für den im folgenden Abschnitt noch zu zeigenden Fall als sehr hilfreich erwiesen. Mit einer vom Chiphersteller verfügbaren Software ist die Erstellung anwenderspezifischer Charaktäre relativ einfach durchführbar. Ein weiteres, in der Linkliste TV-AMATEUR Heft 159 schon genanntes Programm [13] kann danach zur Wandlung des so erzeugten Zeichencodes in das für BASCOM benötigte Format benutzt werden.

### **Probleme mit dem MAX7456**

Beim Anlegen der Versorgungsspannung an den MAX7456 wird automatisch ein Reset durchgeführt. Dabei werden u.a. auch alle für die Bildschirmdarstellung benutzten Speicherstellen mit dem Inhalt der Speicherstelle 0x00 (siehe Charakterliste **Abb.3**) beschrieben, was zur Löschung aller vorher ggf. einmal dargestellten Zeichen führt. Beim Austesten des Programmes wurde meine Schaltungseinheit zwangsläufig auch viele Male ein- und ausgeschaltet. Dabei geschah es irgendwann, dass der Bildschirm nach einem Neustart nicht länger gelöscht, sondern gefüllt mit Charakteren erschien, die einer zufälligen Pixelkonstellation entsprachen. Die Hoffnung, dass sich diese unschöne Erscheinung wieder selbständig verflüchtigen würde, bestätigte sich danach leider nicht. Offenbar hatte sich irgendeine Zufallskonstellation ergeben, die zu einer fehlerhaften Beschreibung der Speicherstelle 0x00 führte. Nachdem es zum Löschen der Bildschirminhalte aber unbedingt erforderlich ist, auch einen Charakter aufrufen zu können, dessen Inhalt dem ursprünglichen Zustand von 0x00 entspricht, erschien mir die einfachste Lösung darin zu bestehen, eine spezielle Programmversion zu erstellen, bei der

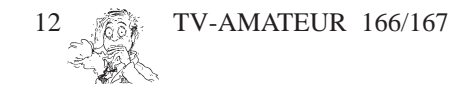

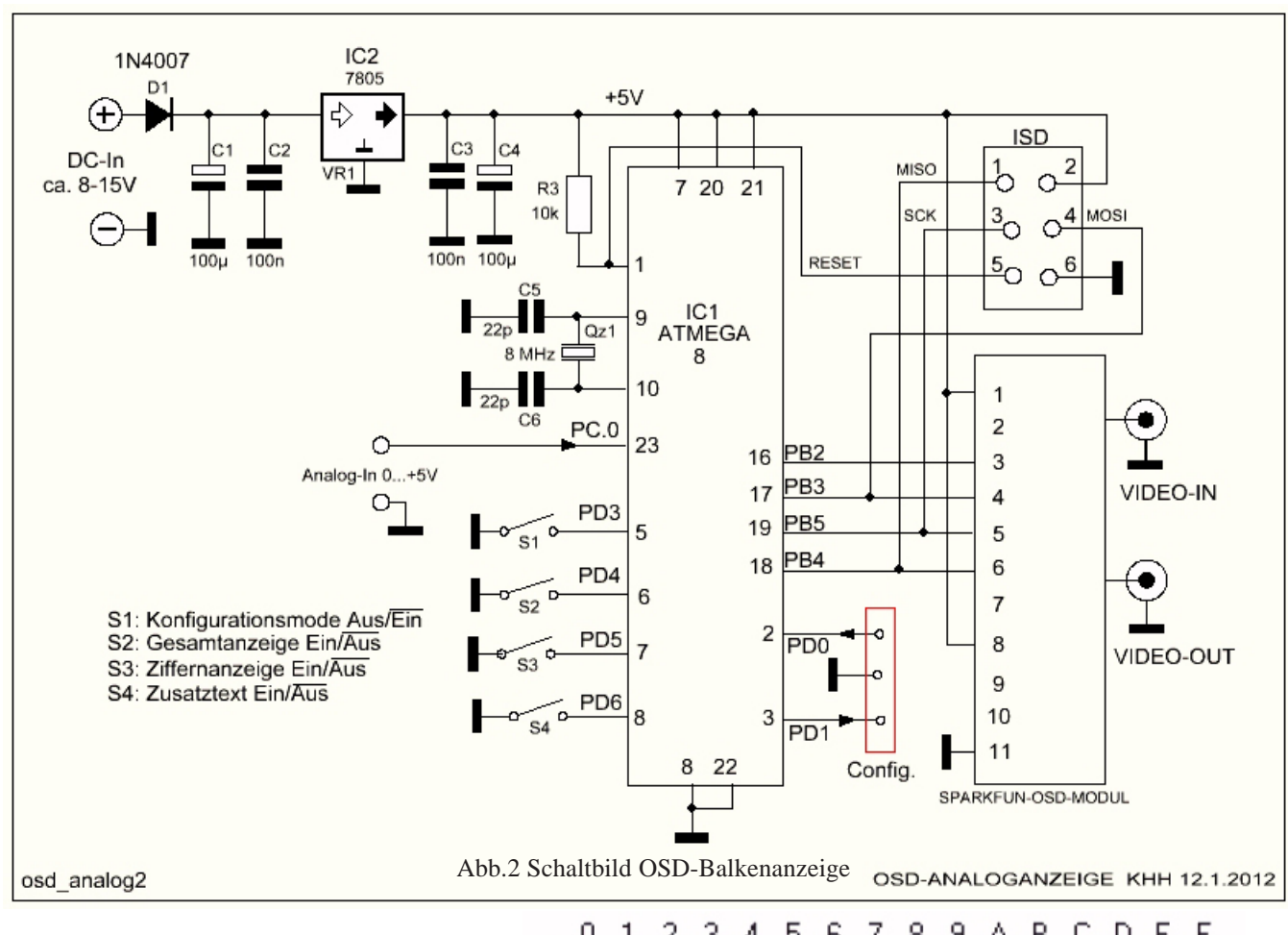

ein solcher Charakter als anwenderspezifischer generiert wurde. Es wurde daraufhin ein über das ASCII-Zeichen "+" erreichbarer neuer Charakter "Leerstelle" erzeugt. Wer also einmal ähnliche Probleme haben sollte, der kann sich durch Nutzung dieser Version behelfen. Ansonsten existiert aber natürlich auch noch die "Normalversion" der Software, bei der ein Leerstellenaufruf weiterhin über den Charakter 0x00 erfolgt, womit sie zur Verwendung mit regulär arbeitenden MAX7456 geeignet ist..

### **Nachbau**

Wer die zum Selbstprogrammieren eines Prozessors ATMEGA8 benötigten HEX-Files sucht, der findet sie auf meiner Seite: **http://www.kh-gps.de/osd2.htm**.

Verfügbar ist dabei die "Normalversion" OSD-LEVEL und eine entsprechend der Angaben im vorherigen Abschnitt modifizierte Version mit dem Namen: OSD-LEVEL+

Wem die EEPROM-Ablage eines Textes eigener Wahl zu kompliziert erscheinen mag, der kann sich auch gern an mich wenden, worauf ich ihm eine HEX-Datei mit vorgegebenem Textinhalt oder gleich einen entsprechend seiner Wünsche programmierten Prozessor erzeuge.

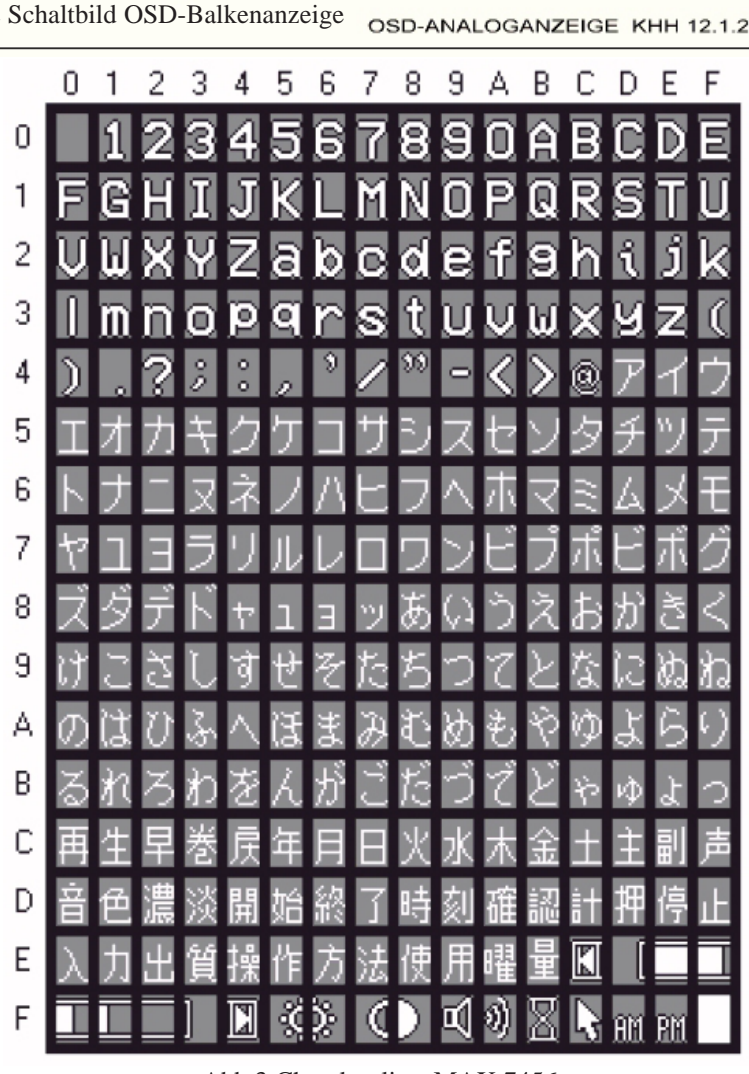

### Abb.3 Charakterliste MAX 7456

TV-AMATEUR 166/167 3

## **Selbstbau eines Pegelmessers**

### *Rainer Müller, DM2CMB, M2626*

**Im Internet findet man viele Veröffentlichungen und Bauvorschläge zu diesem Thema und ich habe auch schon verschiedene aufgebaut, aber das von DL4JAL entwickelte Milliwattmeter hebt sich von den anderen Veröffentlichungen ab.**

Durch austauschbare Tastköpfe kann es im Frequenzbereich von NF bis 2,5 GHz genutzt werden. Gemessen und angezeigt wird der Mittelwert (AVG/RSM) sowie das Maximum der Hüllkurve (PEP). Durch den Einsatz eines Referenzspannungs-IC sowie von Präzisions-OPV´s wird eine hohe Messgenauigkeit erreicht.

Selbst die Dämpfung zweier hintereinander geschalteter Adapter kann mit dem mW-Meter von DL4JAL gemessen werden.

**Bild 1** zeigt die Geräteansicht des von mir aufgebauten mW-Meters. Zwischen Kalibriergenerator (3,5 MHz, 0,00dBm) und Messgerät habe ich bei dieser Messung zwei Adapter, BNC-UHF/UHF-BNC geschaltet. Diese haben bei 3,5 MHz eine Dämpfung von 0,08 dB.

Auf seiner Homepage [1] stellt DL4JAL das von ihm entwickelte mW-Meter vor und hat dort auch alle Unterlagen für einen Nachbau abgelegt. Deshalb verzichte ich an dieser Stelle auf Schaltungsunterlagen und beschränke mich auf meine Aufbauversion, die ich etwas anders realisiert habe.

USB-Anschluss. Daneben das vierzeilige Anzeigedisplay.

Das mW-Meter ist zwar noch ohne Gehäuse, aber nach dem Anschließen des

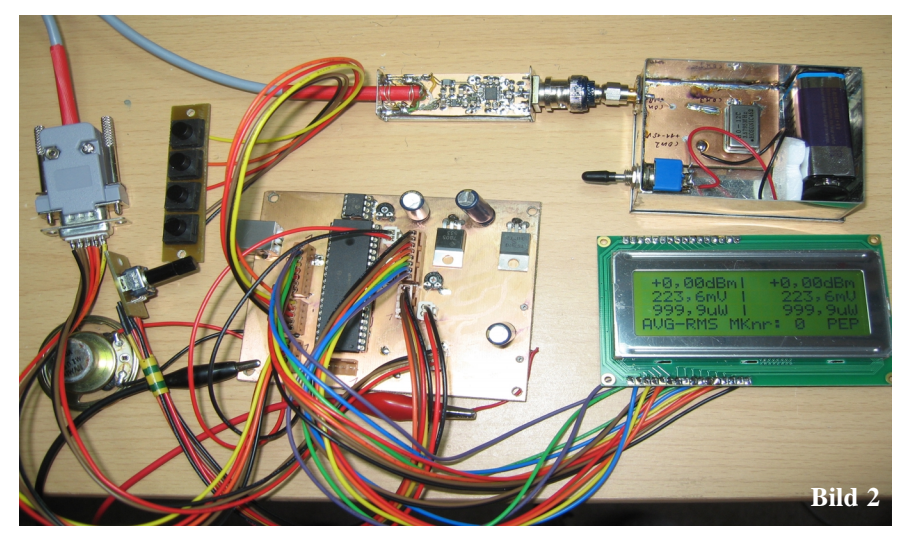

**Bild 2** zeigt die einzelnen Baugruppen. ·Oben im Bild der Messkopf mit dem AD8362 für Messungen im

Frequenzbereich 1MHz - 2,5 GHz. Daneben der Kalibriergenerator, der einen sehr genauen Pegel von 0 dBm liefert. Es ist eine verbesserte Version des Kalibriergenerators, der von DL7AV in der CQDL 6/99 vorgestellt wurde. Unten links die Tastenleiste und das Poti für die Bedienung sowie der Lautsprecher zum akustischen Abgleich

bei Messungen. In der Mitte die Hauptplatine mit PIC, EEPROM und

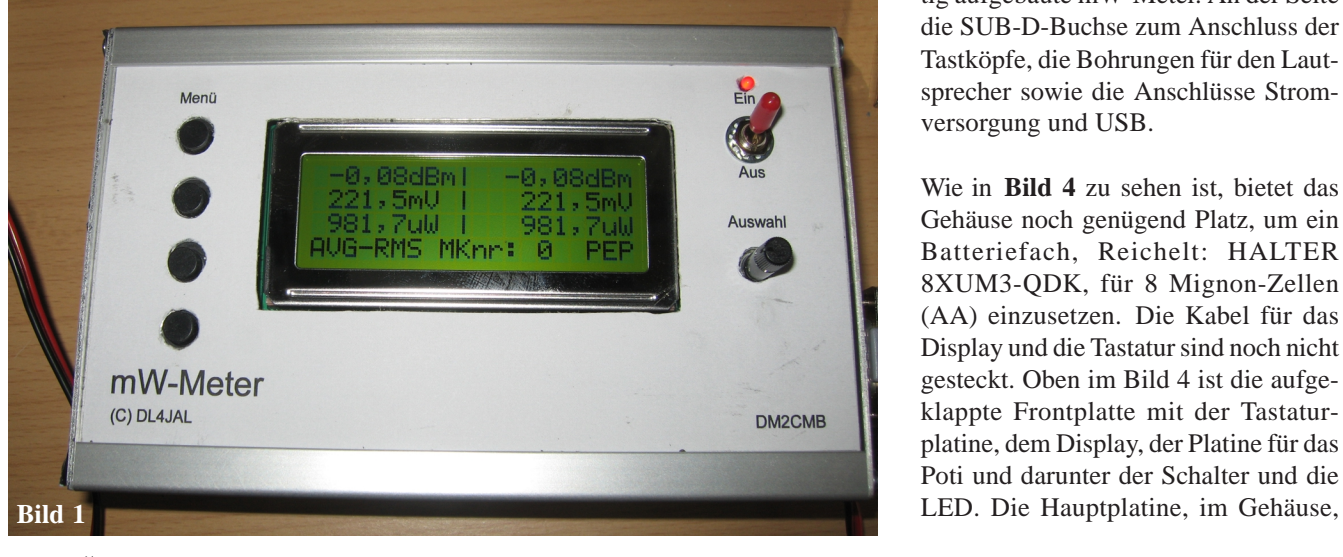

TV-AMATEUR 166/167

Kalibriergenerators, oben links, ist ein erster Funktionstest möglich.

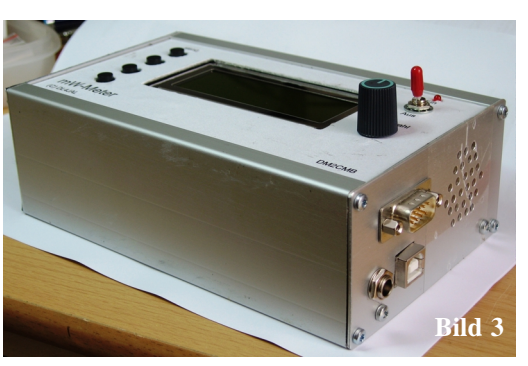

Als Gehäuse habe ich ein Euro-Gehäuse EG2 verwendet. **Bild 3** zeigt das fertig aufgebaute mW-Meter. An der Seite die SUB-D-Buchse zum Anschluss der Tastköpfe, die Bohrungen für den Lautsprecher sowie die Anschlüsse Stromversorgung und USB.

Wie in **Bild 4** zu sehen ist, bietet das Gehäuse noch genügend Platz, um ein Batteriefach, Reichelt: HALTER 8XUM3-QDK, für 8 Mignon-Zellen (AA) einzusetzen. Die Kabel für das Display und die Tastatur sind noch nicht gesteckt. Oben im Bild 4 ist die aufgeklappte Frontplatte mit der Tastaturplatine, dem Display, der Platine für das Poti und darunter der Schalter und die

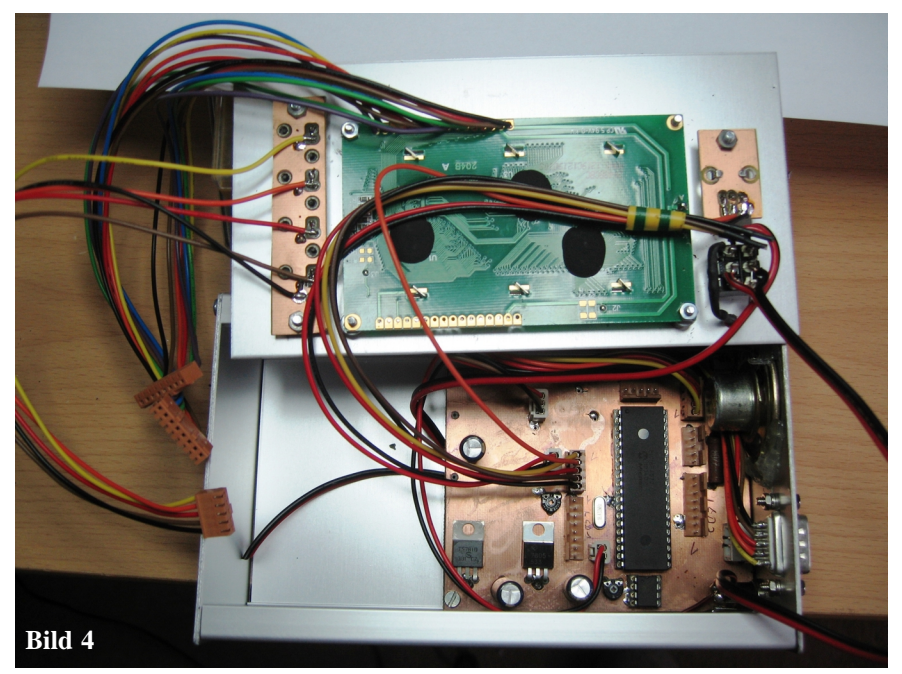

wird durch den großen PIC dominiert. Das kleine IC unter dem PIC ist der EEPROM.

Dies ist etwas kritisch beim Löten, aber es werden nur 12 der 28 Anschlüsse genutzt und davon liegen vier auf Masse.

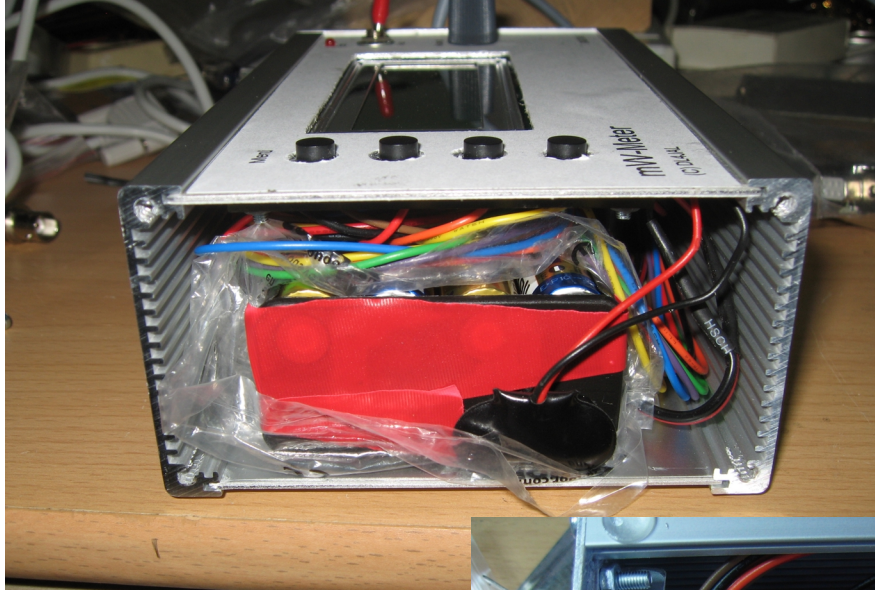

Mit etwas Entlötlitze zur Beseitigung von Brücken ist auch das kein Problem. Die Tastköpfe habe ich ebenfalls etwas anders aufgebaut.

Zur automatischen Erkennung des angeschlossenen Tastkopfes nutzt DL4JAL vier Eingänge des Mikrokontrollers, die jeweils mit +5V verbunden werden. Durch die binäre Auswertung können so 15 verschiedene Tastköpfe erkannt werden. Die 16te Stelle, alle Eingänge offen, wird zur Fehlererkennung genutzt. Im Display erscheint die Fehlermeldung mit dem Hinweis, dass kein Tastkopf angeschlossen ist.

Für die Kodierung hat DL4JAL einen entsprechenden Kodierschalter auf den Leiterplatten der Tastköpfe vorgesehen. Da ich die Tastköpfe gleichzeitig für den FA-NWT [2] verwenden will, nutze ich zur Anschaltung an das mW-Meter SUB-D-Stecker. Beim FA-NWT erfolgt die Anschaltung des zweiten Tastkopfes über eine SUB-D Buchse, wobei nur die Anschlüsse 6, 7 und 9 verwendet werden [3]. Die Anschlüsse 1-5 können so für die Kodierung genutzt werden. (Achtung: Beim FA-NWT, zusammen mit dem schaltbaren Dämpfungsglied [4], werden die Anschlüsse für das schaltbare Dämpfungsglied über die Buchse des zweiten Tastkopfanschlusses durchgeschleift, dadurch sind alle Anschlüsse belegt. Hier muss man die

**Bild 7** zeigt die leicht geänderte Schaltung des NF-Tastkopfes und **Bild 8** den fertig aufgebauten NF-Tastkopf. Durch den Wegfall des Kodierschalters konn-

Anschlüsse erst freischalten.)

In **Bild 5** ist das eingesetzte Batteriefach zu sehen. Der vorhandene Platz würde auch für den HALTER 10XUM3- QDK reichen, in dem man dann 10 NiMH-Akkus einsetzen könnte. Die Kontaktnieten des Batteriefaches habe ich durch Klebeband isoliert und als Auslaufschutz das Batteriefach zusätzlich in eine Plastetüte gesteckt.

**Bild 5**

**Bild 6** zeigt die Unteransicht der Leiterplatte mit den SMD-Bauteilen. Oben die drei Präzisions-OPV und das Referenzspannungs-IC, unten links das IC FT232RL im SSOP28 Gehäuse für den USB-Anschluss.

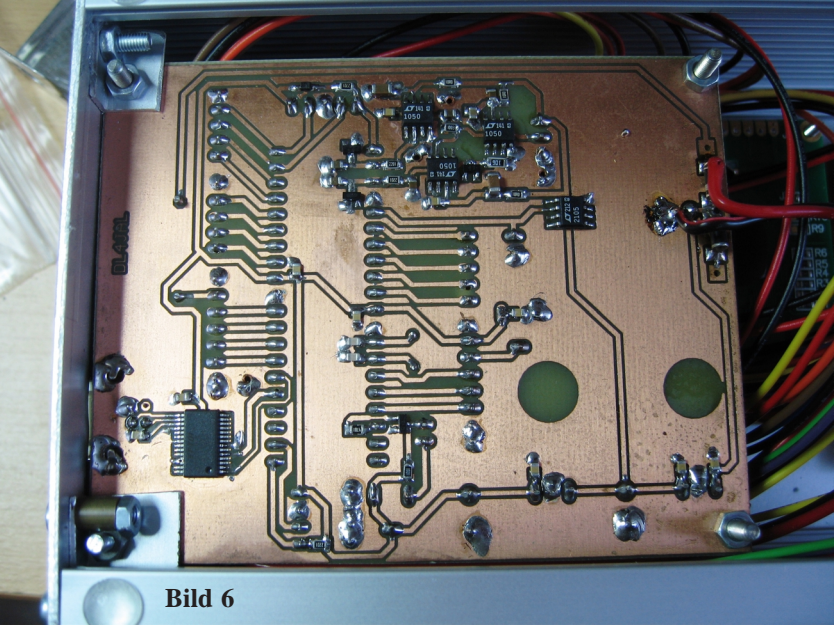

TV-AMATEUR 166/167

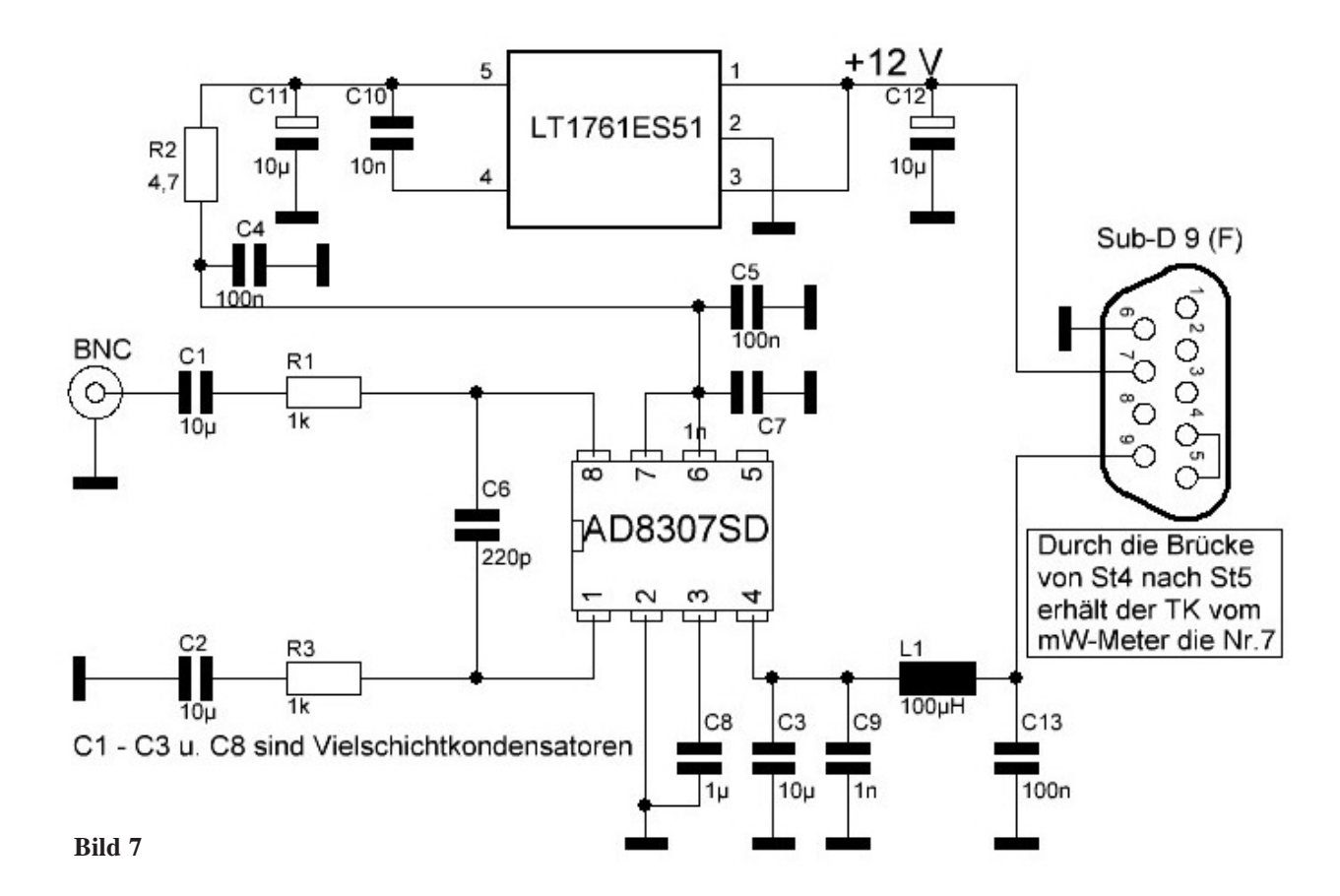

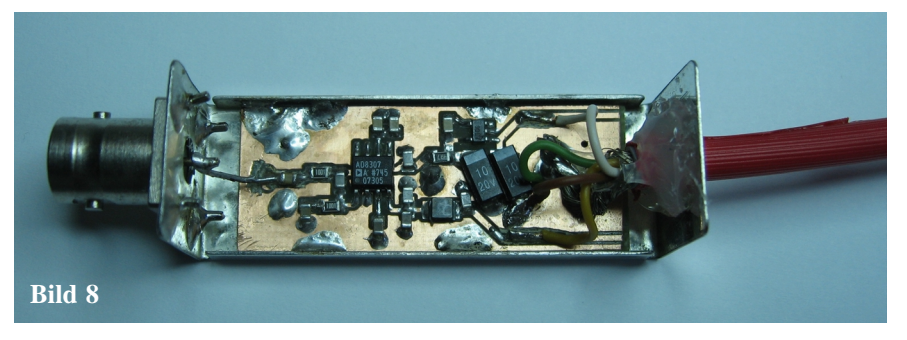

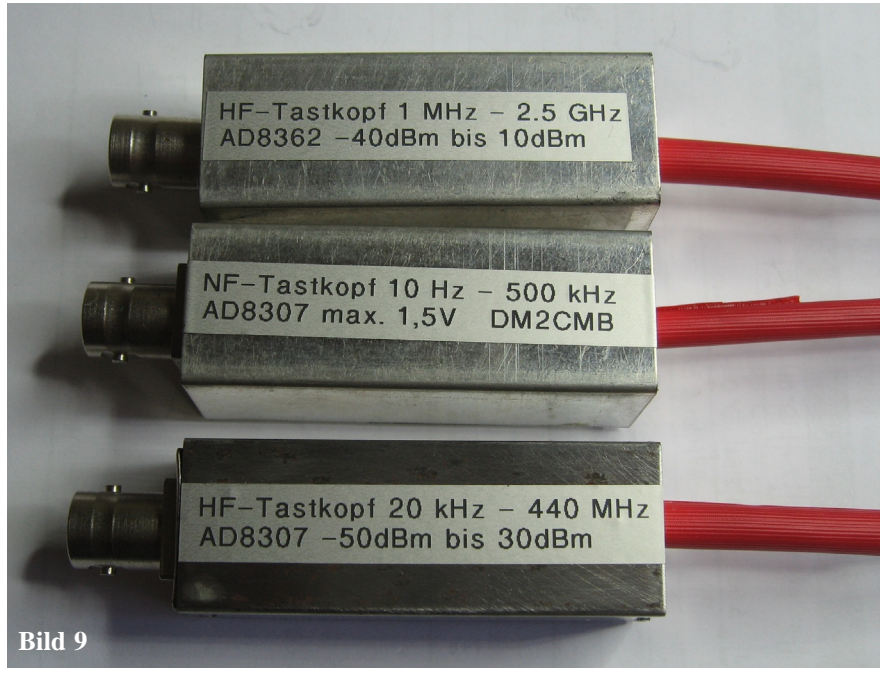

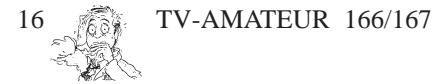

te ich die Leiterplatte kürzen, so dass sie in ein Filtergehäuse mit 55 mm Länge passt. Der Aufbau der anderen Tastköpfe erfolgt analog **Bild 9.**

Über die USB-Buchse kann das mW-Meter auch mit einem PC verbunden werden. Die PC-Software hat DL4JAL ebenfalls auf seiner Homepage [1] zur freien Nutzung abgelegt.

### *Literatur*

[1] Lindenau, A., DL4JAL: Projekt *mW-Meter mit PEP und AVG/RMS Anzeige* http://www.dl4jal.eu/mwattmeter/ mwattmeter.html

[2] Box 73 Amateurfunkservice GmbH; www.funkamateur.de Online-Shop

[3] Meyer, I., DK3RED: Zweiter logarithmischer Messdetektor für den FA-NWT FA 6/08, S. 640 - 641

[4] Müller, R., DM2CMB: Schaltbares Dämpfungsglied für den FA-NWT FA 2/08, S. 166 - 169

## **Aktuelle Spalte Heft-166/167**

### **Verspätung**

In 44 Jahren mit über 160 Ausgaben ist es bis jetzt nur zweimal nicht gelungen den TV-AMATEUR rechtzeitig zu erstellen und zu versenden. Woran lag es jetzt? Es waren nicht genügend Beiträge vorhanden. Eindeutige Schuld der Mitarbeiter der Redaktion! Oder? Aber die Redaktion konnte den Fehler heilen und konnte das vorliegende Heft 166 als Doppelheft 1666/167 noch vor den Feiertagen erstellen und versenden. Das ist zwar nicht die volle Wahrheit, aber eine schöne Erklärung.

aaaaaaaaaaaaaaaaaaaaaaaa

aaaaaaaaaaaaaaaaaaaaaaaaaaaaaaaaaaaaaaaaaaaaaaaaaaaaaaaaaaaaaaaaaaaaaaa

 $\ddot{\phantom{0}}$  $\ddot{\phantom{0}}$  $\ddot{\phantom{0}}$ 

 $\ddot{\phantom{0}}$ 

### **Auslandversand**

Erfreulich viel E-Mail-Adressen sind von unseren Mitgliedern im Ausland eingegangen. Wegen den enorm gestiegenen Portokosten soll ab 2013 der TV-AMATEUR für das Ausland per Internet verschickt werden. Wir bitten nochmals herzlichst um Übermittlung weiterer E-Mail-Adressen.

### **Inlandversand**

Auch hier haben wir viele E-Mail-Adressen erhalten und können diese durch Erweiterung der AGAF-Verwaltungsprogramme meistern. So wie jetzt erkennbar, können wir auch 2013 noch im Inland das Heft in Papierform liefern.

### **Zukünftig**

wollen wir aktuelle Informationen und Nachrichten per Internet unseren Mitgliedern zu kommen lassen. So wollen wir den allgemeinen Anschluss an das elektronische Informationzeitalter erreichen. Also auch hier in DL, bitte E-Mail-Adressen mitteilen.

### **Pro und Kontra**

Wir haben keine Wahl. Die Zukunft erfordert die Umstellung auf vorwiegend elektronischen Versand, wenn es uns nicht so ergehen soll wie der Frankfurter Rundschau und der Financial Times Deutschland.

Aber auch Amateur- und Funkzeitschriften wie REFLEXION, Radio-Scanner, AMSAT DL Journal und andere mehr hat es schon getroffen. Selbst die ARRL-Zeitschrift "QST" wird als elektronische Ausgabe angeboten Nicht nur mit dem bedrucken Papier gibt es jetzt bereits Probleme, noch schwieriger wird es in Zukunft mit unseren Frequenzen.

Wie sagte ich es dem Redakteur der Zeitung "Die Welt" zu seinem Artikel über Lobbyisten: "Die AGAF vertrete in Berlin frequenzpolitische Interessen. Durch die Begehrlichkeiten von Handybetreibern und ihresgleichen werde es zunehmend eng im Äther."

*vy 73 Heinz, DC6MR*

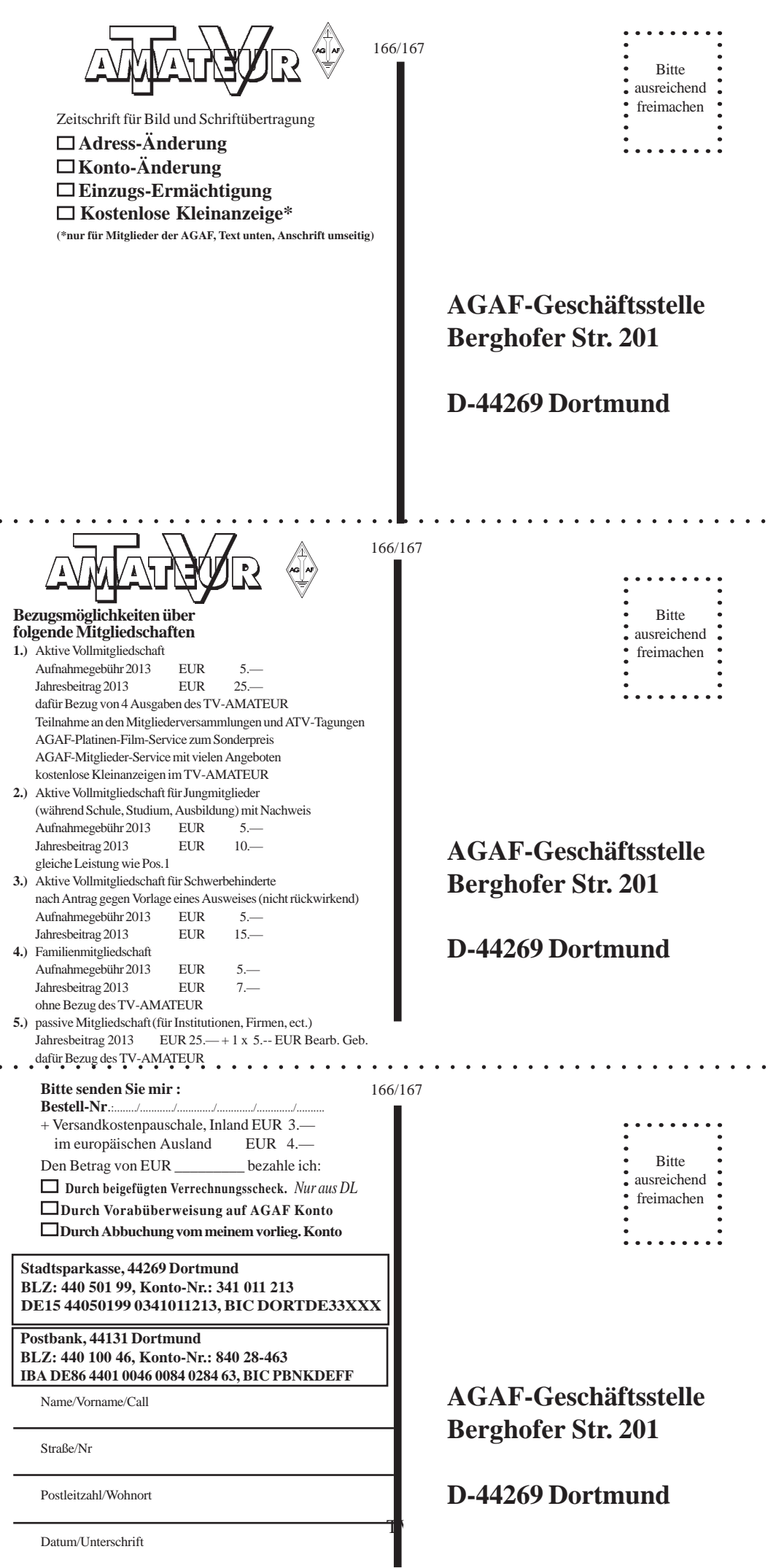

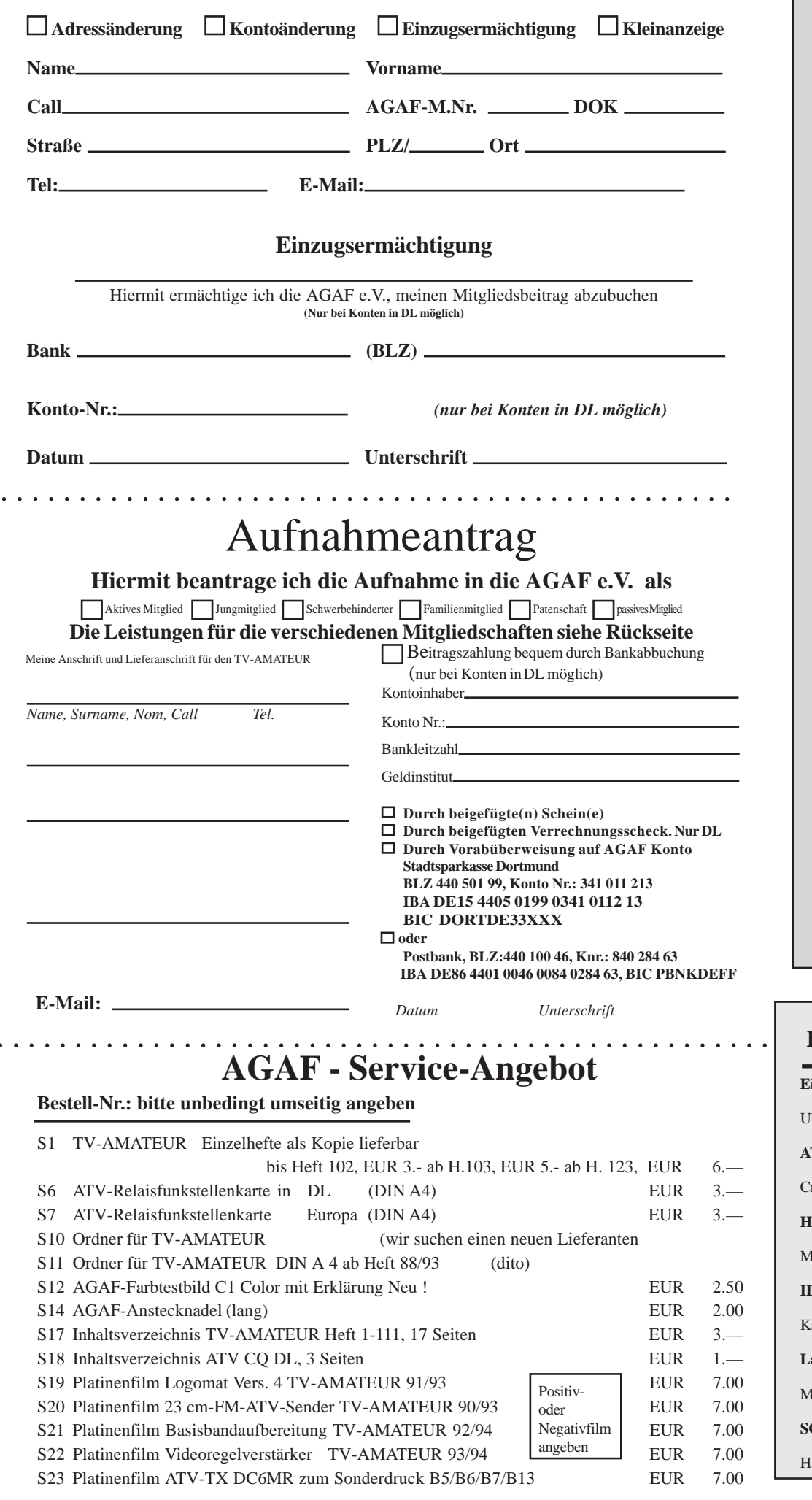

*Vorstand und Redaktion wünschen allen Mitgliedern, Lesern, Autoren, Inserenten und Freunden der AGAF ein frohes Weihnachtsfest und ein erfolgreiches Jahr 2013*

### **Inserenten-Verzeichnis**

**Eisch-Electronic ..................................... US 2** Ulm **ATV Quarterly ....................................... 43** restline, California, USA **Hunstig Steckverbinder ......................... 50** Münster **ID - ELEKTRONIK GmbH .................. 27** Karlsruhe **Landolt Computer ................................. 48 Iaintal SCS .......................................................... US4** lanau

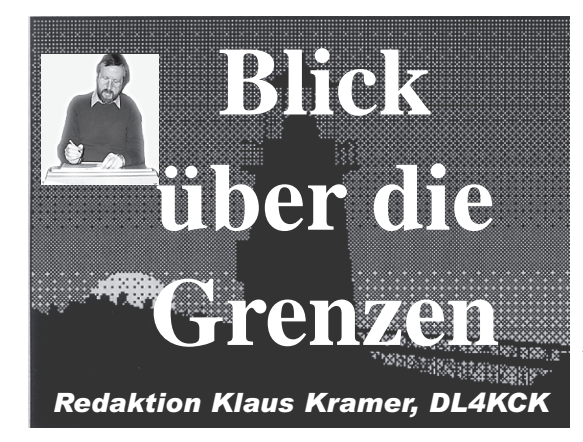

### **Blick Großbritannien**

*CQ-TV 237 und 238*

### **CQ-TV-Redaktion**

*Chris Smith, G1FEF* Auf mobilen Apple-Geräten wie iPhone und iPad konnte man bisher aufgrund von Streitigkeiten zwischen Adobe und Apple mit dem integrierten "Safari"-Webbrowser keine Flash-Videos anzeigen lassen - also auch keine Online-Videos vom BATC-Server. Es gibt aber eine Alternative, den "Puffin"-Webbrowser aus dem App-Store, der die Flash-Videos unterstützt. Nachdem ich den Source-Code für das Chat-Fenster auf **www.batc.tv** etwas korrigiert habe, sollte das Angebot nun im vollen Umfang auch für tragbare Apple-Geräte verfügbar sein.

Erfreulicherweise hat sich Myles Sewter bereit erklärt, mir als Redaktions-Assistent beim Erstellen der Artikel für die CQ-TV zu helfen. Die Ausgabe 237 ist mal wieder etwas später dran, weil es an Artikeln fehlte - wo bleiben Eure Beiträge? Für aufwändige Konstruktions-Anleitungen gibt es ggfs. auch eine kleine Entlohnung...

### **BATC-**

### **Mitgliederversammlung**

Am 6. und 7. Oktober 2012 wurde in Basingstoke in der "Everest Community Academy" das ATV-Treffen mit Vorträgen und 2-Jahres-Mitgliederversammlung abgehalten. Themen der Vorträge waren u.a. ATV- und DATV-Entwicklung in GB, DATV-Express als Alternative zu Digilite, Neuigkeiten vom BATC-Server, DVB-S mit MPEG-4 in einem Chip (DATV-TX im Eigenbau), Tutioune-Software (DVB-Signalanalyse

im PC), DVB-T-Sticks als Breitband-SDR-Receiver, "Digilite" - Vorstellung, rauscharme Empfangs-Vorverstärker, Radio-Astronomie selbstgebaut, DATV-Versuche mit schmalbandigem DVB-T und MPEG-4-Codierung und Stand des ISS-DATV-Projekts. Aufzeichnungen einiger Vorträge sind vom BATC-Server **www.batc.tv** als Flash-Video online abrufbar. Im Aus-

stellungsbereich des ATV-Treffens gab es neben Händler-Ständen Vorführungen mit "Digilite"-DATV von G4KLB und G8HUY, 47 & 76 GHz-DATV von G3PYB, DATV-Express von G4GUO, Eigenbau-Antennen von G8ADM, 3D-TV auf ATV-QRGs von Mike Cox, Tutioune-Software von F6DZP, DVB-T-Sticks als Breitband-SDR-Receiver von M0DNY sowie alte TV-Studiokameras von G8GQS.

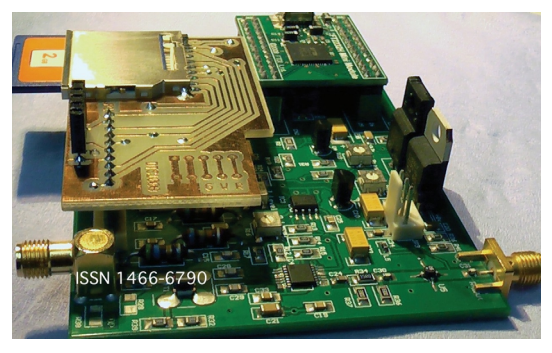

### **Händler:**

• BATC-Shop mit **Digilite-Bauteilen** & Convention-Andenken

• Justin G8YTZ - SR-Systems-Einheiten (mit Demo) und Gehäuse

• Sam G4DDK - Vorverstärker und Bausätze

- Alan G3NYK Metallgehäuse etc.
- Jason G7OCD USB-Mikrowellen-Leistungsmesser

• G3AAF RFdesignuk – Filter, Rauschgeneratoren and HF-Bauteile

### **Erläuterungen:**

DATV-Express: Einplatinen-SDR-Sender von 950 bis 1575 MHz mit 20 mW und max. 8 MHz HF-Bandbreite; USB2-Verbindung zum PC, wo die komplexe Signalverarbeitung geschieht, mit offener Software-Plattform.

MPEG4- und DVB-S-Chip: G7OCD plant die Entwicklung eines H.264- Coders plus DVB-S-TX auf einer Prototyp-Platine als PC-losem HD-DATV-Sender.

Breitband-SDR und Spektrumanalysator: ein neuer USB-DVB-T-Stick dient M0DNY als Basis für einen "Spekky" von 50 bis 1700 MHz.

#### Rauscharme Vorverstärker:

G4DDK bietet den SPFAMP von 50 MHz bis über 4 GHz an mit Rauschzahlen zwischen 0,7 und 1,1 dB.

### **Erfahrungen mit 70-cm-DATV**

*Peter Blakeborough, G3PYB*

Das 70-cm-Band ist dicht belegt mit unterschiedlichen Nutzern, und die alten Tage mit AM-ATV sind längst vorbei - statt dessen wechselten viele nach 23 cm mit FM-ATV-Betrieb. Aufgrund der Komprimierungs-Techniken bei digitalen Audio- und Video-Signalen und des Codierungs-Gewinns durch QPSK-

Modulation mit 2 Megasymbols/s kommen wir inzwischen mit viel kleinerer HF-Bandbreite aus und erhalten eine recht gute Bildqualität. In der Regel wird mit horizontaler Polarisation gesendet und mit MPEG-2-Video und QPSK eine HF-Bandbreite von ca. 2 MHz belegt. Je nach Streckenlänge kann man die

Fehlerkorrektur-Werte anpassen - für DX ohne Sichtverbindung sollte eine FEC von 1/2 gewählt werden. Dadurch wird ein großer Anteil der gesendeten Bitrate vom Audio- und Videoinhalt abgezweigt. Bei lokalen Verbindungen zum "Isle of Wight"-Umsetzer GB3IV zeigte sich, dass 3/4 oder 7/8 ausreichte - das ging dank der automatischen FEC-Anpassung im digitalen Relais-Empfänger.

**4** MPEG-4-Codierung wird in DATV erst nutzbar werden, wenn neue Sat-TV-Receiver erhältlich sind, die auch bei so niedrigen Bitraten wie 1 MS/s stabil empfangen können. Der ganze Umschwung zu DATV wurde dank billiger Sat-TV-Receiver erst möglich, und das sollte auch mit der stärkeren Verbreitung von modernen DVB-S2-Receivern klappen. Das Digilite-TX-Projekt hat viele ATV-Gruppen veranlasst, nur auf 23 cm mit DATV zu arbeiten. Diese Geräte können aber auch mit 2 MS/s auf 70 cm senden, und ich erwarte in

TV-AMATEUR 166/167 19

Zukunft sogar mit MPEG-4-Codierung nur 1 MS/s in etwa 1,2 MHz HF-Bandbreite.

### **Frequenzwahl**

Wir teilen uns das 70-cm-Band mit vielen anderen Amateurfunkern und mit weiteren Nutzern - wir (in GB) sind sekundäre Nutzer und es gibt noch örtliche Leistungsbegrenzungen in verschiedenen Gegenden des Königreichs. Zusätzlich gibt es in angrenzenden Frequenzbereichen starke Lokal-Sender wie z.B. Tetra. Es gibt keine optimale QRG auf 70 cm, aber wir haben nach Gesprächen mit Mitgliedern des RSGB-Spektrum-Forums beschlossen, dass die DATV-Mittenfrequenz bei 437 MHz liegen sollte mit maximal 2 MHz Breite und möglichst kleiner ERP. Die Amateursatelliten-Zuweisung liegt zwischen 435 und 438 MHz mit den größten Aktivitäten von 435 bis 436 MHz. DATV-Umsetzer-Ausgaben in diesem Bereich mit Dauer-Aussendung werden wohl kaum genehmigt, aber im GB3IV-Umsetzer auf der 437-MHz-Eingabe sieht man regelmäßig DATV-Stationen aus dem Norden von London - 112 km entfernt ohne Sichtverbindung! Üblicherweise wird es auf 70 cm Simplex-Verbindungen geben, und das Spannende dabei sind die Überlegungen, welche Technik-Feinheiten zum Erfolg beitragen werden.

QPSK-Receiver mit 2 MS/s-Empfangseinstellung müssen neben dem Nutzsignal andere Nachbarsignale vertragen, denn der Durchlassbereich der ZF wird etwa 8 MHz betragen. Die PLL-Demodulator-Eigenschaften sollten einige Selektivität für das Nutzsignal bringen, aber starke örtliche Signale bei 433 MHz kommen durch, wenn auch nur ab und zu. Telemetrie- und Baukran-Kollisions-Warnsignale bei 433,9 MHz können Ärger machen, denn 25 mW in 45 m Höhe erreichen eine große Fläche, aber zum Glück sind sie meistens vertikal polarisiert. Weitere Probleme verursachen Außerband-Signale, die unsere Receiver-Empfindlichkeit reduzieren. Am besten leiht man sich einen Spektrumanalysator aus und prüft, welche Signale die Antenne hereinbringt, um dann das stärkste Störsignal mit Kerb-Filterung abzusenken. Aber Achtung: auch Spektrumanalysatoren haben einen Maximal-Eingangspegel, jenseits

TV-AMATEUR 166/167

dessen sie übersteuert werden und falsch anzeigen.

Mit diesen Vorbedingungen scheint es beinahe unmöglich zu sein, am Standort eines UHF-Fonie-Umsetzers eine 70-cm-DATV-Eingabe zu betreiben. Dies ist aber bei GB3IV der Fall - die vertikale Sendeantenne für 433,225 MHz liegt nur 3 m entfernt von der 8- Element-Horizontal-Yagi für DATV-Empfang. Die Polarisations-Entkopplung half schon, aber erst ein Doppel-Notch-Filter für 433,225 MHz drückte das Fonie-Signal in den Rauschteppich des DATV-Konverters.

#### **Betriebstechnik**

Ein entferntes schwaches DATV-Signal in Gegenwart von niedrigen Störsignalen zu finden, ist nicht einfach. Die meisten DATV-Receiver besitzen eine AFC mit bis zu 5 MHz Fangbereich, die Menue-Einstellungen erlauben die manuelle Eingabe von Frequenz, Symbolrate, FEC usw. und erfordern einen Scan-Vorgang. Ohne starkes Nutzsignal hängt der erfolgreiche DX-DATV-Empfang vom QSB-Maximum ab. Als Hilfsmaßnahme könnte man eine lokale 437-MHz-DATV-Station abspeichern, dann braucht man nur noch die Signalstärke- und Bitfehler-Anzeige des Receivers zur Empfangs-Optimierung. Kleine Frequenzabweichungen sind nicht kritisch, denn die AFC fängt das Eingangssignal ein. Störsignale äußern sich oft als Kurzzeit-Abfall des Bitfehler-Balkens, die FEC sollte auf Automatik stehen.

Beim DATV-Sender ist eine hohe Linearität unerlässlich. Empfehlenswert ist es, mit dem unmodulierten Träger die Ausgangsleistung knapp unter den Kompressionswert einzustellen und dann die QPSK-Modulation zu aktivieren, was etwa 8 bis 10 dB weniger Spitzenpegel als beim Einzelträger bringt. 70-cm-DATV kann großen Spaß machen, mit 50 Watt und angehobenen Bedingungen erreicht man über 160 km Entfernung im Simplex-Betrieb!

### **Seltene DX-Stationen aus F**

*Dave, G8ADM* Mitte März 2012 waren die Bedingungen auf VHF und UHF sehr gut wegen eines Hochdruckgebietes über Mitteleuropa. Am 13.3. kam ich in SSB auf 70 cm bis zur deutsch-österreichischen Grenze hinunter. Am 14.3. sendete ich 70-cm-DATV zum Umsetzer GB3IV. Daraufhin riefen mich zwei französische Stationen auf 144,750 MHz und sagten, sie könnten mich auf 70 cm empfangen. Es waren Rolf, F9ZG, und David, F4BNF, im Locator IN99GB nahe der franz. Küste. Auf 2 m kamen sie sehr kräftig herein. Ich drehte meine Richtantenne etwas in ihre Richtung, und wir konnten uns länger unterhalten, während sie mich im Bild sahen.

Dann schickte F9ZG ein DATV-Signal zu mir, ebenfalls auf 437 MHz, mit 100 Watt Ausgangsleistung. Er arbeitete mit 1,024 MS/s und 1,667 MS/s, und mein Receiver, ein "Alteia", rastete bei der höheren Datenrate ein, zeigte aber kein Videobild an. So blieb es beim einseitigen Bildkontakt. Ich vermute, das war der erste 70-cm-DATV-Kontakt zwischen England und Frankreich. Es könnte auch ein britischer Entfernungsrekord für 70-cm-DATV sein mit 290 km. Am nächsten Tag hatten Peter, G5PYB, und Mike, G8LES, ebenfalls Verbindungen mit den französischen Stationen.

#### **Meine Daten:**

Locator IO91TO, 137 m ü. NN, TX 30 Watt, Antenne 24-El.-Tonna modifiziert, Symbolrate 2 MS/s, FEC 3/4.

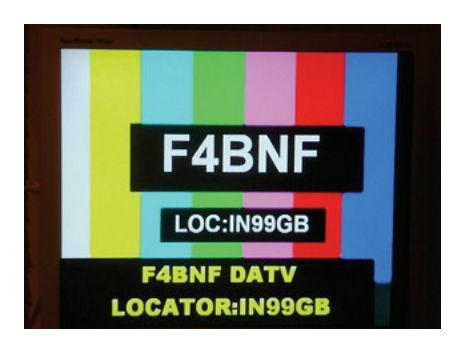

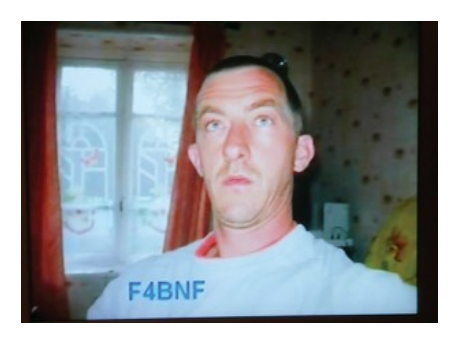

### **Sony-3D-Camcorder**

*Mike Cox*

Von Sony wurde im Frühjahr 2011 ein recht preiswerter 3D-HD-Camcorder auf den europäischen Markt gebracht, der HDR-TD10E. Das kompakte Gehäuse enthält zwei Full-HD-EXMOR-CMOS-Bildchips hinter den beiden 10-fach-Zoom-Objektiven (3 cm Stereobasis) und zeichnet MTS-Dateien mit Dual-Stream-AVC (also MVC) und AC3-Ton auf eine interne 64-GByte-Speicherkarte auf, zusätzlich kann eine SDHC-Karte (ab Class 6) eingesteckt werden. Als Stromversorgung dient ein auswechselbarer 7,2V/14Wh-Li-Ion-Akku (NP-FV70), der 2 Stunden halten soll. Maße des Camcorders: 15 cm lang, 9 cm breit und 7 cm hoch, Gewicht 722 Gramm mit Akku. Das ist für längere Aufnahmen aus der Hand recht schwer, aber bei sauberen 3D-Aufnahmen ist immer ein Stativ angesagt. Es gibt allerdings zwei Stufen von optischer Bildstabilisierung, die wirksamere verursacht aber auch etwas Bildverzögerung. Das ausklappbare 3-Zoll-LCD-Display zeigt die 3D-Aufnahmen ohne 3D-Brille räumlich an (autostereoskopisch), und viele Funktionen werden per Fingerdruck darauf gesteuert (Touch-Screen).

Ein Mini-HDMI-Anschluss gibt Bildund Tonsignale direkt auf ein HDMI-1.4-kompatibles 3D-Display aus (3D-TV oder -Projektor), auch als 3D-Livebild. Ein passiver LG-3D-Monitor (mit Polarisationsbrillen) benötigt in jedem Fall die 3D-Einstellung "Side-by-Side", wählbar sind im Camcorder-Menue noch "Auto" und "Frame" (wie vom 3D-Blu-ray-Disc-Player). Zum Schnitt der 3D-Aufnahmen kann die steckbare Speicherkarte in einen passenden (leistungsfähigen!) Rechner eingesteckt werden, man kann die Dateien aber auch über ein USB-Kabel herunterladen.

Mancher wird sich fragen, warum ich dauernd 3D-Ausrüstung kaufe oder selbst baue. Ich denke, das ist meine Begeisterung für neuartige Technologien - es begann 1949 mit dem Empfang der 405-Zeilen-TV-Sendungen vom "Alexandra Palace". In einem Randgebiet wie Ipswich war ich damals froh, überhaupt etwas auf meiner grünen 6- Zoll-Bildröhre aus einem alten Radargerät sehen zu können. Später besorgte ich mir einen TRF-Empfänger mit 4 EF50-Röhren, musste aber für besseren Empfang noch zwei HF-Vorstufen hineinbauen.

Vor meinem Eintritt in den BATC 1955 hatte ich mit einer 5P7-Bildröhre einen Bildpunktabtaster selbst gebaut und zeigte ihn bei der damaligen Hauptversammlung. Der grüne Monitor war auch dabei, und mit einer Ikonoskop-Röhre baute ich noch eine Videokamera dazu. Weil sie zu unempfindlich war, entwickelte ich eine transistorisierte Vidicon-Kamera, die später bei "ABC-TV" in Teddington für erste Farb-TV-Untertitel-Versuche diente, zusammen mit einem Prototyp der COXBOX (Zusatzgerät zu Bildmischpulten zur Einfärbung von schwarz/weißen Videosignalen, damit konnte den dunklen und hellen Bildpartien jeweils ein Farbton zugeordnet werden. Das Gerät erhielt seinen Namen durch seinen Erfinder Michael Cox).

Zu der aufkommenden Farb-TV-Technik baute ich 1966 eine Farbvideo-Kamera mit 3 Vidicons, und jetzt ist genug Reiz vorhanden, mehr über 3D-TV zu erfahren, und es gibt dabei viel zu lernen. Es wird vielleicht bald auch in GB ausgestrahlt (Sky-3D zählt für mich nicht, weil ich kein Geld in Rupert Murdochs Taschen stecken will). *Anmerkung DL4KCK: die BBC sen-*

*det ab und zu auf BBC-HD kurze 3D-Beiträge in SBS-3D, zu Olympia 2012 gab es sogar täglich eine 3D-Zusammenfassung des Tages.*

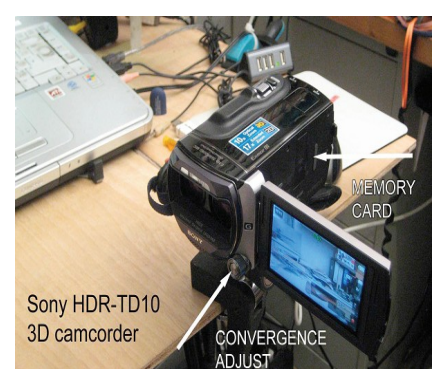

Der Sony-3D-Camcorder kann in 2D oder in 3D aufnehmen, aber manche interessante Funktionen sind nur in 2D aktiv, z.B. Einzelbild-Schnappschüsse. Vor jeder 3D-Aufnahme wird die Stereo-3D-Optik automatisch kalibriert im Menue wird man aufgefordert, die Kamera auf die gewünschte Szene auszurichten und beim Erscheinen einer Markierung im Bild auf "OK" zu drükken. Dann durchfährt die Optik einen Zoomvorgang, und mit etwas Glück sagt eine Einblendung "Complete".

*Anmerkung DL4KCK: die kombinierte Schärfe- und Stereobasis-Optimierung soll den Fernpunkt-Abstand, sprich die Disparität der beiden 3D-Bildperspektiven, korrekt einstellen bei Innenaufnahmen anders als bei Sicht bis zum Horizont.*

Diese Voreinstellung sollte auf einem Stativ ablaufen, und "Schüsse" durch Fenster sind dabei tabu. Automatische Belichtung und Fokussierung scheinen sonst gut zu arbeiten, die 3D-Disparitäts-Einstellung (3D-Tiefe) kann auch manuell an der Kamera-Vorderseite korrigiert werden. Diesen Knopf kann man aber im Menue auch auf andere Funktionen wie Fokus, Belichtung, Shutter und Weißbalance umstellen. Das Lentikular-3D-Display erfordert etwas Gewöhnung, weil jede seitliche Kopfbewegung den 3D-Eindruck verändern kann (der optimale Sichtabstand von ca. 30 cm ist ebenfalls einzuhalten). Aber der 3D-Effekt ist dann eindeutig zu sehen.

### **Tonaufnahme und Anschlüsse**

Das eingebaute Mikrofon ist für 5.1- Surround-Ton geeignet, im Display kann dazu eine interessante Pegelanzeige eingeblendet werden. An einer 3,5-mm-Buchse kann man aber auch externe Mikrofone oder Funkmikro-Empfänger anschließen. Ein Sony-typischer LANC-Anschluss zur Fernsteuerung und Synchronisation fehlt allerdings, als Ersatz gibt es eine IR-Fernsteuerung für Start/Stop und Zoomoptik. Die anderen Anschlüsse haben ebenfalls ihre Tücken, z.B. ist der PAL-SD-Ausgang abgeschaltet, wenn über HDMI ein 3D-HD-Signal ausgegeben wird. Die angeblich 80 Minuten 3D-Aufnahme-Kapazität des Akkus konnte ich noch nicht überprüfen, eine 32-GByte-Speicherkarte fasst jedoch 150 Minuten, also sollte immer ein Reserve-Akku dabei sein. Geladen wird der Akku mit dem Standard-Netzteil nur in der Kamera! Für viel Geld verkauft Sony aber auch ein externes Ladegerät - im Internet gibt es Vergleichbares weitaus billiger...

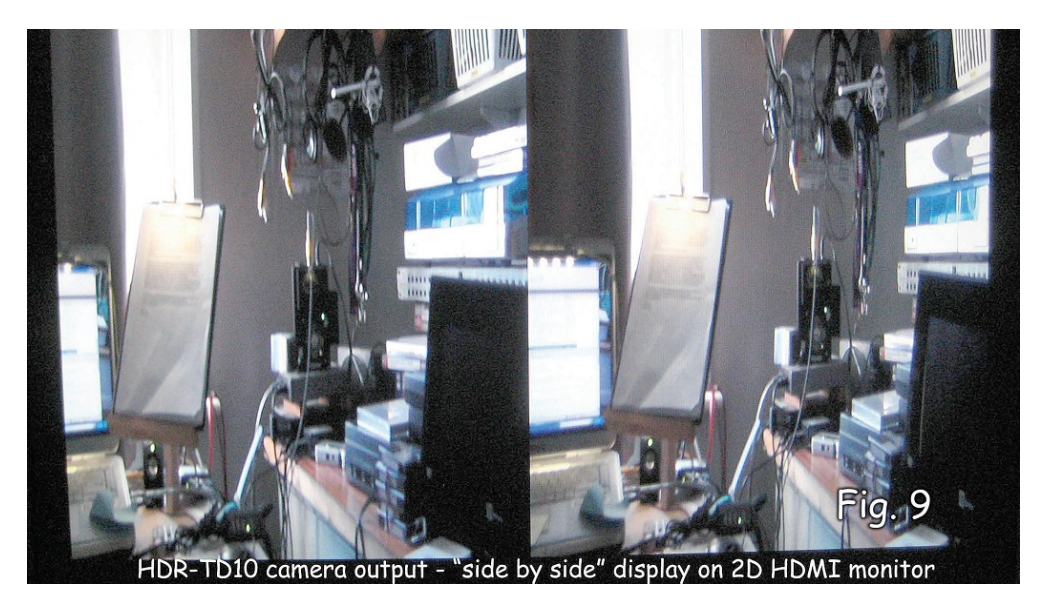

Als Zubehör liegt dem Camcorder eine CD-ROM bei mit einer ausführlichen Bedienungsanleitung und einem einfachen Schnittprogramm für Video- und Standbilder. Ich ziehe dafür Sonys "Vegas Movie Studio HD Platinum" vor, ein Artikel dazu ist demnächst vorgesehen. Wie üblich geworden, hat Sony schon wieder den Nachfolger des Camcorders herausgebracht, den HDR-TD20. Einen Unterschied zwischen beiden konnte ich noch nicht feststellen.

*Anmerkung DL4KCK: eine entscheidende Verschlechterung stellt die verringerte Stereobasis des TD20 (!) dar nur noch 2 cm horizontaler Abstand zwischen beiden Optiken bedeutet geringere Räumlichkeit der 3D-Aufnahmen...*

### **Wimbledon-3D-TV-Kameras**

*Brian Summers, G8GQS*

und HD-SDI-Anschlüsse). Eine Kamera (z.B. linkes Auge) schaut geradeaus, die andere (rechtes Auge) von unten in einen Spiegelkasten mit einer halbdurchlässigen schräggestellten Glasscheibe. Je nach Entfernung des Zielobjekts kann so der seitliche Abstand (Stereo-Basis) der beiden Kamera-Objektive vom "Stereographen" ferngesteuert variiert werden. Die exakte Synchronisation von Zoom-Optik, Fokus, Iris und Farbbalance beider Kameras war anfangs problematisch, ist aber inzwischen mit Hilfe eines speziellen Stereo-3D-Prozessors (Sony MPE-200) wesentlich einfacher geworden.

### **Papierlose Verbreitung**

Nicht nur die AGAF wurde von starken Preiserhöhungen für den Postversand ihres TV-AMATEUR betroffen, auch "VHF Communications" (engl. UKW-Berichte) bat ihre Leser jetzt um

> Stellungnahmen zum möglichen Wechsel auf rein elektronische Verbreitung. Der BATC macht dieses Angebot für seine CQ-TV schon seit einigen Jahren erfolgreich, etwa 60 Prozent der Abonnenten nutzt diese Option inzwi-

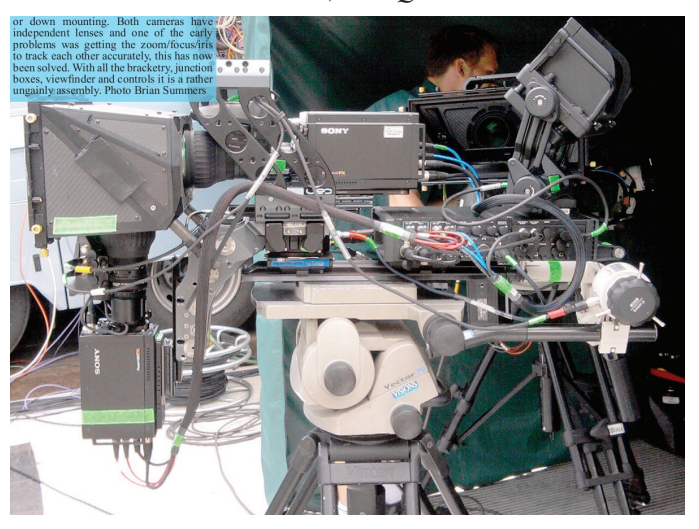

Eine der bei der Übertragung vom berühmten Londoner Tennisturnier 2012 eingesetzten 3D-TV-Kamera-Einheiten (Spiegel-Rig) mit zwei Sony HDC-P1 (jeweils drei 2/3-Zoll-CCD-Sensoren

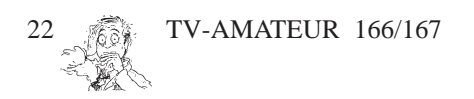

schen. Neben der Kosteneinsparung bekommen sie damit durchgehend Farbbilder, anklickbare Weblinks und natürlich ein gutes Gewissen wegen der Schonung der Umwelt.

Für die Inhalte von CQ-TV 235 und 236 wurden von Ian Pawson mit viel Mühe "epub"-Dateien geschrieben, um die Lesbarkeit auf mobilen Tablet-Computern und Smartphones zu verbessern. Ab Ausgabe 237 sollte diese Version mit neuer Software automatisch im Server erzeugt und von Mitgliedern heruntergeladen werden können.

### **Schmalband-DATV**

Graham Shirville, G3VZV, berichtet von Überlegungen der britischen Fernmeldebehörde Ofcom, das 2-m-Amateurfunkband auf 6 MHz zu verbreitern. Nun fragt er, ob der BATC dort eine DATV-Sektion z.B. zwischen 146 und 147 MHz beantragen soll - 1 MS/ s-Signale werden in Südengland schon oft auf 70 cm aus Frankreich empfangen. Mit ähnlicher Technik könnten die zukünftigen DATV-Sendungen von der ISS kommen - H.264-Videocodierung und 1 MS/s-QPSK-TX auf 2,4 GHz.

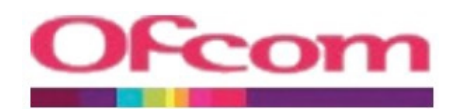

### **DATV-Parameter-Standard**

Im BATC-Forum im Internet kam die Frage nach einem europaweiten Standard für die benutzten PIDs (Datenstrom-Kennungen für Audio, Video, Teletext etc.) auf. **Brian, G4EWJ**, hat beobachtet, dass DVB-Receiver unterschiedlich auf nachträglich geänderte PIDs reagieren. Der Fortec Star 4000 z.B. zeigt dann an "kein Signal", während andere die PMT (Programm-Tabelle) des Transponders auswerten oder bei nur einem Video-Stream trotzdem decodieren.

Beim Einsatz für DATV-Empfang wäre ein einheitlicher Standard sinnvoll, um bei der Suche nach dem nächsten DATV-Relais weniger Probleme zu haben. Was wird bei den verschiedenen DATV-Sender-Systemen wie AGAF, SR-Systems, NDS, PMDATV und Digilite vorprogrammiert? Digilite nutzt für "Video" und "PCR" die gleiche Zahl (auch auf TV-Satelliten üblich), die anderen PIDs kann man auf Werte zwischen 32 und 8190 festlegen. Im nächsten Firmware-Update soll aber eine eigene PCR-PID einstellbar sein. Im NDS-TX sind wohl unterschiedliche PIDs vorgeschrieben.

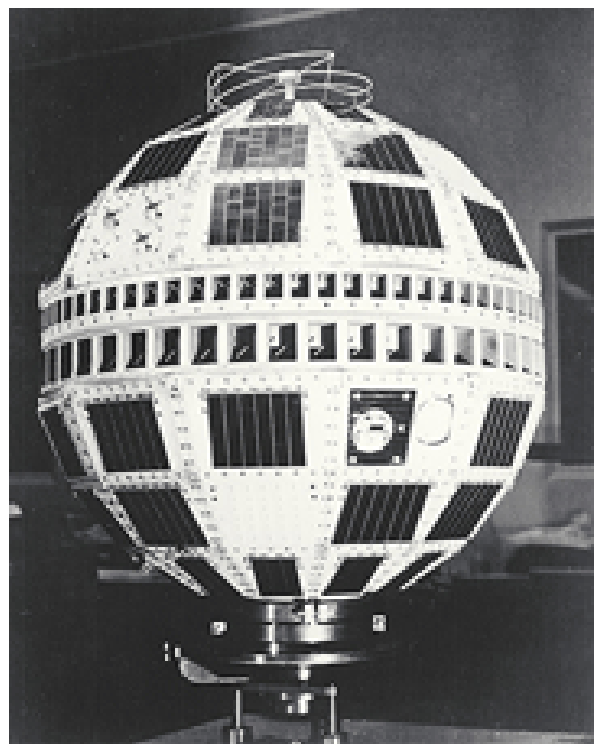

Die Hauptaufgabe des PCR-PID ist, den 27-MHz-Oszillator des Receivers mit dem Referenz-Takt des empfangenen Sendesignals phasenmäßig zu koppeln. Ob die "intelligenten" Receiver das auch bei von "Video" abweichenden PCR-PIDs schaffen, ist die Frage.

### **Jean Pierre, F6DZP**, antwortete darauf:

Die zweite Generation der DVB-Demodulator-Chips kann den FEC-Wert automatisch erkennen, deshalb braucht im Such-Menue eigentlich keine FEC mehr eingetragen werden. Was die PIDs angeht, machen nur solche Settop-Boxen Probleme, die für reinen Sat-TV-Empfang mit selten wechselnden PIDs ausgelegt sind. Eigentlich sollte ein Receiver mit korrekt eingetragener Frequenz und Samplerate (SR) bei der Suche alle PIDs des Signals finden können. Aus verschiedenen Gründen wechseln bei meinen DATV-Sendungen die PIDs je nach Videoinhalt (TS-Dateien von der Festplatte oder von anderen Quellen in Echtzeit remuxed), und Leute mit PCinternem DVB-Empfänger haben damit keine Probleme.

Auch bei DATV-Relais mit digitaler Eingabe werden die PIDs der empfangenen Transport-Ströme (TS) einfach weitergesendet. Immer einen festen PID-Wert auszugeben, kann keine zukunftsfähige Lösung sein. Im Moment gebe ich nur meine SR an, wenn jemand das Signal sucht, aber die zweite Generation der Demodulator-Chips kann auch die Samplerate suchen - es dauert nur etwas. Die dritte Generation wie z.B. STV0903 kann schnell und automatisch alle SRs finden - mit der "Blindscan"-Funktion. Damit braucht man in Zukunft nur noch die ungefähre Frequenz zu wissen, eine tolle Erleichterung für unser Hobby.

> **www.batc.org.uk/ forum**

### **50 Jahre Fernsehen über Satellit**

Mit dem Einsatz des Satelliten "Telstar" startete am 1. Juli 1962 der direkte TV-Programmaustausch über den Atlantik und damit das Zeitalter der Satellitenübertragung. Der Aluminium-Satellit war winzig im Vergleich zu heutigen Fernsehsatelliten - er hatte nur 14 Watt Sendeleistung, erzeugt von den 3600 Solarzellen an seiner Außenseite. Die Übertragungskapazität betrug 600 Telefonkanäle und ein S/W-TV-Programm. Ähnlich wie die ISS umkreiste Telstar die Erde auf relativ niedriger Höhe innerhalb zweieinhalb Stunden, was für 20 Minuten Sendezeit zwischen Europa und USA reichte.

### **EME Conference 2012 in Cambridge**

Es geht um die Erde-Mond-Erde-Funkverbindung, bei der der Mond als passiver Reflektor verwendet wird. Das Funksignal benötigt für die rund 770.000 km zum Mond hin und zurück zur Erde rund 2,5 Sekunden. Die erste praktische Anwendung fand das Verfahren ab 1950 bei der US-Navy, die es für Fernschreiber-Verbindungen zwischen Pearl Harbor (Hawaii) und dem Hauptquartier in Washington nutzte. Im Amateurfunk wird auf Frequenzen im UKW-Bereich (vorwiegend auf den Amateurfunkbändern 144 MHz, 432 MHz, 1296 MHz bis hin zu 10 GHz) in Telegrafie gearbeitet.

Von den Vorträgen in Cambridge hier zwei Beispiele:

ON3EME-Mondbake: Eddy Jespers, ON7UN, und Walter Crauwels, ON4BCB, zeigten mit projizierten Fotos, wie sie ihre Mondbake auf 1296 MHz aktivierten. Mit einem M57762- Modul-Treiber, einer 400-W-PA und einem exakt nachgeführten 3,7-m-Voll-Parabolspiegel senden sie zum Mond, der Empfang geschieht mit einem 2,4 m-Parabolspiegel, ebenfalls dem Mond nachgeführt.

SSTV via Mond: Daniela de Paulis schilderte ihr originelles Performance-Projekt "Opticks", bei dem sie Farb-SSTV-Signale zum Mond schickt und zufällig verändert wieder empfängt. Dabei helfen ihr PI9CAM und PA3FXB mit ihrem 3-m-Maschendraht-Parabolspiegel, die 2009 die ersten erfolgreichen SSTV-Versuche via Mondreflektion auf 1296 MHz schafften. Daniela hofft, eines Tages auch bewegte Videobilder über den Mond senden und empfangen zu können. Online-Videos der EME Conference 2012 verfügbar auf www.batc.tv unter "Film Archive".

### **Informations-und Bildungszentrum für Funktechnik eröffnet**

Im Juli 2012 wurde ein Informationsund Bildungszentrum für Funktechnik in Bletchley Park (bei Milton Keynes) eröffnet. Der Ort ist historisch berühmt, da dort im 2. Weltkrieg ein Zentrum für Nachrichtenbeschaffung und Decodierung arbeitete, das u.a. den Funkverkehr der deutschen Streitkräfte, der mit der ENIGMA-Maschine verschlüsselt wurde, abhörte und entschlüsselte.

Das neue Zentrum präsentiert die Entwicklung der Funktechnik und ihre Nutzung vom späten 19. Jahrhundert bis in die Gegenwart. Es werden Filme und interaktive Vorführungen gezeigt. Gleichzeitig besteht die Möglichkeit, Experimente nachzuvollziehen und als (lizenzierter) Besucher Betrieb an einer modernen Amateurfunkstation (GB3RS von der RSGB) zu machen. Weitere Informationen unter

**www.nationalradiocentre.com www.darc.de**

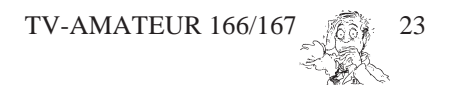

### **IARU Region 1 International ATV-Contest 2011**

*Dave Crump, G8GKQ*

Auf dem 70-cm-Band waren 23 Teilnehmer aufgelistet mit PA1PAS/A auf dem ersten Platz der Punktewertung, gefolgt von F6IQG und PA0AVN. Auf 23 cm lagen 10 Niederländer vorne mit PE1NKT an der Spitze, erst auf dem 11. Platz kam M0DTS/p und auf Platz 13 F6IQG. Im 13-cm-Band sah es ähnlich aus (PE1NKT vorn), der erste Nicht-Holländer M0DTS/p lag auf Platz 15. Im 6-cm-Band blieben vier Niederländer unter sich (PE1NKT vorne), während auf 3 cm S58RU mit 284 km Entfernung zu IK4ADE überraschte bei insgesamt 10 Teilnehmern.

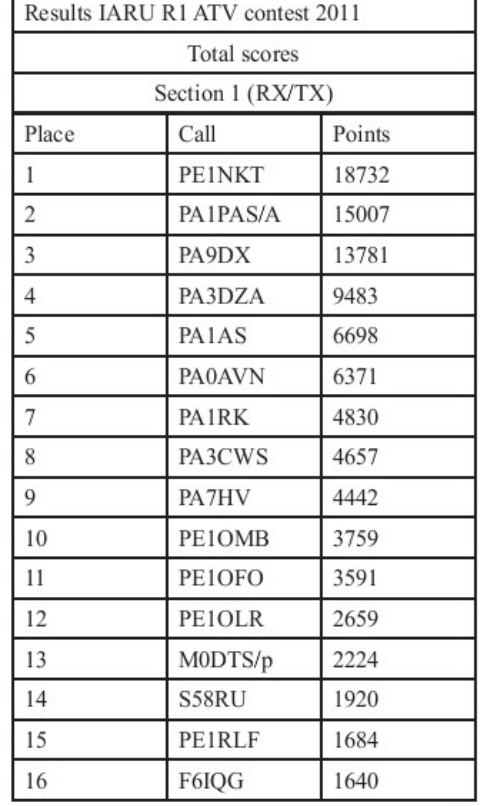

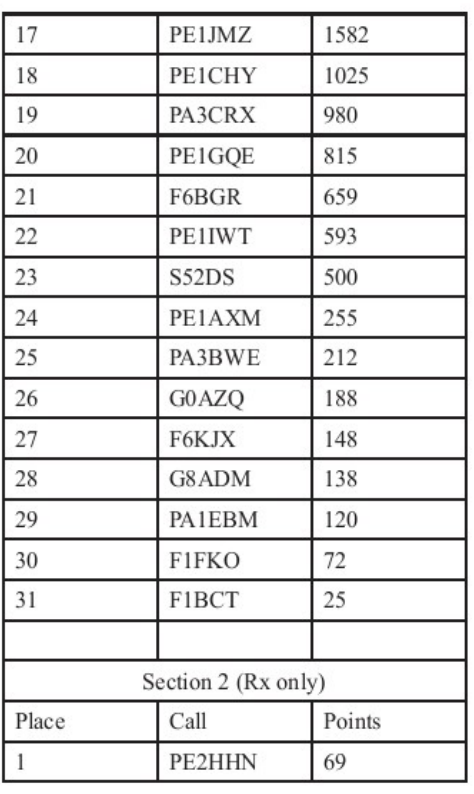

## **Blick-USA**

*ATVQ Spring & Summer 2012*

### **SSTV-Relais im Weltraum** *W8ZCF und KB8VCO*

Trotz erschwerter Bedingungen waren Farrell Winder, W8ZCF, und sein Sohn Jeff, KB8VCO, erfolgreich bei Sendung und Empfang eines SSTV-Signals über den ARISS-Satelliten ARISSat-1.

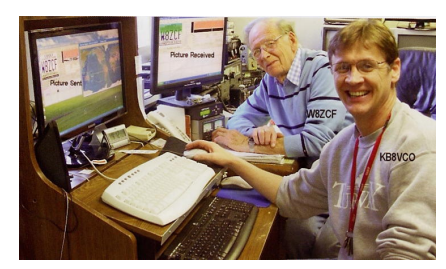

### **Vorgeschichte**

Das Grund-Konzept für die ARISS-Satelliten stammt aus dem Jahre 2006 von Sergey Samburov, RV3DR, dem Chef der russischen Amateurfunk-Abteilung in der ISS-Kosmonauten-Betreuung bei RSC-Energia. Er schlug vor, einen ausgedienten russischen Raumfahrer-Anzug (Orlon), der sonst nach 6 Monaten Nutzung aus der ISS geworfen wird und dann verglüht, als experimentellen Afu-Satelliten in eine kurzzeitige Umlaufbahn zu stoßen. Mit eingebauten Batterien und Sendern könnten so vor-

TV-AMATEUR 166/167

zur Erde geschickt werden. SuitSat-1

gespeicherte Sprach- und Bildsignale

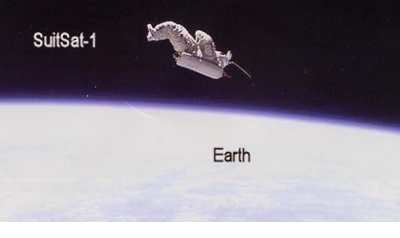

Der erste 2006 von der ISS aus gestartete Versuch hieß "Suitsat-1" und sendete 2 Wochen lang auf 2 m, bis die Batterien versagten - die Antenne war am Helm befestigt.

Der Erfolg gab Mut zur Entwicklung eines verbesserten Konzeptes mit einem Metallgehäuse und Solarzellen zum Nachladen der Akkus sowie einer Transponder-Funktion und vier Mini-Kameras. "ARISSat-1" sollte 50 Jahre nach dem Start des ersten russischen Kosmonauten Yuri Gagarin mit der Zusatzbezeichnung "RADIOSKAF-V KEDR" auf eine monatelange Reise um die Erde gehen.

Der Start von der ISS gelang im August 2011, aber die Kosmonauten entdeckten dabei, dass die 70-cm-Band-Antenne am Gehäuse fehlte. Die erweiterten Aufgaben des Mini-Satelliten umfassten nämlich einen 70-cm-Empfänger für Amateurfunksignale von der Erde und einen 2-m-Sender zur Umset-

zung in umgekehrter Richtung. Nach einigen Diskussionen mit der Bodenstation entschied man sich trotz der abgebrochenen Stummel-Antenne zur Aussetzung in die Umlaufbahn.

Die 2-m-Aussendungen mit vorgespeicherten Sprachansagen, SSTV-Bildern, Telemetriesignalen und aktuellen Schnappschüssen von der Erde konnten weltweit leicht empfangen werden. Nur etwa 5 cm wirksame Länge war aber von der 70-cm-Antenne übrig geblieben, was für die Stationen auf der Erde eine höhere effektive Strahlungsleistung erforderte, wenn sie Sprachoder CW-Signale über ARISSAT-1 schicken wollten. Nur 2 bestätigte Kontakte wurden registriert, von K9OIM in Kentucky und von WB2OQQ in New York. Am 9.8.2011 schaffte jedoch Henk, PA3GUO, eine Umsetzung seines Calls in SSTV über den Transponder.

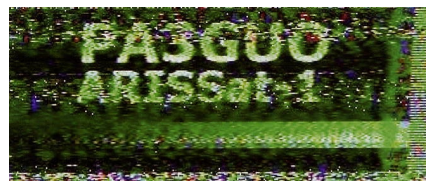

Das ermutigte W8ZCF und KB8VCO, vom NASA-Hauptquartier in Houston aus über mehrere Tage das Gleiche zu versuchen. Am 12.11.2011 schließlich sahen sie endlich im heimatlichen Shack das Autokennzeichen mit dem Call W8ZCF im SSTV-Rückbild von

ARISSat-1 auf 2 m. Für diesen Erfolg setzten sie zwei Computer mit MMSSTV-Software ein und als Antennen eine "2MCP14" für 2-m-Empfang und ein gestocktes K1FO-Antennen-Paar für den 70-cm-Sender, sie wurden von Hand nachgeführt. Zwei Yaesu-736-Transceiver dienten als Sender (435,750 MHz LSB bis zu 100 Watt PEP) bzw. Empfänger (145,930 MHz USB).

Der Ausgleich der Doppler-Verschiebung war schwierig, aber entscheidend, denn innerhalb max. 9 Minuten raste der Mini-Satellit über Cincinnati hinweg. Dabei half das NF-Spektrogramm in der Bedienoberfläche von MMSSTV - bei gesendetem 1750-Hz-Ton wurde die 70-cm-Sendefrequenz feinfühlig so justiert, dass der Ton im Empfangs-Spektrogramm genau getroffen wurde. Jetzt startete man das Robot36-SSTV-Signal (36 Sekunden langes Farb-SSTV) und beobachtete die gesondert markierten 1200-Hz-Synchron-Impulse im Empfangs-Spektrogramm als Doppler-Nachführhilfe. Allerdings verschwanden sie oft im Rauschen, denn die Eigenrotation des Mini-Satelliten verhinderte eine andauernd optimale "Ansprache" des sowieso gehandicapten 70-cm-Empfängers von ARISSat-1.

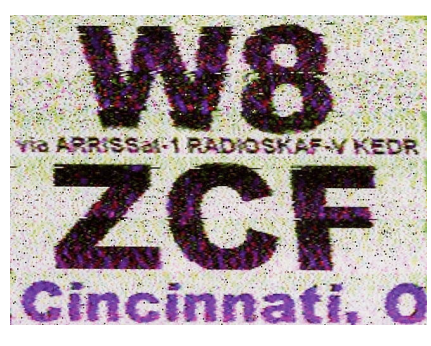

Im Dezember kam das SSTV-Signal von W8ZCF dann auch bei KD8CAO in Michigan sauber umgesetzt an, er benutzte ein besonders schmales HF-Filter für besseren Störabstand. Zwei weitere Funkamateure konnten wenigstens einen Teil dieses SSTV-Bildes empfangen, es waren W2BFJ in New Hampshire und W6JHG in Virginia.

Die dritte bei SSTV-Sendung und Empfang via ARISSat-1 erfolgreiche Station war Roland, PY4ZBZ, in Brasilien am 12.12.2011 mit nur 18 Watt Sendeleistung an einer 6-Element-Yagi. Er benutzte einen SDR-IQ für die Wasserfall-Darstellung seines Calls im Empfangssignal. Roland ist übrigens weltweit bekannt als Entwickler der Digital-SSTV-Software DIGTRAX.

W8ZCF und KB8VCO hoffen, dass AMSAT, ARISS und RSC-Energia bald weitere ähnliche Satelliten entwickeln und zum Start bringen. Viele schöne Erd-Schnappschüsse der vier Onboard-Kameras von ARISSat-1 findet man unter

**http://www.amsat.org/amsat/ariss/ SSTV/**

### **Hamvention-Ballonstart 2011**

*Bill Brown, WB8ELK*

Am Ende des Ballon-Satelliten-Forums der vorjährigen Dayton Hamvention füllten wir (W5BL, KB8PVR, KA9SZX und N8ZM und ich) einen Wetterballon noch in der HARA-Arena beim Flohmarkt-Eingang. Als Nutzlast hatten wir drei APRS-Sender, einen Hellschreiber-Sender auf 6 m, einen GPS-Tracker und meine "GoPro Hero HD"-Videokamera mit Blick nach unten an Bord. Vorsichtig brachten wir innerhalb eines Volksauflaufs den ganzen "Zug" hinaus auf das Flohmarkt-Gelände bis zu einem freien Flecken.

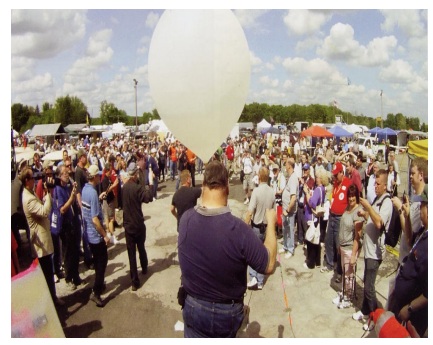

Schließlich hielt ich das untere Ende der Nutzlast-Schnur mit dem Ballon 15 m über mir und sagte: "Dies ist ein kleiner Schritt für einen Funkamateur, aber ein großer für den Ballon" und schickte ihn auf die Reise. Die ersten 3 km stieg der "Zug" senkrecht hoch über das Hamvention-Gelände und verschwand dann in den Wolken. Viele Amateure verfolgten die APRS-Datenspur während des Fluges am Stand in der Halle.

Über eine Stunde nach dem Start platzte der Ballon bei 26 km Höhe, er war etwa 16 km nach Südosten getrieben und landete schließlich bei Mt. Orab

südöstlich von Cincinnati. N9QGS verfolgte den Fallschirm dort bis auf ein Feld und fand ihn dann in 23 m Höhe in einem Baumwipfel. Mit den von ihm gemeldeten Koordinaten fuhren wir

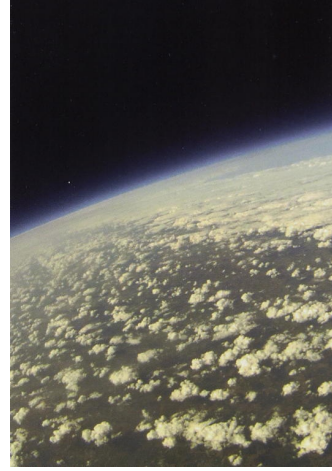

(WB9KMO, KE6BXT, KD6OMV, KD6NIZ und ich) zwei Tage später nach Ende der Hamvention die zwei Stunden ins südliche Ohio zur Bergung der Reste. Kurz vor dem Ziel angekommen, ließ ein riesiges Gewitter seine Regenmassen nieder, und wir rutschten 800 m weit durch den knöcheltiefen Schlamm des Feldes bis zum Wäldchen. Dort kämpften wir uns noch durch giftigen Efeu bis zum Baum mit dem Fallschirm, und ich schoss mit meiner bewährten Steinschleuder ein Seil über die Nutzlast-Schnur. Beim kräftigen Ziehen brach leider ein großer Ast ab und wikkelte die Nutzlast in 14 m Höhe zusammen - angesichts der Dämmerung ließen wir nun alles dort hängen und hofften auf andere Retter in den nächsten Wochen. KA8HUZ schaffte es schließlich Wochen später mit Gewalt, alles aus dem Baumwipfel zu ziehen.

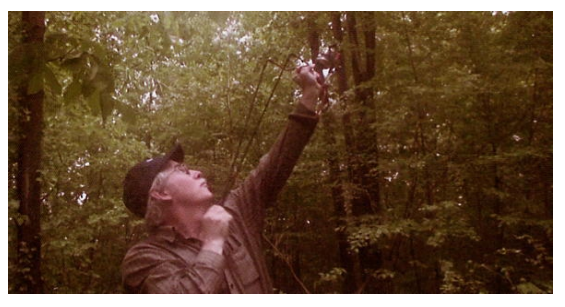

Das Video aus der HD-Kamera war fantastisch, ich konnte bei 300 m Höhe des Ballons noch mein Auto im Hamvention-Parkplatz ausmachen. Auch bei 3 km Höhe ist das Gelände zwischen den Wolken zu erkennen, und über das Platzen des Ballons bis zur wilden Landung des Fallschirms ist der gesamte Flug festgehalten.

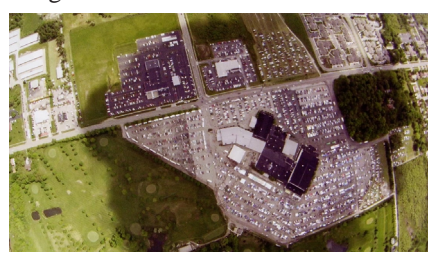

*Fortsetzung S. 29*

TV-AMATEUR 166/167 35

## **DVB-T-Test auf 70 cm**

**Der weltweit erste DVB-T-Amateurfunk-Sender mit einer Bandbreite von 2 MHz mit Frequenzmitte 434,500 MHz, im Rahmen des OE7XTR-Umsetzers lizenziert, hat am 28.06.2012 seinen Sendebetrieb am Krahberg (2212 m ü.NN) aufgenommen.**

Vorläufige Tests sind ausgezeichnet. Ein Präsentationsfilm (9 Min. lang) ist zu finden unter: **http://www.youtube.com/ watch?v=8iSGS6C6- 78&list=UU836UWEgDftg-BVZrtFJerw&index=1&feature=plcp**

DB4CE (vom ATV-Relais Zugspitze empfangen) hat nichts wissend an diesem Test teilgenommen! hi hi

Ich nehme an, wir wissen es alle - je schmaler, desto weiter, so wie früher Amateurfernsehen auf dem 70-cm-Band mit 5 MHz Bandbreite - so kann in Zukunft DVB-T alte Zeiten mit nur 2 MHz vertreten. Ich schlage vor, ATV-Umsetzer-Ausgaben mit DVB-T auf 70 cm zu bestücken, je nach gewünschter Qualität mit 2 oder 3 MHz Bandbreite.

Also ich hoffe, dass sich DVB-T im 70 cm-Band in ganz Europa durchsetzt, bei uns in Tirol - einem Land mit vielen Tälern und keiner direkten Sicht zum Umsetzer - wird der Eine oder Andere mehr Möglichkeiten haben, ATV zu schauen - Möglichkeiten, die er bis jetzt nicht hatte.

### **Info für Relais-Betreiber:**

Ein DVB-T-Sender mit 5 W Output (Linear-Verstärker!) ist zu rechnen bei 1600 Euro. 2 MHz Bandbreite reicht, wenn die Kamera still steht und max. 50% des Bildinhaltes sich bewegt. Die meisten Amateurfunker haben ihre Kamera fix montiert, ich auch und bin mit der Bildqualität zufrieden. 3 MHz

26 TV-AMATEUR 166/167

### *Darko, OE7DBH, M2128 Telefon: 0043 5442 62991*

Bandbreite reicht auch für komplexe Kamerabewegungen, für uns Amateure ein gutes Bild, für Broadcast-Übertragungen wäre es zu wenig.

Geeignete DVB-T-Receiver gibt es zur Zeit, was mir bekannt ist, nur von SR-Systems (bei Lechner-cctv) und kosten um 300 Euro. Ob es irgendwann einen DVB-T-Stick um 30 Euro oder einen software-umgebauten DVB-T-Receiver, der 2 MHz Bb auf 70 cm empfangen kann, aus dem Laden gibt, kann ich nicht sagen. Ich bin dran, und falls jemand Computerspezialisten kennt, die in irgendeiner Sat-TV-Firma arbeiten (Kathrein, Pace....usw.), bitte nachfragen, ob es ihm möglich wäre, Software so zu gestalten, dass die beiden Komponenten inkludiert sind (70 cm und 2 MHz Bb). ATV-User können dann zum Umsetzer z.B. auf 23 cm FM-ATV senden.

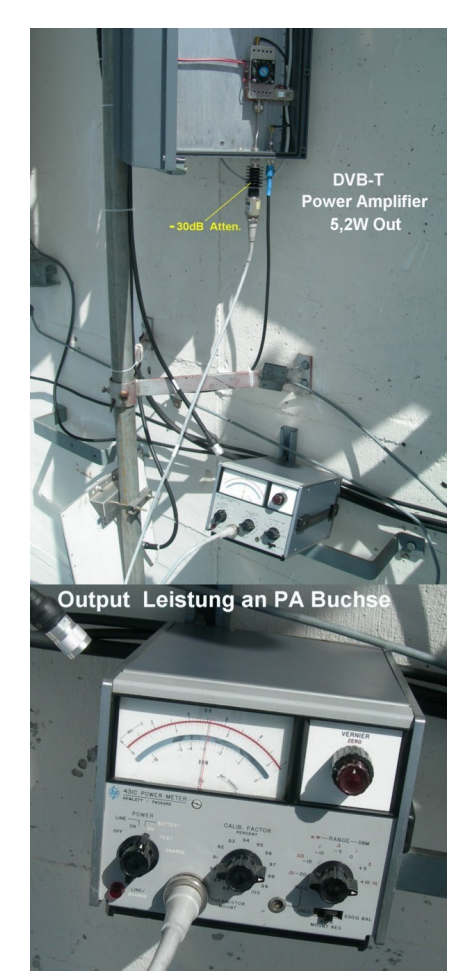

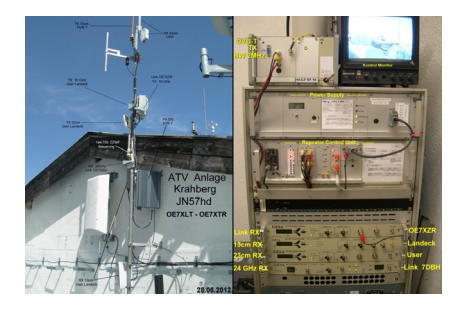

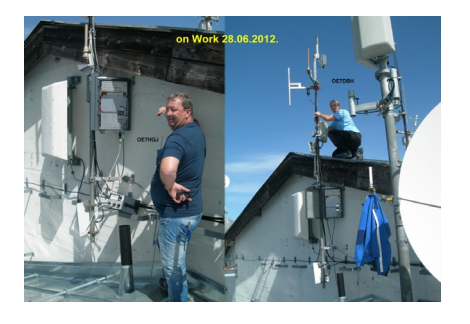

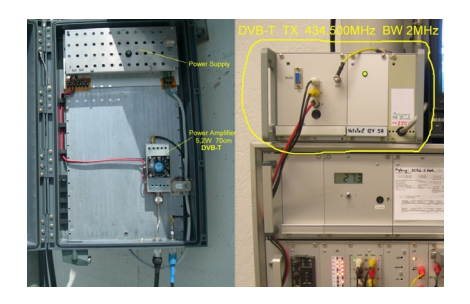

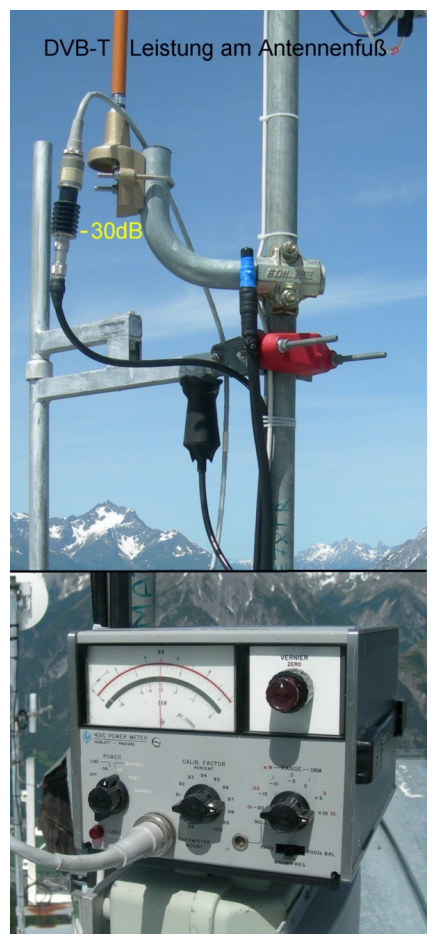

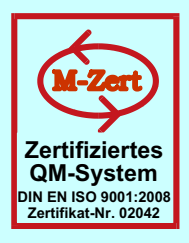

## **ID - Elektronik GmbH**

DK2DB **DC6ID** Wingertgasse 20 76228 Karlsruhe Telefon: 0721-9453468 FAX: 0721-9453469 e-mail: info@ID-Elektronik.de

Internet:www.ID-Elektronik.de

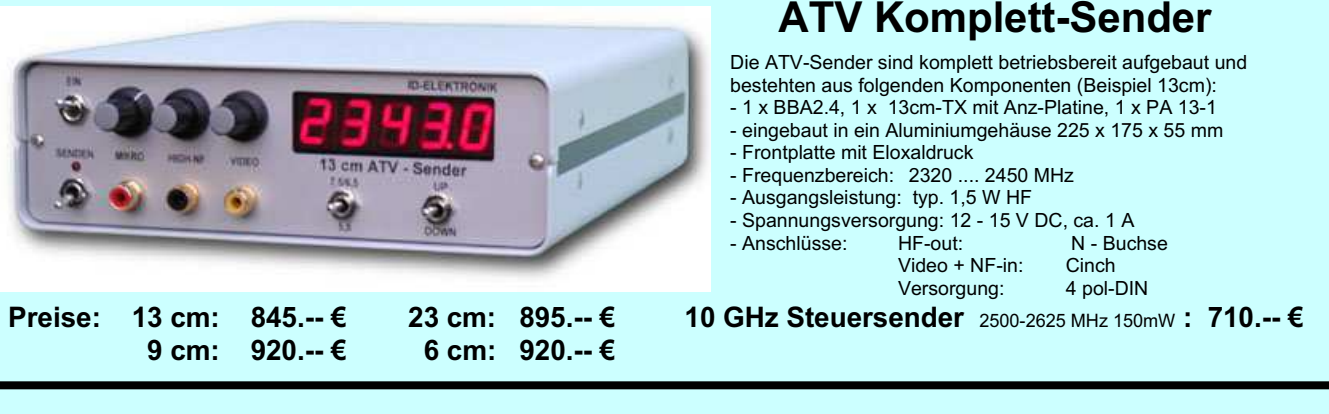

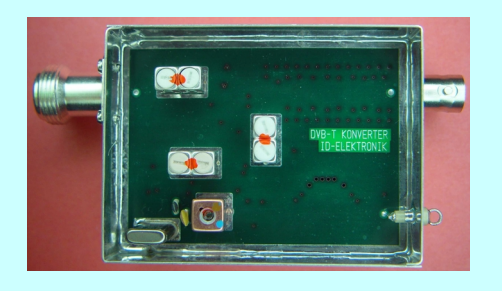

Preis: 160.-- €

### **DVB - T Konverter**

Bislang wurden die ATV-Relais meist in DVB-S aufgebaut, so daß ein Empfang mittels digitalem SAT-Receivers mit einem externen Vorverstärker möglich war. Im Zeitalter des digitalen terrestrischen Fernsehens wurde nun das erste ATV-Relais mit einer DVB-T Ausgabe in Betrieb genommen. Da diese DVB-T Receiver nur bis zu einer Freguenz von 858 MHz (Kanal 69) funktionieren, wird ein Konverter notwendig.

Eingangsfrequenz: Ausgangsfrequenz:

Verstärkung: Rauschzahl: Abmessungen: Versorgungsspannung: 1288 MHz DVB-T Kanal 27 (522 MHz) auch für Kanal 25 und 26 lieferbar je nach Quarzbestückung (bitte bei Bestellung angeben) ca. 12 dB typ. 5 dB  $55 \times 74 \times 30$  mm 11 - 15 V DC, ca. 80 mA

## **POWER + SWR Meter**

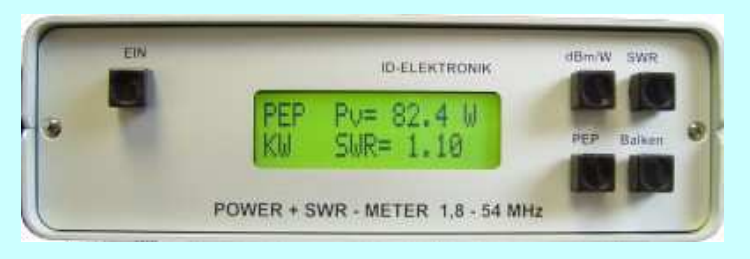

Version1: 1.8 ... 54 MHz 410.- € Version2:  $2m + 70cm$ 510.-€ Version3: 2m + 70cm + 23cm + 13cm 560.- € Unsere POWER + SWR Meter sind komplett betriebsbereit<br>aufgebaut. Ein Präzisionsrichtkoppler für Leistungen bis in den Kilowattbereich (frequenzabhängig) ist eingebaut. Zur Leistungsmessung werden logarithmische Verstärker mit großem Dynamikbereich für Vor- und Rücklauf eingesetzt. Bei der Leistungsmessung kann die Anzeige zwischen "dBm" und "Watt" umgeschaltet werden. Eine "PEP"-Funktion erlaubt eine Spitzenleistungsanzeige während dem Sprechen bzw. auch bei Telegrafie. Durch eine zuschaltbare Balkenanzeige, die jeweils automatisch umgeschaltet eine Dekade anzeigt (z.B. 10 W. 100 W oder 40 dBm ... 50 dBm) wird der Abstimmvorgang von PA's wesentlich vereinfacht.

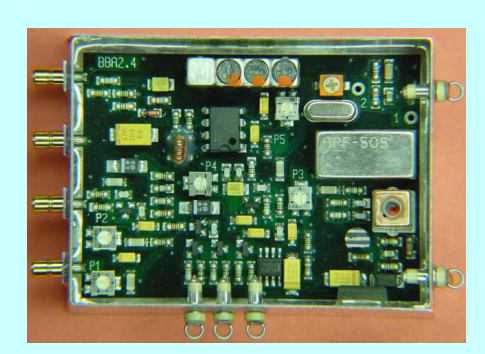

### **Basisbandaufbereitung BBA 2.5**

- PLL-gelockter Ton 5,5 / 6,5 / 7,5 MHz als Standardfrequenzen 5,75 / 6,0 / 6,25 / 6,75 / 7,0 MHz zusätzlich über DuKos schaltbar
- TOKO Videoblockfilter
- alle Anschlüsse SMB, Videopolarität umschaltbar
- getrennter Eingang für Mikrofon und High-Level NF (Videorecorder)
- Aufbau überwiegend in SMD
- Abmessungen 55 x 74 x 30 mm
- Spannungsversorgung 11 15 V DC, Stromaufnahme 190 mA

### Preis Euro 168.-

... benötigen Sie weitere Informationen? Dann besuchen Sie uns im Internet unter: www.ID-Elektronik.de Hier finden Sie u.a.: GPS-Frequenznormal, Dinge für den Kurzwellenfunk und vieles mehr ! Wir wünschen unseren Kunden ein frohes Weihnachtsfest und alles Gute für das Jahr 2013

## $\widehat{O}$

### **Neue Cubesats im Orbit**

Nach mehrmaliger Verschiebung sind mehrere Satelliten mit Amateurfunknutzlast am 4. Oktober von der ISS aus gestartet worden. TechEdSat, F-1, We-Wish und FITSAT-1 verließen in enger Formation den Startcontainer und werden sich vermutlich auf Grund der Einflüsse der Gravitation und Restatmosphäre trennen und in eigenen Orbits um die Erde fliegen. Durch die niedrige Flughöhe und fehlenden Antriebssysteme werden die Satelliten in ein paar Monaten in der Erdatmosphäre verglühen.

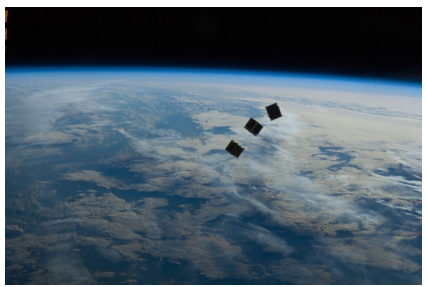

Bis dahin haben sie einige wissenschaftliche Experimente zu vollziehen, deren Ergebnisse neben den Telemetriedaten auf Amateurfunkfrequenzen zur Erde gesandt werden. Die Universitäten laden die Amateurfunkgemeinde ein, an den spannenden Experimenten teilzunehmen und die Missionen mit Empfang der Telemtriedaten zu unterstützen. Die dazu notwendige Software bieten die Universitäten auf ihren Webseiten an.

Für Aufmerksamkeit wird "We-Wish" sorgen, welcher bereits fleißig aus dem Erdorbit Fotos schießt und per SSTV zur Erde schickt: OSCAR "We-Wish" Rufzeichen: JQ1ZIJ CW-Bake A1A, 1200bps AX.25 Packet Radio F2D, SSTV F3F: 437.505 MHZ (100 mW) und 437.514 MHz

**http://uska.ch/news/**

### **Notfunk-SSTV**

Derzeit läuft in Salzburg eine Notfunkübung unter der Zusammenarbeit mit dem Roten Kreuz. Geprobt wird mit Schwerpunkt die digitale Kommunikation. An dieser Stelle möchte ich alle OM auf eine Besonderheit hinweisen: Und zwar werden vom Lager in Wals

TV-AMATEUR 166/167

auf 433,700 MHz permanent SSTV-Bilder in Scottie 1 gesendet. Viel Spaß beim Empfang.

73 de OE2WAO, Michael Wedl, Newcomerreferent des OeVSV, *Oberbayern-Rundspruch*

### **SSTV von der ISS**

Ab und zu schalten die Astronauten an Bord der Internationalen Raumstation die SSTV-Ausrüstung bei ihrer Amateurfunkstation ein und schicken Standbilder zu Funkamateuren auf der Erde. Aufgrund eines heißen Tipps auf der ISS-Fan-Club-Webseite berechnete ich den Zeitpunkt des nächsten ISS-Über-

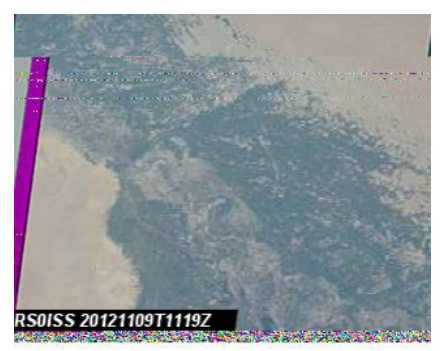

flugs und verband den Tonausgang meines 2-m-TRX mit dem Soundcard-Eingang meines PC.

Die Empfangsfrequenz ist 145,800 MHz in FM, ein Digital-Recorder sollte das

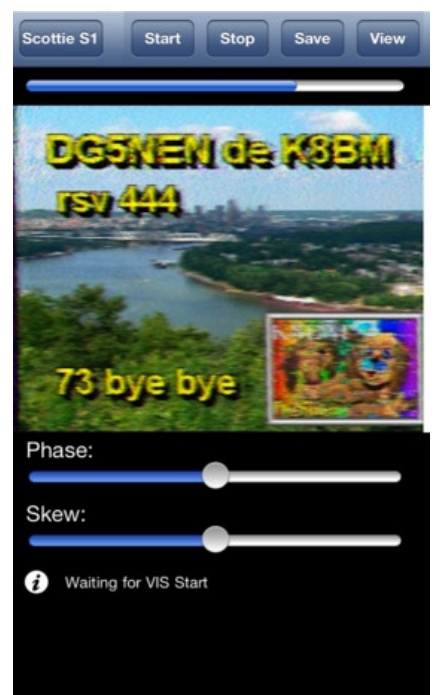

Ton-Ereignis aufzeichnen. Bald kam das SSTV-Bild im PC-Programm "MMSSTV" recht sauber herein mit wenig Rauschanteil und etwas Schräglauf.

Das analoge SSTV-Format war "Martin M1" mit 320x256 Bildpunkten. Zusätzlich konnte ich das Bild auch auf meinem iPhone sichtbar machen, indem ich es vor den Lautsprecher des 2-m-TRX hielt und diese SSTV-App startete:

**https://itunes.apple.com/gb/app/sstv/ id387910013?mt=8&affId=2074626&ignmpt=uo%3D4#**

**http://www.essexham.co.uk/news/ images-from-the-iss-nov-2012.html**

### **Raspberry Pi sendet Digital-SSTV vom Höhenballon**

Dave Akerman hat ein "Raspberry Pi"-Computerboard in einer Stratosphären-Ballon-Nutzlast dazu verwendet, Bilder aus dem Weltraum aus einer Höhe von fast 40 km zu senden (ähnlich wie der

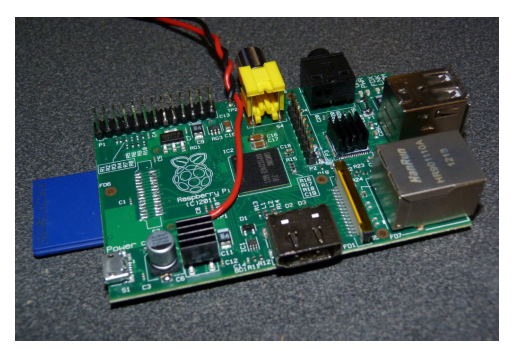

Stratos-Sprung von Felix Baumgartner). Der Ballon mit dem Call "PIE1" wurde am 14.7.2012 in der Nähe von Berkshire gestartet, die Sendefrequenz war 434.650 MHz und die Betriebsart Slow Scan Digital Video (SSDV) mit 300 Bps und 600 Hz Shift (8-bit RTTY).

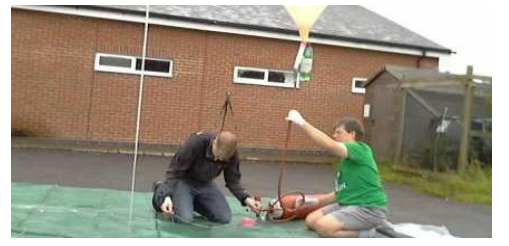

Aus der Gipfelhöhe von 39994 m erreichten die Bilder sogar Empfangsstationen in Nord-Irland (über 500 km Strecke, nicht schlecht für nur 10 mW auf 70 cm!).

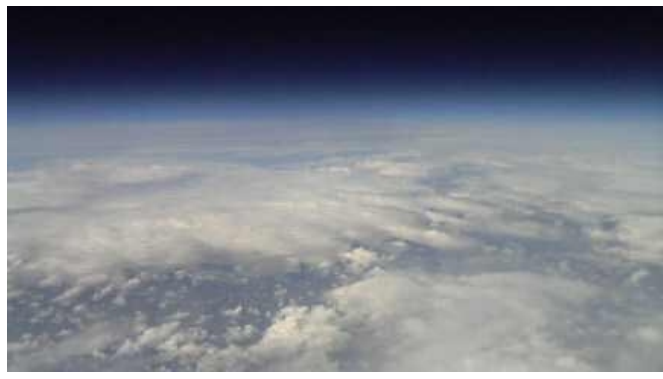

Dave betont auf seiner Webseite, dass er keine Afu-Lizenz hat, aber die britischen Behörden lassen auch keinerlei 70-cm-Amateurfunk-Sender in Ballons zu. Deshalb musste die für Jedermann freie SRD-Sektion mit 10 mW benutzt werden.

Infos zu SSDV unter:

**http://ukhas.org.uk/guides:ssdv** Youtube-Video der Landung (GoPro HD an Bord):

**http://www.youtube.com/ watch?v=XKF-2Bnj5IY&feature=youtu.be**

### **www.southgatearc.org**

### **Geostationärer Wettersatellit MSG-3**

Europa hat einen neuen Satelliten für die Vorhersage extremer Wetterlagen

 $\Im$  Auch bei der Hamvention 2012 starte-*Fortsetzung S. 25* ten wir einen Ballon, diesmal mit Live-S, SSTV-Bildern beim Flug. Nur 13 km entfernt landete er auf der Farm eines Funkamateurs, Einzelheiten folgen demnächst.

### **Digital-ATV-DX-Rekord in Colorado**

*Jim Andrews, KH6HTV* Am 21.11.2011 stellte Jim, KH6HTV, einen Reichweiten-Rekord für DATV in Colorado auf. Er sendete ein HDTV-Bild (1080i, 16:9-Format) live auf dem 70-cm-Band von einem Bergrücken

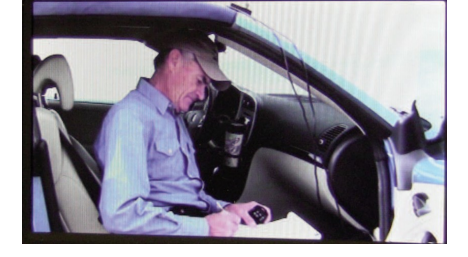

wie Stürme und Dürren ins Weltall geschossen. Der MSG-3 startete am 5.7.2012 wie geplant um 23.36 Uhr mitteleuropäischer Sommerzeit mit der Trägerrakete Ariane-5 vom Weltraumbahnhof in Kourou in Franzö-

sisch-Guayana. MSG-3 soll einen älteren Vorgänger ersetzen.

Eumetsat betreibt gegenwärtig aus einer zweiten Wettersatelliten-Generation Meteosat-8 und Meteosat-9. MSG-3 ist die Nummer 10, der dritte Satellit in dieser Reihe. Wenn er nach zehn Tagen seine Arbeit aufnimmt, wird er vermutlich für Meteosat-8 einspringen. Die Gesamtkosten der aus vier Satelliten bestehenden Reihe ist auf 2,2 Milliarden Euro veranschlagt. Die erste Meteosat-Generation startete 1977, die zweite 2002.

"Von der ersten zur zweiten Generation geschah ein Quantensprung", sagte Claudia Ritsert-Clark von Eumetsat. MSG-3 liefert alle 15 Minuten hoch aufgelöste Bilder. Von der ersten Generation kamen alle 30 Minuten Daten. Eine dritte Generation ist schon geplant. Sie soll von 2018 an schrittweise zum Einsatz kommen.

**www.futurezone.at**

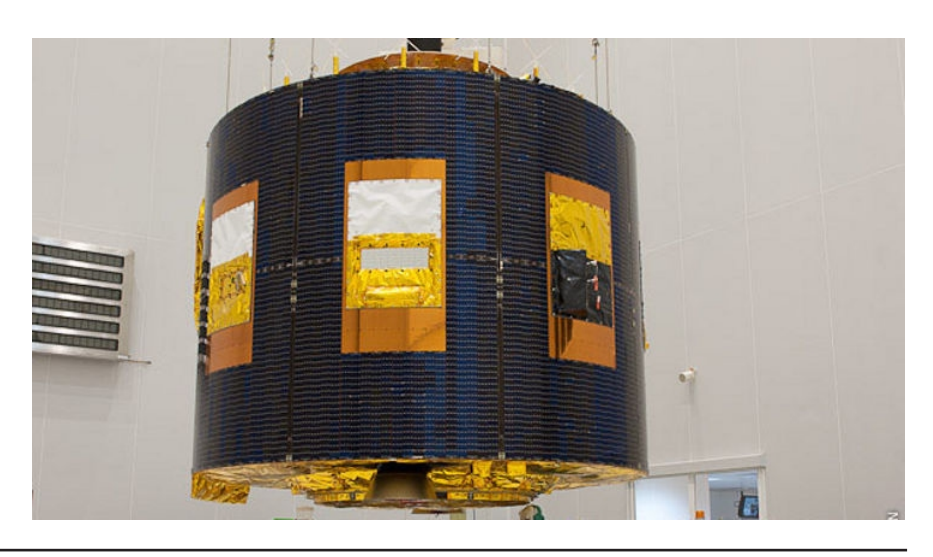

südlich von Cheyenne über 120 km Entfernung zu Bill, K0RZ, bei Boulder. Die Sendeleistung betrug 5 Watt an einer vertikal polarisierten 6-Element-Yagi mit 11 dBi Gewinn in 3 m Höhe über Grund. Wegen der benutzten QAM64-Modulation konnte das Signal mit einer üblichen digitalen US-Kabel-TV-Box empfangen werden.

Das Geheimnis des Empfangs-Erfolgs von Bill, K0RZ, war seine große An-

tennengruppe aus 8 x 22-Element-Yagis mit einem rauscharmen (0,3 dB) Vorverstärker, der Antennengewinn lag bei 27 dBi. Als TV-Empfänger diente ein normales "Insignia"-22-Zoll-LCD-Gerät. Die Rekord-Strecke ist eine Sichtlinie ohne Hindernisse, K0RZ hatte damit schon vorher Erfolg bei 10-GHz-SSB-Kontests. Mit einer parallel zur Gruppe aufgestellten 6-Element-Yagi mit 11 dBi und einem rauscharmen (0,5

dB) Vorverstärker konnte Bill das HDTV-Signal nicht empfangen. Ein zum Vergleich von Jim, KH6HTV, am gleichen Standort mit 25 Watt gesendetes analoges NTSC-ATV-Signal kam damit in B2-Qualität an, auf der großen Antennen-Gruppe mit B5.

### **ATV-Geschichten auf Hawaii mit KH6HME, sk**

*Gordon West, WB6NOA*

Der am 16. Juli 2012 gestorbene Paul Lieb, KH6HME, erlebte in den 90er-Jahren die besten jemals registrierten Tropo-Kanal-Überreichweiten zwischen der kalifornischen Westküste und einer TV-Station in 2500 m Seehöhe auf der Ostflanke des Vulkans "Moana Loa" auf Hawaii.

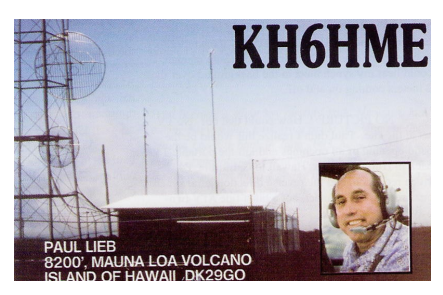

Bei einem Besuch vor vielen Jahren zeigte Paul mir auf der dreistündigen Fahrt zum Gipfel den besonderen Effekt dieses Standorts: im Bereich oberhalb der Wolkenschicht kamen im Autoradio plötzlich UKW-Stationen von der US-Küste aus dem Rauschen hoch, manche sogar in Stereo! Umgekehrt konnte er manchmal mit einem 2-Band-Mobil-TRX das 2-m-Relais auf der Insel "Catalina" vor der Westküste, über 4000 km entfernt, ansprechen.

Oben am Sendeturm im Shack mit den Bakensendern angekommen, fiel mir ein tragbarer Fernseher mit Eselsohren-Antenne auf. Paul hatte ihn von örtlichen TV-Technikern geschenkt bekommen, und bei einer starken Amateurfunk-Bandöffnung nahm er das Gerät mit zum Auto, schloss 12 Volt an, um lokale Nachrichten von Hawaii zu sehen - und empfing statt dessen TV-Stationen von der US-Westküste. Mit dem damaligen Analog-Empfang klappte das noch...

Um Paul auch Versuche mit ATV über diese Extremstrecke zu ermöglichen, schickte W6ORG von "PC Electronics" ihm einen quarzstabilen 70-cm-Sender mit 1,5 Watt Leistung und eine "Mirage"-100-W-PA sowie einen 70-cm-Empfangskonverter nach VHF-Kanal 3 als Vorsetzer für den tragbaren Fernseher. Ende der 90er-Jahre kam dann die Gelegenheit, als eine Tropo-Kanal-Überreichweite 70-cm-FM-Verbindungen zwischen Paul in Hawaii und mir

TV-AMATEUR 166/167

in Kalifornien erlaubte sowie SSB-Kontakte auf 23 cm mit nur 10 Watt Leistung.

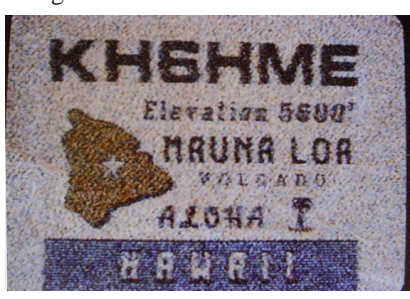

Mit meiner horizontalen 70-cm-Langyagi Richtung Hawaii empfing ich das NTSC-Testbild mit seinem Call, das WB8ELK extra für Paul angefertigt hatte, kurzzeitig sauber in Farbe! Auf 2 m bat ich ihn um einen ATV-Test in umgekehrter Richtung, aber Paul konnte nur meinen Synchronsignal-Brummton auf der Trägerfrequenz 426,25 MHz hören, für ein Empfangsbild bei ihm reichte es nicht. So blieb es beim einseitigen ATV-Kon-

takt über 4000 km mit B4...

Nur ein anderer ATV-Mann aus Kalifornien, KC6CCC in San Clemente, konnte mit seiner 14- Element-Yagi die ATV-Bake aus Hawaii ebenfalls empfangen. Versuche von Paul, über die Eingabe eines kalifornischen ATV-Umsetzers zu kommen, waren vergeblich. Dies hatte zwei Gründe: **1.** hierzulande sind ATV-Aktivitäten vertikal po-

larisiert, Paul sendete horizontal. **2.** das hiesige ATV-Relais liegt oberhalb der Inversions-Schicht auf einem Berggipfel.

Auf jeden Fall haben wir bewiesen, dass ein 6 MHz breites analoges ATV-Signal den Tropo-Kanal über 4000 km hinweg nutzen kann. Dank an Mike, WA6SVT, und Tom, W6ORG, die als letzte bei Paul zu Besuch waren und ihre Calls auf der Tür zum Baken-Shack hinterlassen haben. Einen großen Dank an Paul Lieb, KH6HME, dass er seine Leidenschaft für Überreichweiten mit uns geteilt hat!

### **Videorecorder-Pionier Charles E. Anderson gestorben**

Das historische Foto zeigt v.l. Charles E Anderson, Ray Dolby, Alex Maxey, Shelby Henderson, Charles Ginsburg und Fred Pfost mit dem "Emmy Award" für die Entwicklung des ersten funktionierenden Videorecorders "VR1000".

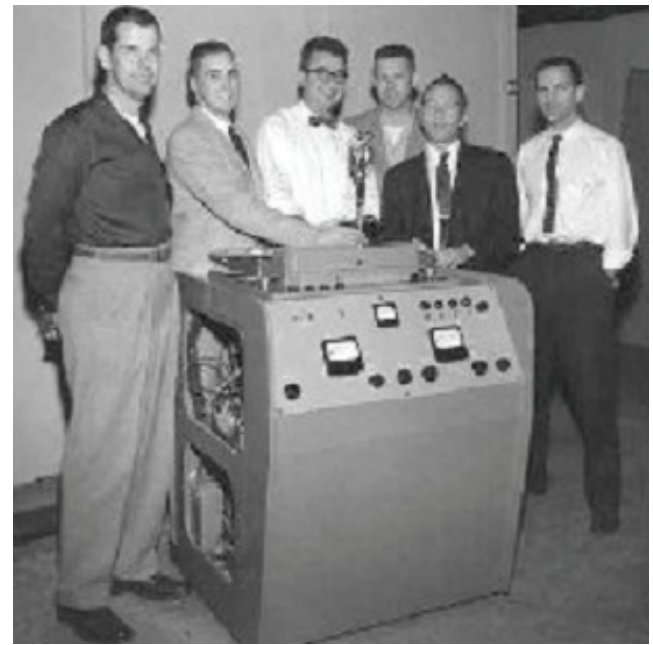

Anderson entwarf den ersten FM-Modulator für die Aufzeichnung des S/ W-Videosignals auf 2-Zoll-Magnetband (Quadruplex). Das Prinzip wurde paten-

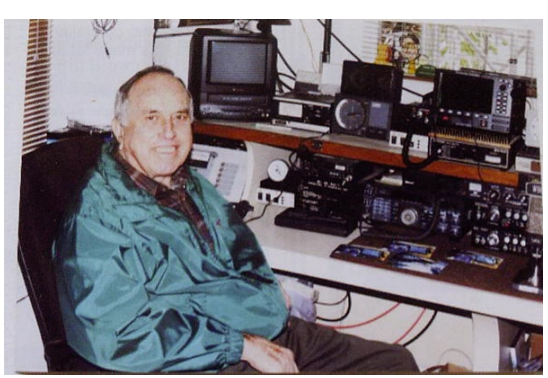

tiert und ist noch heute nach 57 Jahren in analogen und digitalen Videorecordern im Gebrauch. Sein Arbeitgeber "Ampex" verlieh ihm eine Goldmedaille inklusive Preisgeld für technische Spitzenleistungen.

# **Nachrichten**

### **DATV-Weltrekord auf 5,7 GHz in Japan**

AGAF-Kontaktmann Hidejuki Sato, JJ1RUF, meldet einen neuen Weltrekord in Digital-ATV auf 5,7 GHz. Er wurde am 28.7.2012 um 8.48 Uhr Lokalzeit mit 464 km Entfernung zwischen JA0DAE/9 in Loc. PM86JM bei Iou-zen auf 789 m ASL (SR-Systems + 2W PA, Parabol 66 cm) und JA0RUZ/7 in Loc. PM99WW bei Kanpu-zan auf 335 m ASL (SR-Systems + 1,3W PA, Parabol 100 cm) aufgestellt. Ein YouTube-Video vom Erfolg findet man unter **http://www.youtube.com/ watch?v=7MOdNqoLZ-4**

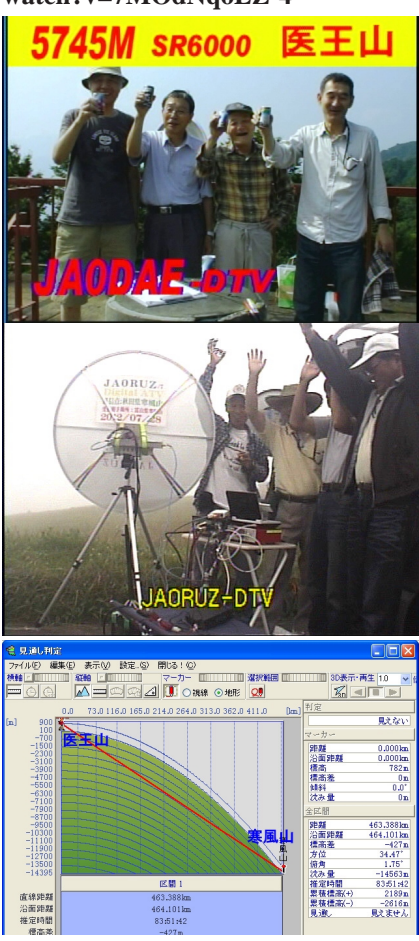

### **HB9F mit DATV-TX**

Eine neue Sende-Norm hat der ATV-Repeater Schilthorn (JN36WN) in der Zentral-Schweiz: er wurde von FM auf DVB-S erfolgreich umgebaut. Empfangsmäßig ist die Anlage in DVB-S oder in FM auf 1280 MHz ansprechbar. Der Repeater HB9F sendet auf 2350 MHz, Symbol-Rate 15000 kSymb/s, FEC 3/4.

Das Einzugsgebiet ist vom Jura über das nördliche Elsass zum Schwarzwald und weiter in den Badischen Bodenseeraum. Bei Sicht zum Schilthorn sind Verbindungen über 200 km problemlos möglich. Der Transponder überträgt 4 Kanäle, wovon im Moment nur 2 genutzt werden. Die restlichen zwei werden später mit Links von befreundeten Stationen versorgt. Ein Link kommt aus dem Neuenburger Jura (HB9TV-3) und der andere aus dem Bodenseeraum (DB0UTZ/Hoechsten-Illmensee). **http://www.hf-technik.ch/ hb9f\_atv.htm**

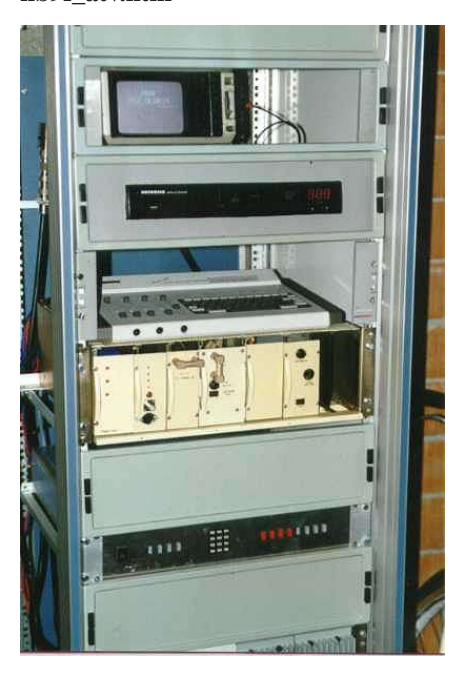

Der Repeater auf dem Schilthorn wird die Aufgabe übernehmen, die französische mit der deutschen ATV-Kette zu verbinden und umgekehrt. Die Anlage auf dem Schilthorn verbindet drei und mit einem zusätzlichen Link vier Länder. Der Knoten im Osten wird die Zugspitze sein (OE7XZR).

Auf dem Kanal 1 wird das digitale Signal direkt übertragen. Auf dem Kanal 2 werden folgende Signale übertragen: Schilthorn-Kamera, Testbild HB9F, FMund DVB-S-RX. Das Testbild erscheint jeweils auf die volle Stunde für 5 Minuten oder nach jeder Sendung für 10 Sekunden. Bis heute werden unsere Bilder von folgenden Stationen übernommen: HB9TV-3, HB9BA, DB0XR, HB9KB, DB0UTZ

*Info: USKA aktuell*

### **23. ATV-Tagung in Ulm**

Das 23. Ulmer ATV-Treffen fand am 28.10.2012 in Thalfingen statt. Durch den Wintereinbruch bedingt kamen diesmal etwas weniger Teilnehmer als sonst (Anmerkung DL2GBG: rund 25). Hier näheres zu den Vorträgen:

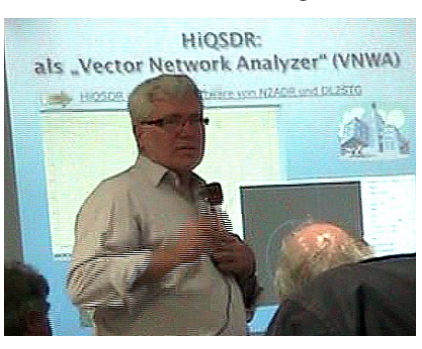

Die Vortragsreihe startete Helmut, DB1CC, mit detailierten Informationen zum SDR-Projekt HiQSDR. Die Baugruppe HiQSDR ist die Basisbaugruppe eines "Digital Direct Conversion" DDC/DUC-Transceivers, der im Frequenzbereich von 2 KHz bis über 62 MHz alle Funktionen eines komplett digitalen Transceiver mit Netzwerkanschluss enthält. Nähere Informationen hierzu findet man unter **www.hiqsdr.org.** Als für den HiQSDR verwendbare Programme wurden QUISK, QTRadio und QSDR+GNU Radio genannt und genau erläutert.

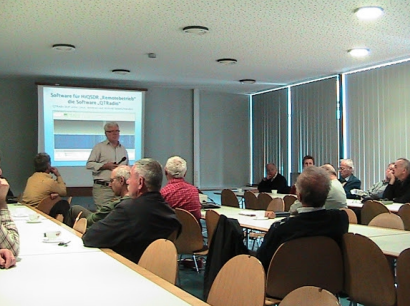

Hubert, DG7MGY, stellte in seinem Vortrag das Open-Source-Programm QUCS Studio vor. Dies ist ein analoger und digitaler Schaltungssimulator mit einem durchgängigen Konzept bis zum Layoutvorschlag für das Open-Source-Layoutprogramm KIKAD. Anhand einiger Beispiele wurde gezeigt, wie einfach das Programm zu bedienen ist. Dieses Simulationsprogramm ist es wirklich wert, einen genauen Blick darauf zu werfen. Man findet das Programm unter **www.sourceforge.net**.

*Fortsetzung. S.43*

### **Rijn Muntjewerff**

### **TV-DX-Experte des TV-AMATEUR macht QRT**

*Wolfram Althaus, DO1WAS*

**Nach 50 Jahren von 1961 - 2011 musste Rijn aus gesundheitlichen Gründen sein geliebtes Hobby mit seiner umfangreichen DX-TV-Anlage aufgeben und mit seiner Frau Pia in eine Senioren-Residenz ziehen.**

Rijn stellte als Korrespondent des TV-AMATEUR Empfangsberichte zur Verfügung, aufbereitet von Wolfram Althaus, DO1WAS. Auf der nächsten Seite folgt als reprint aus TVA-Heft 139 der Bericht "TV-DX-Empfangsrekorde". Persönlich lernten wir Rijn und seine Frau Pia auf der Rückreise von der BATC-Tagung in Harlaxton/ UK im Mai 1992 kennen und konnten seine umfangreiche Antennenanlage besichtigen. Außerdem konnten wir sein weiteres Hobby, die Dalienzucht, in seinem Garten in Beemster kennen lernen. 2001waren wir nochmal zu Besuch dort. Rijn konnte in den 50 Jahren über 2000 TV-Stationen empfangen aus 71 Ländern und 5 Kontinenten, auserdem 550 Stationen von TV-Amateuren.

Schweren Herzen musste er sich auch von der geliebten Dalienzucht trennen, die Rijn viele Preise und Ehrungen einbrachten. Durch die neuen Medien bleiben die Berichte und Erfolge erhalten und können jederzeit abgerufen werden unter:

**http://home.iprimus.com.au/ toddemslie/Rijn-Muntjewerff-TV-DX.html**

Der Vorstand der AGAF e.V. und das Redaktionsteam danken für die lange Berichterstattung als Korrespondent für den TV-AMATEUR und wünschen Dir und Deiner Frau Pia alles Gute für Euren weiteren Lebensabend.

Persönlich möchte ich mich bei Dir und Pia für die Gastfreundschaft bei den Besuchen und für die regelmäßige Korrespondenz recht herzlich auch im Namen von Marie Luise bedanken.

> Aus meiner umfangreichen Fotosammlung Aufnahmen Wolfram Althaus, DO1WAS

32 TV-AMATEUR 166/167

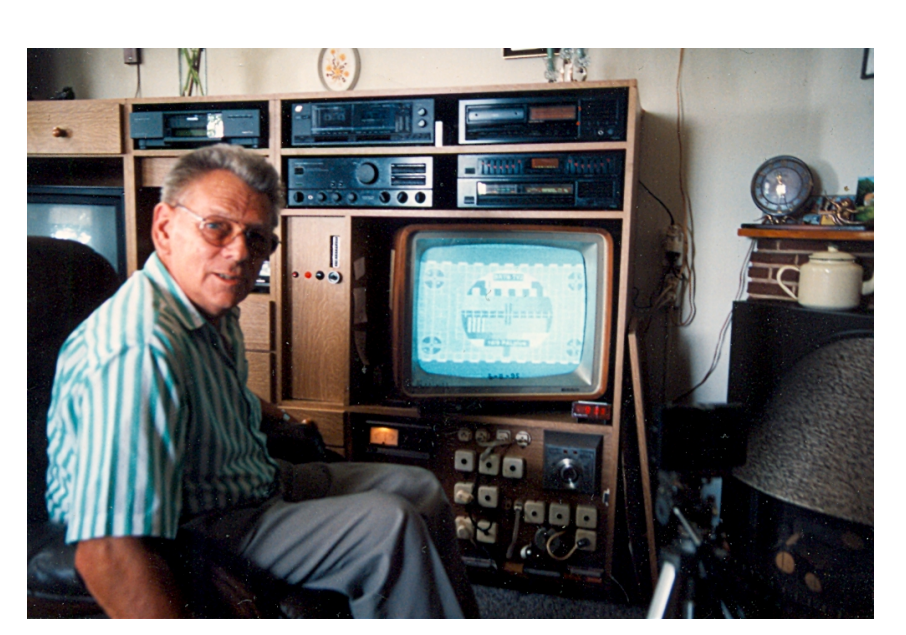

**Rijn der TV-DXer in Beemster 1992**

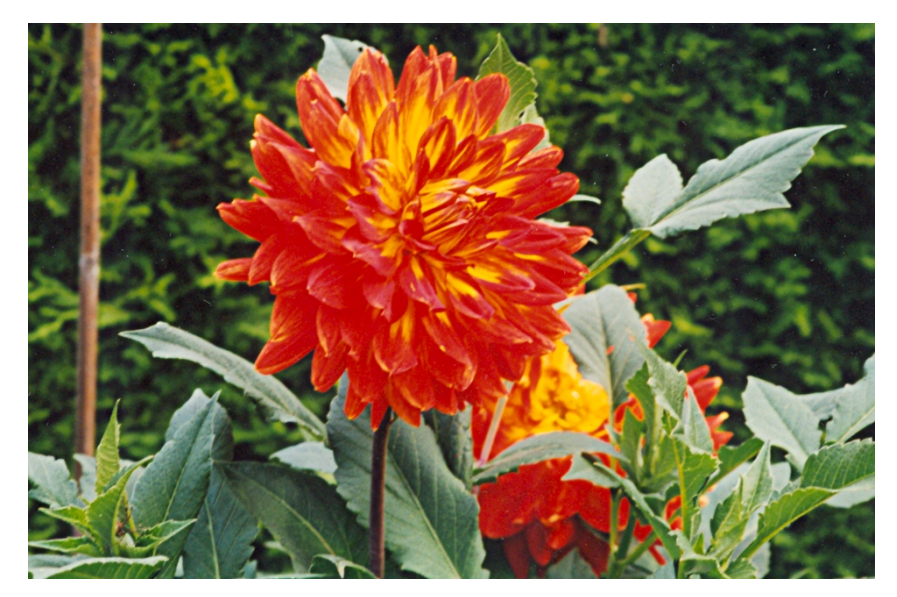

**Rijn s Dalienzucht 2001 in Beemster**

### **Es ist wirklich wahr…**

…was in Heft 163 des TV-AMATEUR geschrieben stand. Unter "Zelluloid versus Digital-Video – es wird Zeit für den Filmtransfer" (Seite 10 ff.) berichtete Klaus Welter, DH6MAV, über das Gefährdungspotential gelagerten Filmmaterials. Als Klaus nun seinen eigenen Schmalfilm-Bestand sichtete, zeigte sich, dass bereits 20 Meter von insgesamt 520 Meter Schimmelflecke hatte, obwohl meist "Wohnzimmerklima" geherrscht hatte. Also nochmals der Tipp jetzt an den langen, dunklen Abenden sich übers Umkopieren herzumachen. Nach dem Verfahren, wie auf Seite 11 beschrieben (Abfilmen von Tonpapier), geht das erfolgreich und quasi zum Null-Tarif. *DH6MAV*

In Anerkennung langer Mitarbeit reprint aus Heft 139 aus 4. Quartal 2005

## **TV-DX-Empfangs-Rekorde**

*Rijn Muntjewerff, ATV/DXer der ersten Stunde, AGAF-Korrespodent seit Jahren, hat eine Ehrung in Form eines Internetportals bekommen. Herzlichen Glückwunsch! Dank an Klaus Kramer DL4KCK, der den folgenden Bericht verfasste und die Übersetzung vornahm.*

*Wolfram Althaus, DO1WAS*

*,*

Der Niederländer Rijn Muntjewerff (72) begann mit TV-DX mehr zufällig, als er weit entfernte TV-Signale mit seinem normalen Fernsehgerät auffing: im Jahre 1961 sah er plötzlich Stierkämpfe vom spanischen Sender TVE auf Kanal 2. Nachdem sich so etwas häufte, errichtete er auf seinem Hausdach einen drehbaren Antennenmast und widmete sich aktiv der DX-Jagd, vor allem im damals neuen UHF-Bereich. 1970 kam dann ein 22,5 m hoher Gittermast mit Antennen für Troposphären-Empfang in Band 3 und auf UHF dazu, und auf das Hausdach kam eine zum Horizont in allen Richtungen hatte Rijn viel Erfolg mit Band 3- und UHF-DX-TV-Empfang. Mit professioneller Hilfe stellte er seine Antennenanlage mit Mastvorverstärkern und Spezialkabel zusammen, insgesamt 9 Antennen. Im Haus gehen die Kabel umsteckbar auf einen UHF-Tuner XT-700 von Philips (vom Anfang der 70er-Jahre) oder bei VHF-Empfang auf einen Teling-VHF/ UHF-Konverter, der dann den Philips-Tuner speist. Als Monitor benutzt Rijn einen 45 Jahre alten Philips-S/W-Fernseher, der drei TV-Normen beherrscht. Zum Abfotografieren des Bildschirms

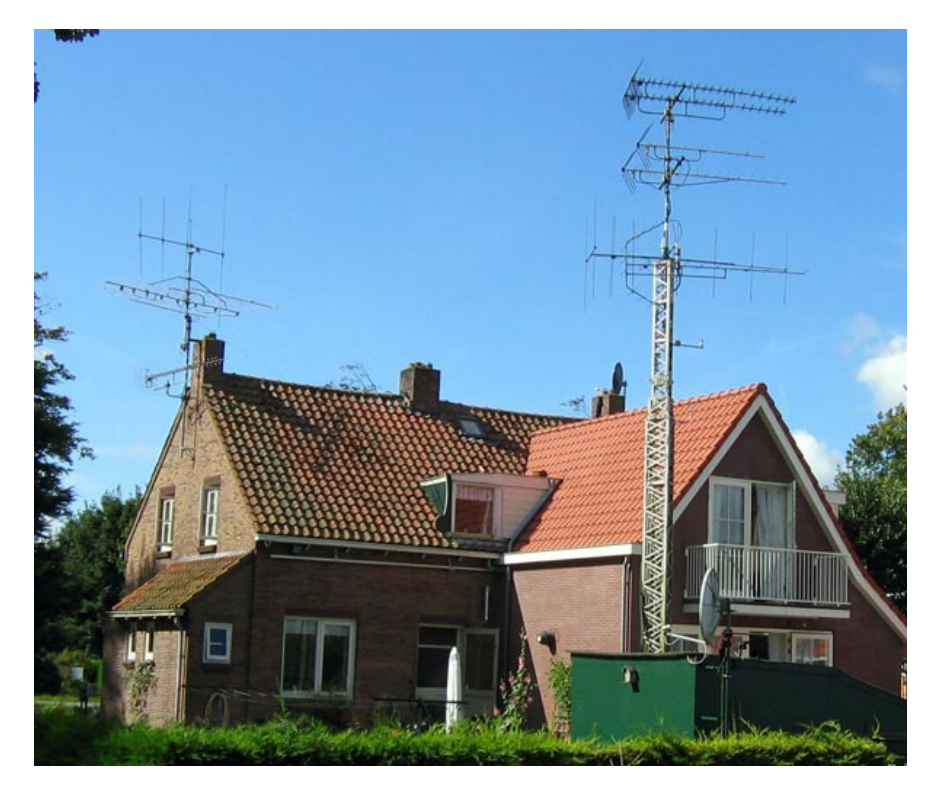

log.-periodische Breitband-Antenne für Sporadic-E-, F2-, TEP- und Meteor-Scatter-Empfang im Band 1/2.

Aufgrund seiner exponierten Lage in einem küstennahen flachen Poldergebiet 4,5 m unter NN hat Rijn schon oft Antennen im Sturm verloren, meist durch Bruch der Rotorgehäuse. Deshalb nutzt er jetzt ein abstützendes Oberlager und eine Rohrhülse zusätzlich. Dank des flachen Geländes mit freier Sicht

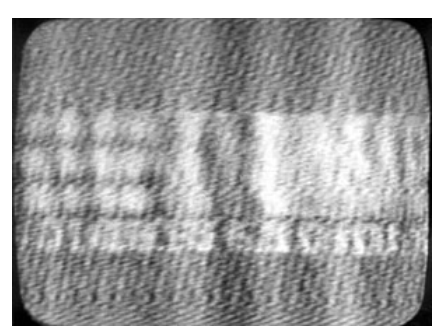

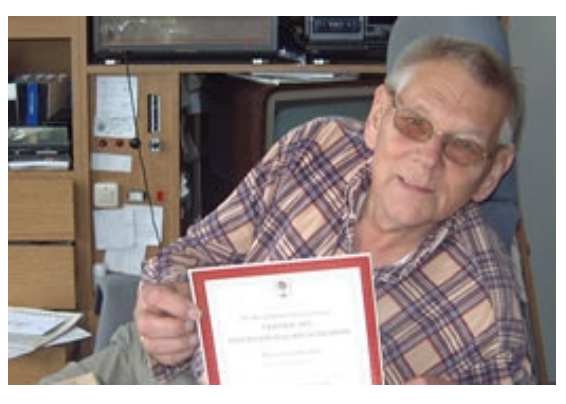

benutzt Rijn eine alte russische 35 mm-Fotokamera und Ilford FP4 125 ASA-Film, Entwicklung und Bildabzüge macht er selbst.

Rijns DX-TV-Erfolge sind bemerkenswert, in Band 1 empfing er u.a. Bilder aus Australien (RTQ0 Toowoomba und ABMN0 Wagga via multi-hop F2 über 10300 Meilen), Korea, Malaysia, Thailand und Brasilien (Porto Alegre auf Kanal 2 mit nachmittäglichem TEP und Es über 6300 Meilen am 6.4.1982). Insgesamt hat er ca. 2000 TV-Stationen aus 68 Ländern empfangen, ein Weltrekord für terrestrisches TV-DX. Seine weiteste UHF-TV-Station war SR-2 aus Pajala, Schweden, auf Kanal 34. Rijn ist seit 1962 Mitglied im Benelux DX Club (BDXC), seine VHF/UHF-Antennenanlage ist auch die größte Europas, wenn nicht der ganzen Erde. Die AGAF zählt ihn schon viele Jahre zu ihren Korrespondenten und er hält über den TV-AMATEUR Kontakt zum TV-Geschehen, aufgrund seines hohen Alters und schwindender Gesundheit ist er aber nicht mehr so aktiv wie früher. Trotzdem hat er noch jüngst TV-Sender aus Iran, Kasachstan, Thailand und Kanada empfangen. Durch die Veröffentlichung seiner DX-Erfolge auf einer australischen Webseite bekommt Rijn jetzt aus vielen Ländern Briefe von anderen DXern.

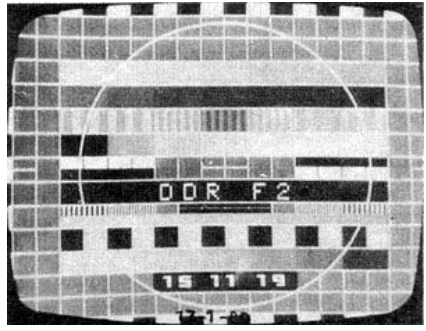

----------------- Neu aktuell -------------- Alles über Rijn in You Tube unter **"Rijn Muntjewerff TV-DX"**

*Rijn J. Muntjewerff, Prinzes Beatrix Park 46* **Australien (RTQ0 Toowoomba)** *NL-1492 JN Midder Beemster*

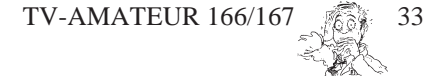

## **Stationsvorstellung DB1CC**

**Helmut Göbkes, DB1CC**

**Vor einiger Zeit kam ich bei einem Besuch bei meinem Funkfreund DG7MGD wieder mit einer Betriebsart in Berührung, mit der ich mich vor fast 25 Jahren bereits einmal beschäftigt hatte: ATV - Amateur Television, sprich Amateurfunkfernsehen.**

Zum damaligen Zeitpunkt war zwar das kommerzielle Fernsehen schon den Kinderschuhen entstiegen, aber das "Fernsehen" war noch schwarz-weiß und Kameras gab es bezahlbar nur mit Röhrenvidikons als Bildwandlerröhren. Nach einigen Monaten des Sparens wurde ich vor vielen Jahren stolzer Besitzer einer der ersten bezahlbaren Fernsehkameras, eine schwarz-weiße Vidikon-Fernsehkamera von Quelle, ursprünglich für Überwachungszwecke gedacht.

ATV habe ich früher auf 70 cm gemacht, allerdings war das Metier trotz meines Standortes in München (OV C13) so neu, dass sich kaum ein anderer OM damals damit beschäftigt hat. Da auch die 70-cm-Technik noch in den Kinderschuhen steckte und Leistungen von 1 bis 2 Watt auf 70 cm damals schon zur "höheren" Leistungskategorie zählten, schlief das ganze Projekt "ATV" mangels QSO-Partner und vielfältiger technischer Schwierigkeiten irgendwann wieder ein.

Ist man jedoch erstmal mit dem ATV-Virus infiziert, bleibt dieser anscheinend latent erhalten, und so vergisst man das natürlich nicht mehr ganz. Als ich bei DG7MGD den Betrieb über den österreichischen ATV-Umsetzer OE7XZR verfolgen konnte und gleich ein ATV-QSO mit Harald DB3MA in Augsburg in bester Bild-, Ton- und Farbqualität führen konnte, wurde der in mir schlummernde Virus "ATV" wieder aktiv...

Die technische Seite von ATV ist heutzutage recht einfach geworden, es sind viele kommerziell verfügbare Sende/

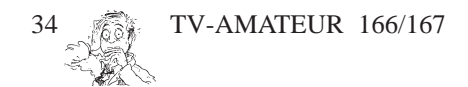

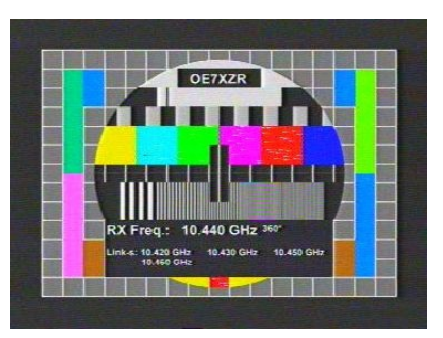

Empfangsmodule für wenig Geld verfügbar. Meist sind diese für Überwachungszwecke konzipiert, die sich aber recht problemlos für den Einsatz als ATV-Steuersender eignen. Farbkameras mit und ohne Aufzeichnung und Texteinblendungen sind ebenfalls preiswert und überall erhältlich.

Da der Umsetzer auf der Zugspitze auf 13 cm bei 2408 MHz sendet und bei 10 GHz die ATV-Signale empfängt, ist es natürlich erst mal einfacher, empfangsmäßig auf ATV QRV zu werden. Hier benötigt man nur einen einfachen Konverter von 13 cm in den ZF-Bereich eines Satellitenempfängers (23 cm) und eine entsprechende Antenne. Glücklicherweise sind in den letzen Jahren die Antennen für WLAN recht günstig geworden. Ich ersteigerte einen nigelnagelneuen Gitter-Segmentspiegel (Parabolantenne) mit einem Durchmesser von 60 cm inkl. (Dipol-)Erreger und N-Anschluss für grade mal EUR 35.- bei

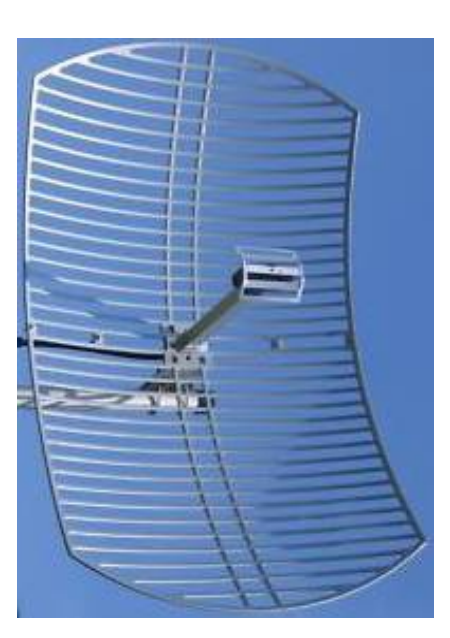

ebay, einen älteren ATV-Converter 13 auf 23 cm von DG0VE gabs ebenfalls günstig bei ebay.

So wurde ich innerhalb einer Woche nach der erneuten "Virusinfektion" in ATV empfangsmäßig QRV. Glücklicherweise hat sich ja in den letzten Jahren ein recht stattlicher Messpark für HF-Technik in meiner Werkstatt angesammelt, so dass die Inbetriebnahme der Komponenten keine größere Herausforderung darstellte. Gabriel, DG7MGD, hat mir einen kleinen Farbmonitor und einen analogen Satellitenempfänger zur Verfügung gestellt, so dass dem ATV-Empfang nichts mehr im Wege stand. Einige Tage später half er mir dann, den Gitterspiegel für 13 cm provisorisch unter Dach aufzubauen und - whoom, das Bild von der Zugsitze stand trotz 125 km Distanz und unter-Dach-Montage bei 5 cm Schnee auf den Dachziegeln praktisch rauschfrei auf dem Monitor!

Leider war der Ton dermaßen "verbrummt" und leise, dass das ein wenig die Freude getrübt hat. Ein kurzer Telefonanruf bei dem nur wenige hundert Meter entfernt wohnenden Amateurfunkkollegen und ATV-aktiven OM Anton DG2MAJ und noch nicht mal 10 Minuten später stand Anton in meinem Shack mit einem anderen Satellitenempfänger und einem Hornstrahler für 13 cm in der Hand... Zusammen war das Problem dann in kürzester Zeit gelöst und ich hatte perfektes Bild und brummfreien Ton! Das nenne ich gelebten HAM-Spirit! Danke nochmals!

Tja, empfangen ist ja ganz schön und ich konnte zwar in den nächsten Wochen einige "halbe" ATV-QSO mit verschiedenen OM führen, da die Toneingabe nicht nur bei 10 GHz möglich ist, sondern parallel dazu auch über 70 cm auf 432,900 MHz, aber selbst ein Bild auf den Umsetzer geben konnte ich natürlich noch nicht. Der Aufwand, sendemäßig QRV zu werden, ist naturgemäß alleine durch die Frequenz von 10,440 GHz etwas aufwendiger, zumal erst einmal abgeklärt werden musste, ob direk-

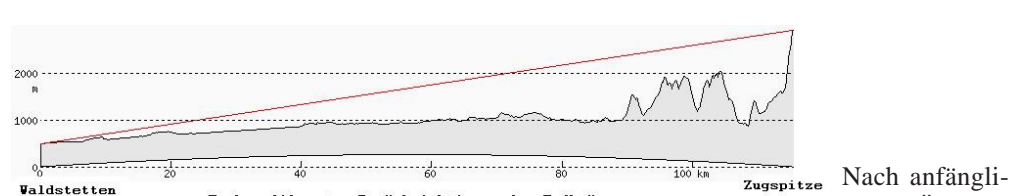

Funkprofil unter Berücksichtigung der<br>Antennenhöhe beidseitig Om über Grund.

Erstellt mit dem Programm: http://www.heywhatsthat.com/profiler.html

ter Sichtkontakt zur Zugspitze besteht.

Glücklicherweise hat eine Internetrecherche ergeben, dass ich etwa auf Dachfirsthöhe meines Hauses freie Sicht zur Zugspitze habe. Bei 13 cm lässt sich mit der "direkten Sichtverbindung" noch ein bisserl schummeln, aber bei 10 GHz ist eine direkte und ungestörte Sichtverbindung ein Muss. Dummerweise steht auf dem Nachbargrundstück eine alte Scheune, so dass ich bei ansonsten freier Sicht mit einem etwa 4 Meter hohen Mast arbeiten muss, um über das Dach der Scheune hinaus freie Sicht zu haben. Aber das ist wohl noch das kleinere Übel. Den Gedanken, meinem Nachbarn den Abriss seines Stadels vorzuschlagen oder alternativ in das Dach ein größeres Loch für den Öffnungswinkel des 10-GHz-Spiegels zu schneiden, hab ich mir dann doch verkniffen...

### **Senderkonzept**

aaaaaaaaaaaaaaaaaaaaaaaaaaaaaaa , Da sich auch Gabriel, DG7MGD, grade mit dem Gedanken an einen ATV-Sender rumschlug, haben wir uns gemeinsam Gedanken um die Konzeption und den Bau eines 10-GHz-Nachsetzers von 2,4 GHz auf 10 GHz und Endstufe gemacht. Da von Burgau aus bereits ATV-Betrieb - allerdings mit angerauschtem Bild - mit nur 200 mW mit einem umgebauten "Blue-Cap" an einem 60cm-Offset-Spiegel möglich war, sollte eine Ausgangsleistung von etwa 1 Watt und ein Primärfokus-Parabolspiegel von etwa 50 cm reichen, um · rauschfei über den Umsetzer in 125 km Entfernung zu kommen. Leider sind gerade Primärfokus-Spiegel in den letzten Jahren von den Offset-Spiegeln verdrängt worden. Nach vielem Suchen im Internet haben wir uns für den PROCOM-10-GHz-Spiegel mit Hohlleiterfeeder entschlossen, der mit seinem (laut Herstellerangaben) Antennengewinn von 27 dbi Gewinn ausreichend ist. Der Spiegel hat nur 50 cm Durchmesser und bietet so wenig Windlast.

Komplettsender von Kuhne mit 1 Watt Ausgangsleistung an den Mast zu schrauben, haben wir uns aber aus Flexibilitätsgründen dann doch entschlossen, den Steuersender auf 2,4 GHz zu betreiben und im Shack zu belassen und nur den Vervierfacher mit nachgeschalteter Endstufe in ein wettergesichertes Außengehäuse direkt am Parabolspiegel vorzusehen. Um bei 10 GHz keine Leistung durch lange Leitungswege zu verschenken, kann man fast nur die Endstufe direkt an den Spiegel schrauben. Selbst höchstwertige Kabel stellen bei 10 GHz nur mehr oder weniger große Dämpfungsglieder dar. Ein OM in der Nähe von München betreibt eine 10-GHz-Wanderfeld-Röhrenendstufe mit 14 Watt Ausgangsleistung, aber in den 6 Metern hochwertigem Kabel zum Spiegel bleiben alleine 6 Watt auf der "Strekke"...

chen Überlegungen, einen

Also ging die Suche nach einem geeigneten Wetterschutzgehäuse für Mastmontage los, das groß genug war, um alle Komponenten aufzunehmen. Nach verschiedenen Katalog-Wälz-Sessions diverser Händler bin ich dann wieder bei ebay fündig geworden, ein Händler bot recht günstig Outdoor-Gehäuse für WLAN-Umsetzer (MikroTik) an. IP67 wasserdicht, mit Mastbefestigungteilen, Öffnungen für N-Buchsen usw. Ideal geeignet!

Nach einem längeren, sehr netten und äußerst informativen Telefonat mit

Roberto, DG0VE, haben wir bei ihm Frequenzvervierfacher und Endstufen geordert, die Roberto unkompliziert und in perfekter Verarbeitung nur wenige Tage später per Post geschickt hat: Da mein Steuersender bei 2610 MHz knapp 120 mW liefert, muss ich erst mal einen Großteil der Steuersenderleistung vernichten, um den Vervierfacher nicht zu überfahren.

Nun ist aber mein Mast für die Parabolantennen am entgegengesetzten Ende des Hauses angebracht, da dieser aus dem Dreh- und Einflussbereich meines Step-IR-Beams heraus sein muss. Also habe ich eine Distanz vom Shack zum Spiegel von fast 25 Metern zu überbrücken. Selbst hochwertiges Sat-Kabel hat hier aber schon zu viel Dämpfung, 7 mm Sat-Kabel >90dB Schirmdämpfung liegt hier bei ca. 15 dB bei 25 Metern Länge!

Also blieben nur zwei Lösungen, wenn man den Steuersender nicht aufs Dach packen will: nachverstärken mit einem MMIC oder aber 25 Meter entsprechend hochwertiges Kabel verwenden. Ich habe mich für 25 Meter Aircom+ entschieden, da ich nicht noch einen Zwischenverstärker setzen wollte. Mit einer Dämpfung von etwa 25 dB/100 m bei 2600 MHz ergeben sich nach Steckermontage (2xN-Stecker) eine Dämpfung von knapp 6,5 dB bei 25 Metern Kabellänge (mit montierten Steckern gemessen), so dass nun ein zwar noch etwas zu hoher, aber noch tolerabler Pegel vom Steuersender kommt.

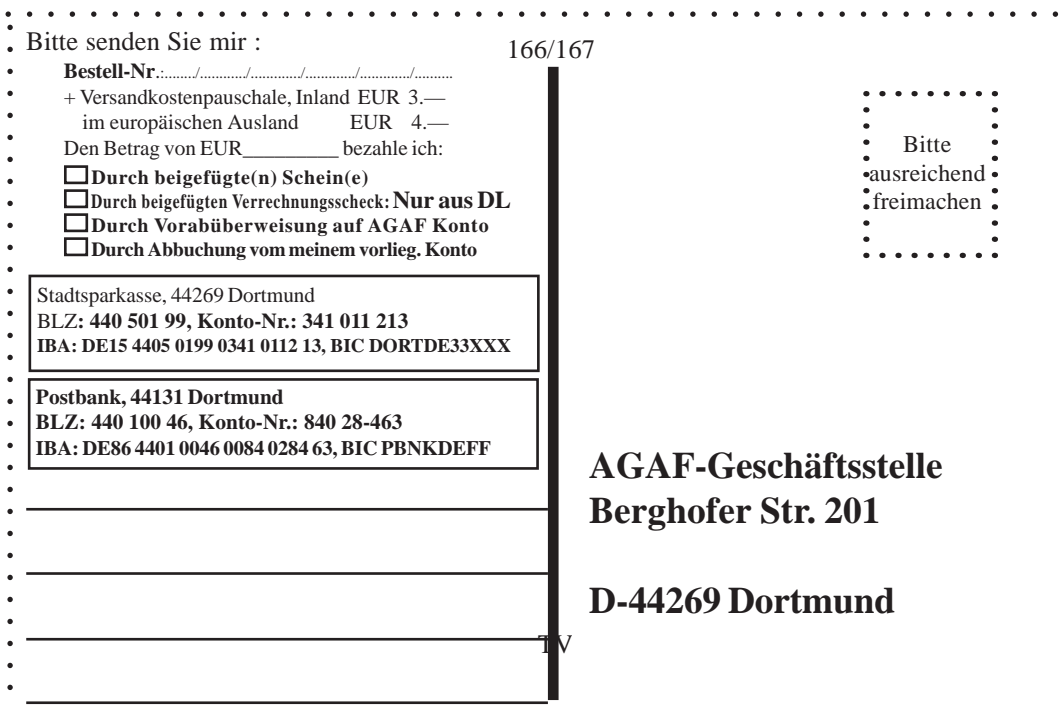

Als andere Alternative bot sich noch an, ein mir vor kurzem von einem befreundeten OM überlassenes Cellflex-Kabel (fast 2,5 cm dickes HF-Kabel) zu verwenden und entsprechende Dämpfungsglieder zu verwenden, da das Kabel bei 25 Metern nur knapp 2 dB Dämpfung bei 2,6 GHz hat. Das ganze scheiterte aber an der notwendigen zweimaligen Adaption von den für dieses Kabel notwendigen "Gardena"-auf-N-Steckverbindern ;-))

Am Ausgang liefert der Vervierfacher etwa 20 mW bei 10 GHz, die dann in einer zweistufigen Endstufe auf 2 Watt Ausgangsleistung gebracht werden. Ich habe die 2-Watt-Version der Enstufe gewählt, um einfach 3 dB mehr "Reserve" in der Ausgangsleistung zu haben, da ich "Nachbars Stadel" mit meiner freien Sichtlinie zur Zugspitze grade noch so an der Oberkante "ankratze"...

Alle Verbindungen der Module untereinander müssen mit kurzen, sauber konfektionierten hochwertigen Semi-

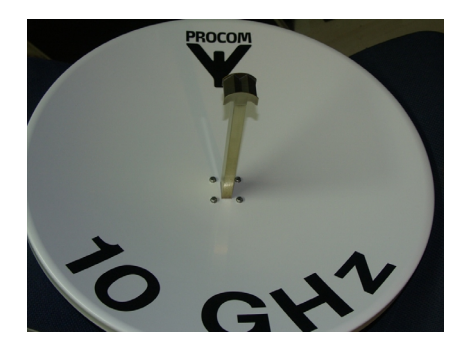

**50-cm-Parabolspiegel von Procom mit dem Hohlleiter und dem parasitären Reflektorkopf als Erreger.**

rigid-Kabeln mit "guten" SMA-Stekkern (keine ebay-billig-Stecker nehmen!) ausgeführt werden, da sonst in den Verbindungsleitungen bzw. Anschlüssen bei 10 GHz mehr Leistung "verschwindet" als einem lieb ist.

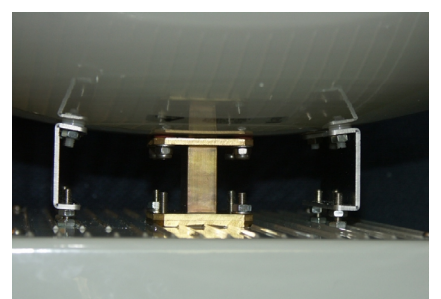

**Da der Spiegel im Original keinerlei Befestigung vorsieht, habe ich zwei kleine Fräs/Biegeteile aus Aluminium angefertigt, die den Spiegel stützen, ohne ihn zu verformen. Die Befestigung erfolgt durch vier V2A-Schrau**ben, die "schwimmend" auf Nylon-**Abstandsscheiben befestigt werden.**

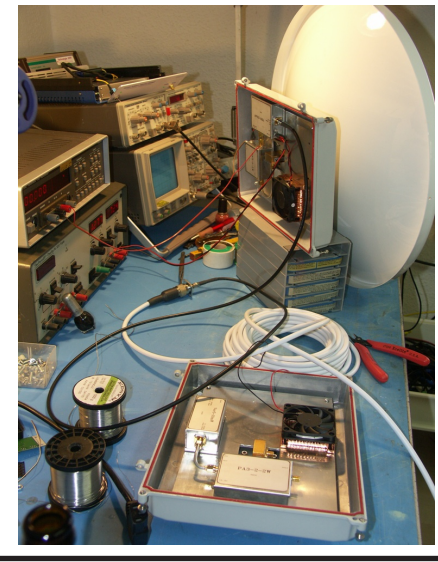

Am Spiegel die Outdoor-Unit von Gabriel, DG7MGD, mit einer 1-Watt-Endstufe und Vervierfacher von DG0VE im Test. Im Vordergrund meine Outdoor-Unit mit Vervierfacher und 2-W-Endstufe von Roberto, DG0VE, noch im teilverdrahteten Zustand. Hier sieht man deutlich die umlaufende Silikongummi-Dichtung und die beiden Schwenkscharniere, die es erlauben, die ganze Einheit im fertig am Mast montierten und ausgerichteten Zustand zu öffnen, um problemlos an die elektronischen Komponenten heranzukomen. Danach einfach wieder zuschwenken, die vier Inbus-Schrauben an den Ecken festziehen - fertig!

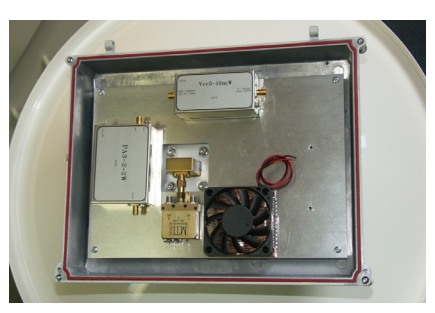

Innenaufbau der Outdoor-Unit: oben der Vervierfacher von Roberto, DG0VE, der aus 20 mW bei 2610 MHz 20 mW bei 10440 MHz und durch die zweistufige 10-GHz-PA eine Ausgangsleistung von 2 Watt produziert. Die Leerlaufverlustleistung von fast 20 Watt wird auf die 4 mm starke Grundplatte abgegeben und von dort durch forcierte Umluft (Lüfter) an das Außengehäuse abgegeben. Auch bei starker Sonneneinstrahlung wird so die Verlustleistung problemlos abgeführt. Im Winter sorgt die Verlustleistung für eine "kostenlose" Enteisung...

### **TERMINE**

**AGAF-ATV-Kontest** vom 9. bis 10.3.2013, also Sonnabend, 12.00 UT, bis Sonntag, 12.00 UT

**Bergheimer Amateurfunkflohmarkt** am Samstag, 16.3.2013 von 9 bis 14 Uhr

**Norddeutsches ATV-Treffen in Glövzin** am Sonnabend, 4. Mai 2013

### **AGAF - Baubeschreibungen/Sonderdrucke/CD-ROM Bestell-Nr.: bitte unbedingt umseitig angeben**

B21 AGAF-Sonderdruck Professionelle Antennen - Meßtechnik 0,4--24 GHz EUR 9.— B1 Baubeschreibung 10 GHz-ATV GØFNH 20 Sei B2 Baubeschreibung PLL 1323 mit Platinenfilm 13 B3 Baubeschreibung 23 cm ATV F3YX 27 Seiten<br>B4 Baubeschreibung ATV 70/23 cm nach DF4PN Baubeschreibung ATV 70/23 cm nach DF4PN B5 Baubeschreibung DC6MR ATV-Sender 34 Seite B6 Description DC6MR ATV-Transmitter (english B7 Beschrijving DC6MR ATV-Zender (nederlands B9 AGAF-Sonderdruck AM + FM-ATV 37 Seiten B10 AGAF-Sonderdruck Leistungsmessung am ATV B11 AGAF-Sonderdruck 10 GHz-FM-ATV 33 Seite B12 AGAF-Sonderdruck AMIGA mit Gucki 16 Seit B13 AGAF-Sonderdruck DC6MR TX Erg. FM 8 Se B14 AGAF-Sonderdruck Videozusatzgeräte 35 Seite B15 AGAF-Sonderdruck Einführung SSTV 16 Seite B17 AGAF-Sonderdruck Videomixer 15 Seiten, Sch B18 Baubeschreibung 23 cm ATV-Sender nach HB9<br>B19 Baubeschreibung Basisbandaufbereitung nach F Baubeschreibung Basisbandaufbereitung nach H B20 AGAF-Sonderdruck SATV / ATV Arbeitsblätte **CDR Nr. 1.a Classics** fast alles über die Entwicklung **CDR Nr. 2** *Midlife* fast alles über ATV/SSTV von

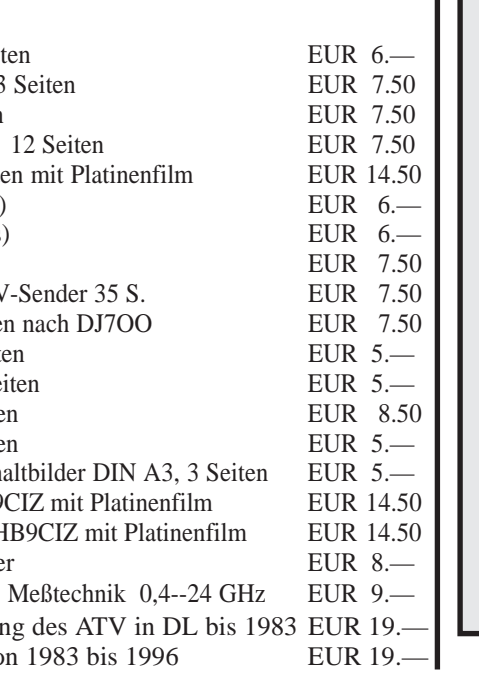

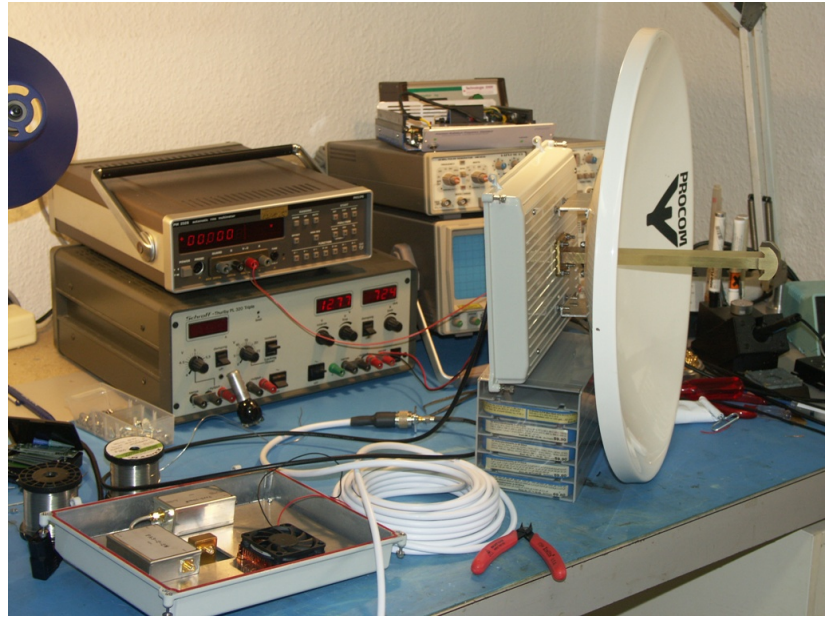

Um die notwendige Steuerleistung für den Vervierfacher bereitzustellen, wurde für die Installation bei DG7MGD ein 15-Meter-Bund Sat-Kabel so verkürzt, dass das Kabel ein "Dämpfungsglied" von ca. 7 dB ergibt. Da der Steuersender von Gabriel, DG7MGD, knapp 100 mW abgibt, kommt nach dem Kabel an der Outdoor-Unit und somit am Vervierfacher die benötigte Steuerleistung von 20 mW an. Das Kabel habe ich vorweg am Netzwerkanalyzer HP8752A ausgemessen und konnte so relativ einfach die benötigte Kabellänge festlegen.

### **Steuersender**

Anfänglich habe ich mich mit dem Gedanken getragen, mir das Leben extrem einfach zu machen und einen Steuersender aus Comtech-Modulen aufzubauen, da diese trotz hoher Ausgangsleistung (laut Datenblatt 200 mW) und integrierter Basisbandaufbereitung sehr preiswert (<70 Euro) sind. Die ersten ATV-Versuche habe ich auch damit durchgeführt, aber diverse Probleme mit diesen Modulen haben mich dann doch bewogen, mich anders zu entscheiden.

Die Module haben zum einen einen Frequenzgang, der aller Beschreibung spottet, man müsste, um ein vernünftiges Bild zu erzeugen, das halbe Modul umbauen und eine externe Basisbandaufbereitung vorsehen. Von den 200 mW Augangsleistung laut Datenblatt bleiben bei 2610 MHz auch nur mehr weniger als 100 mW übrig, na ja, sind ja "nur" 3 dB daneben. Nachdem ich die Kennlinie der Frequenzmodulation des von allen Video-Tiefpässen befreiten Moduls aufgenommen hatte, wanderte das Modul endültig in meinen Elektronik-Friedhof, denn auch meine Leidensbereitschaft hat Grenzen...

der Basisbandaufbereitung von TomTom (DL1MFK) gelandet und - siehe da, was ein Zufall - Anton hatte gerade eine fertig bestückte Mini-BBA von TomTom überflüssigerweise im Schrank liegen. Ich habe die schöne kleine BBA (BasisBand-Aufbereitung) bei mir zuhause duchgemessen und war seeehr positiv überrascht. TomTom (DL1MFK) hat mit dem Teil wirklich sehr gute Arbeit geleistet! Der Frequenzverlauf sieht fast aus wie aus dem Bilderbuch und entsprechend sauber sind die Signale, die die BBA über den Sender liefert!

Nach heftigem Hirngrummeln bezüglich der Basisbandaufbereitung bin ich durch Tipps von meinem "Nachbarn" Anton (DG2MAJ) bei

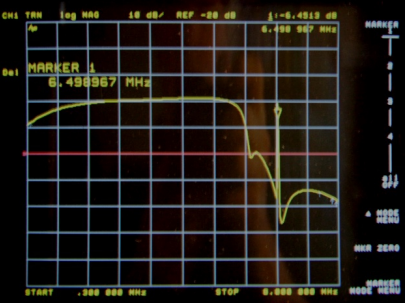

Da soweit mit der Basisbandaufbereitung alles geklärt war, blieb "nur" noch das kleine Problem eines Steuersenders für 13 cm mit etwa 100 mW als Aufgabe zu meistern. Glücklicherweise hat TomTom, DL1MFK, auch hier etwas zu bieten: Auf seiner super-informativen und gut gemachten Homepage **www.dl1mfk.de** findet sich für (fast) jedes ATV-Problem etwas. Mein Amateurfunknachbar Anton, DG2MAJ, hatte mir in seiner "grenzenlosen Weisheit" bereits eine Platine des 13-cm-VCOs eingepackt - Danke nochmal!

Nach dem Aufbau, der relativ unkompliziert und auch für ungeübte SMD-Löter zu meistern ist, kam allerdings die Ernüchterung - die PLL "lockte" nur bis 2530 MHz und auch die Ausgangsleistung war zu gering für meine Zwecke. Also Ärmel hochgekrempelt, Spektrumanalyzer angeschmissen und ein bisserl rumgerechnet. Nach einiger Umdimensioniererei im Loopfilter lockte die PLL zuverlässig bis 2650 MHz. Zur Ehrenrettung von TomTom muss man aber sagen, dass er das Modul für die Verwendung als 13-cm-ATV-Sender konzipiert hatte und der verwendete VCO-Baustein von MAXIM bei 2650 MHz bereits weit ausserhalb seiner Spezifikation betrieben wird und deshalb recht unlinear auf die VCO-Spannung reagiert.

Das Problem der zu geringen Ausgangsleistung ließ sich allerdings nicht ganz so einfach lösen: Statt der angegebenen +3 dBm laut Datenblatt lieferten zwei der mir zur Verfügung stehenden VCO-ICs nur -3 dBm und -6 dBm, auch dann, wenn ich sie innerhalb der Frequenzspezifikation betrieb. Nach Rückfrage bei TomTom bestätigte er meine Beobachtung, seiner Erfahrung nach schwanken die Ausgangsleistungen von Exemplar zu Exemplar teilweise um bis zu 6 dBm (!)

Also blieb mir nichts anders übrig, als eben andere MMICs vorzusehen, um zu einigermaßen vernünftiger Ausgangsleistung zu kommen. Nach dem Umbau kamen nun zuverlässig 85 mW bei 2650 MHz aus dem PLL-Modul - nicht ganz das, was ich wollte, aber die Ausgangsleistung reicht dennoch, um nach der "Dämpfungsleitung" von Shack bis Dacheinheit und Vervierfacher der Endstufe noch eine Ausgangsleistung von etwa 1,5 Watt zu entlocken.

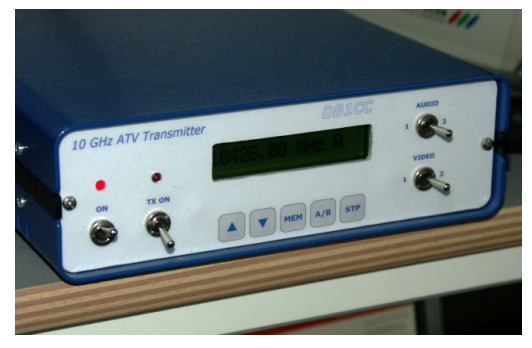

Also flugs alle Komponenten in ein Gehäuse eingebaut und fertig war er: mein ATV-Steuersender.

### **Endspurt**

Am Messplatz wurde der Steuersender auf die korrekte Ausgangsfrequenz von 2610 MHz, entsprechend einer Zielfrequenz von 10440 MHz, mit dem

*Fortsetzung S. 42*

TV-AMATEUR 166/167 37

## **Laser-ATV-Entfernungsweltrekord**

**durch DL8TP wieder beim OV A27!**

*Martin Straka, DL8TP, M2605 Elmar Ohrnberger, DG2EKO*

**Am 3. Oktober 2012 ist es Martin Straka, DL8TP, mit Jürgen Hof, DL8TO, auf der Senderseite und Norbert Wetzel, DF6IY, mit seiner XYL Marita, DC3IT, auf der Empfangsseite gelungen, mit 101 km den Entfernungsweltrekord im Laserfernsehen, nach über 5-jährigem Verlust, wieder zurückzuholen.**

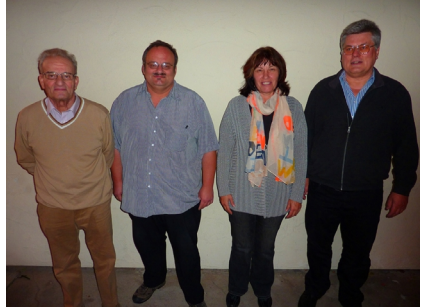

Martin, DL8TP, Jürgen, DL8TO, Marita, DC3IT, Norbert, DF6IY, Foto: DG2EKO

Gesendet wurde vom 27 Meter hohen Ohlyturm im Odenwald. Der Turm steht auf dem Felsberg 514 m über N.N. in der Nähe von Reichenbach einem Ortsteil von Lautertal, QRA Locator

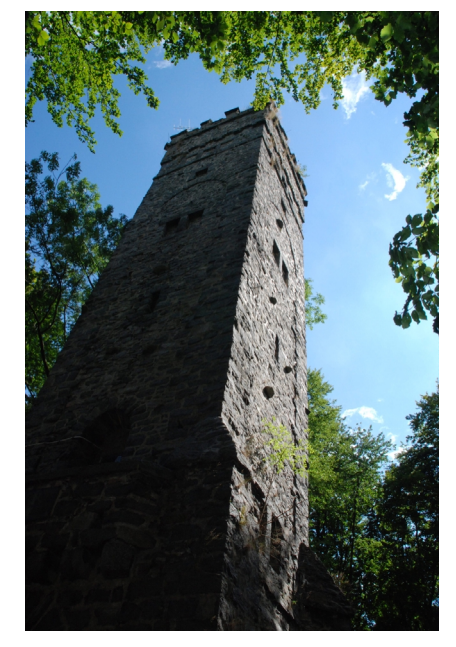

TV-AMATEUR 166/167

JN49IR25DD. Empfangen wurde im QTH von Nobert und Marita in Freiolsheim einem Ortsteil von Gaggenau im Schwarzwald, 526 m über N.N., QRA Locator JN48EU52KP.

Durch die Problematik mit den Blendungen von Piloten durch Laserpointer hat sich Martin schweren Herzens entschlossen, vom roten Laser auf das nicht mehr sichtbare Licht im nahen Infrarot von 780 Nanometer, ca. 384 THz, umzusteigen. Die Leistung von ca. 20 Milliwatt blieb erhalten. Dies war übrigens auch der Grund, warum wir von der Strecke Schwäbische Alb (Dreifaltigkeitsberg) zum Säntis in der Schweiz wieder abkamen, weil diese in der Einflugschneise des Flughafens Zürich-Kloten lag.

Der Nachteil des Infrarots ist allerdings, dass der Laserstrahl nur noch mit der Infrarotkamera im Monitor gesehen wird. Da hilft dann auch kaum noch ein Feldstecher und bei Dunkelheit sehen manche Personen nur ein leichtes Glimmen. Da das Ziel bei dieser Entfernung nicht mehr zu sehen war, wurden als Referenzpunkte die Kühltürme des KKW Philippsburg genutzt (sie liegen ziemlich genau auf halber Strecke). Nachdem die Winkelablagen zwischen Turm und Ziel aus der TOP50-Karte (Landesvermessungsamt) ermittelt wurden, konnten sie an den inzwischen an den Teleskopen angebauten digitalen Winkelmessern eingestellt werden. Dazu war allerdings ein zweites Ziel-

fernrohr nötig, welches mit dem Winkelgeber drehbar verbunden ist. Dieses Verfahren hat sich in der Zwischenzeit bestens bewährt.

Als die Unternehmung dann endlich begann, berichtete Norbert relativ früh von einem "Aufblitzen" im Monitor der angeschlossenen Kamera. Zur Information: Es sind 2 Kameras auf dem Teleskop montiert, welche beide durch das Teleskop sehen. Eine Colorkamera, um das vermeintliche Ziel in Farbe zu sehen, und eine Infrarotkamera, um das eigentliche Signal sichtbar zu machen. Letztere ist trotz eingebautem Infrarotfilter vom Tageslicht noch übersteuert. Zusätzliche Filterscheiben in das Kameraokular eingelegt können die Übersteuerung verringern. Die große Frage war, ob das Aufblitzen unser Signal war. Die Blitze häuften sich zwar, aber weit und breit war kein Bild zu sehen.

Vor längerer Zeit hatte Martin einen Quarzoszillator bei 36 MHz (ZF-Ebene) eingebaut, um den damals regelmäßigen Kameraausfall auf der Empfangsseite erkennbar zu machen. Fehlt das Videosignal am Empfänger, schaltet sich der Monitor ab. Die Sendestelle merkt nichts davon und auf der Empfangsseite weiß man nicht, was passiert ist. Ein Videoauswerter schaltet nun bei fehlendem Videosignal den freischwingenden Oszillator ab und den Xtal-Oszillator auf der gleichen Frequenz ein, gleichzeitig wird das Signal rhythmisch getastet. Auf der Empfängerseite wird es in einer zusätzlichen Handfunke, an einem ZF-Ausgang angeschlossen, in SSB als Piepser hörbar. Jetzt kann dem Sender gemeldet werden "Kamera ist aus".

Bei Vorgesprächen mit Nobert ergab sich, dass er mit seinem SDR-Empfänger, mit Filtern bis zu 3 Hertz Bandbreite, stabile Signale unter dem Rau-

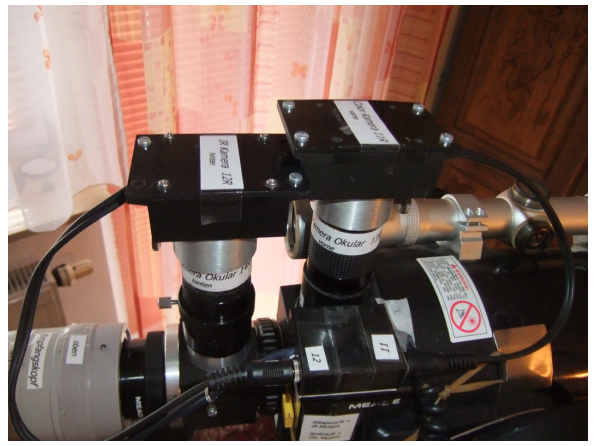

schen orten könne. Daraufhin machte Martin sofort den Quarzoszillator umschaltbar, auch auf Dauerbetrieb. Im SDR-Empfänger wurde das Signal sichtbar und durch Optimieren in der Richtung bis auf 40 dB über das Rauschen gebracht. Bei dieser Feldstärke müsste das Bild schon absolut rauschfrei sein. Doch weit gefehlt, es war kein Bild vorhanden! Lag es an der Fokussierung? Man stelle sich vor: In 100 km Entfernung eine graue Wand, sonst absolut nichts. Auf was soll man fokussieren? Grau bleibt grau und da wird nichts schärfer oder unschärfer (Martin hat dieses Problem bereits in Arbeit mit einer Kilometerskala am Fokusknopf).

Nachdem das Lasersignal in 100 km Entfernung einen Durchmesser von 100 Metern hat, könnte man annehmen, auf der Empfängerseite bräuchte nicht optimiert zu werden, wenn man sich in diesem Bereich befindet. Dies hat sich allerdings recht schnell als Irrtum herausgestellt! Der Laserstrahl muss von der Laserdiode über das Objektiv des Sendeteleskops zum Objektiv des Empfangsteleskops bis zur Fotodiode eine Linie bilden und keinesfalls schräg auf die Empfängerlinse auftreffen. D.h. auch, wird auf einer Seite optimiert, sollte auf der anderen Seite ebenfalls immer nachjustiert werden, um diese Linie zu erhalten.

Dies berücksichtigend brachte man das Signal bis weit über 60 dB Rauschabstand, dann erfolgte das Umschalten auf Bildwiedergabe: RAUSCHFREIES BILD! Erklärung: Ein Signal empfangen mit einer Bandbreite von 3 Hertz kann auch bei 40 dB bei einer umgeschalteten Bandbreite von 18 MHz (so groß ist der FM-Hub der Übertragung)

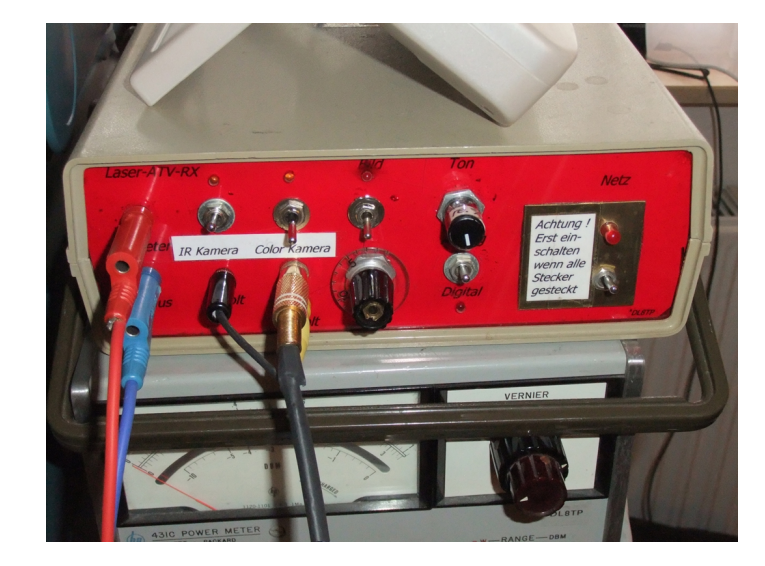

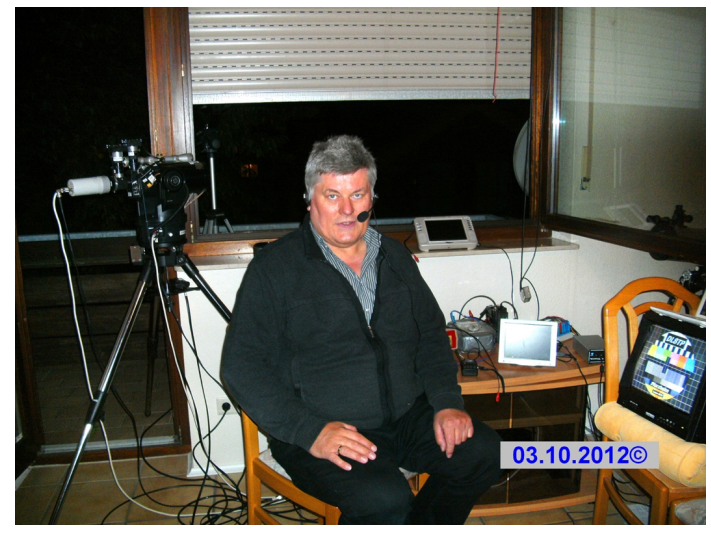

 DF6IY mit dem Empfangsequipment und dem empfangenen Bild oben rechts auf dem Monitor. Foto: DC3IT

noch lange kein Bild liefern. Es stellte sich am Ende heraus, dass noch mindestens 20 dB Reserve vorhanden waren. Rechnerisch

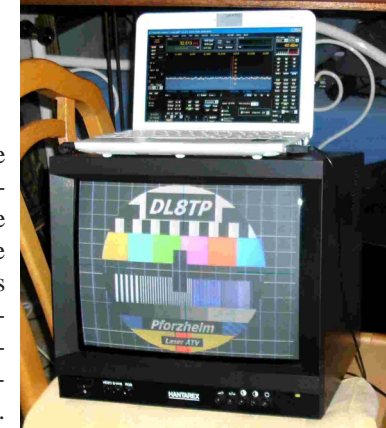

müsste sich die Entfernung noch mindestens verdreifachen lassen!

Ein weiteres Problem waren die gelegentlichen Windböen, die das Stativ ab und an erschütterten, so dass, zumindest anfangs, ein Flatterfading auftrat, wobei wohl auch durch starken Wind Luftturbulenzen sich auf die Übertragung negativ auswirkten. Signaländerungen durch Bodenthermik waren wohl bei den vorherrschenden niedrigen Temperaturen, ohne besondere Sonnenstrahlung, nicht zu erwarten.

### *Mein Dank gilt:*

Norbert, DF6IY, für seine Energie und seinen Optimismus.

Norberts Frau Marita, DC3IT, die ihn beim Weltrekordversuch tatkräftig unterstützt hat.

Herrn Lechner, dem Verantwortlichen für den Ohly-Turm, ohne dessen Unterstützung und Vertrauen dieser Weltrekord nicht möglich gewesen wäre.

Jürgen, DL8TO, und Elmar, DG2EKO, die auf der Sendeseite und bei den Vorbereitungen nicht nur einen Sonntag geopfert haben.

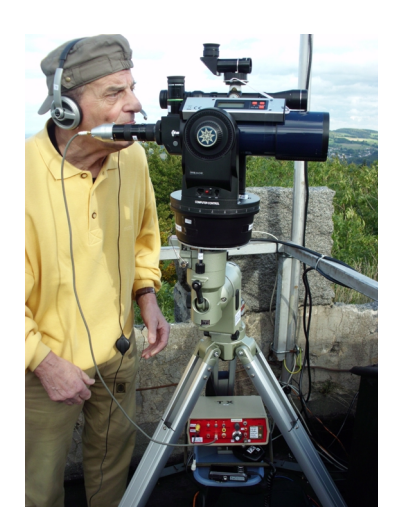

DL8TP am Teleskop auf dem Ohly-Turm (siehe auch Titelbild) Foto:DL8TO

TV-AMATEUR 166/167

### **Auf den Münchner Medientagen erstmals vorgestellt:**

## **Entwicklungsprojekt Second Screen von ARD und IRT**

*Bericht von Klaus Welter, DH6MAV*

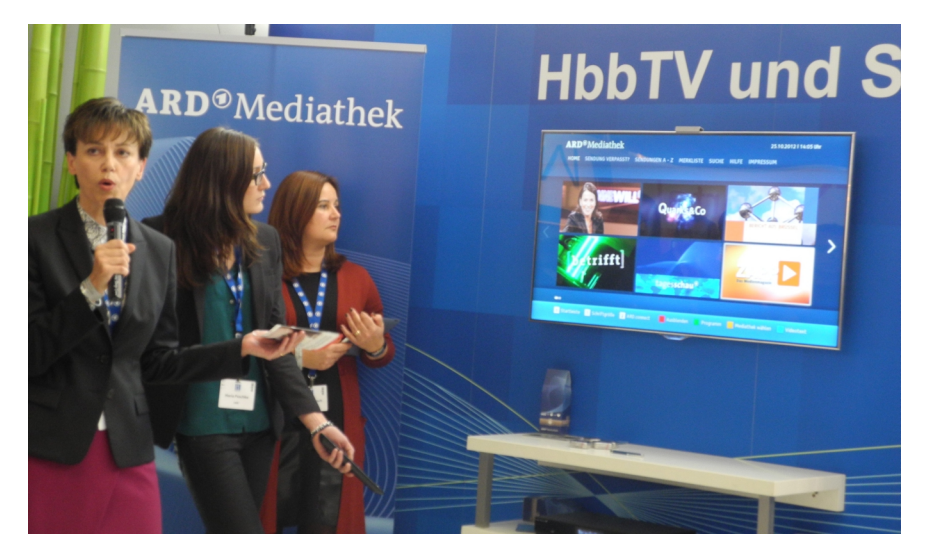

Steuerungen von TV-Geräten erfolgen bekanntlich durch manuelle Übertragung (Knopfdruck), durch Ultraschall-Fernbedienung (60er und 70er Jahre), durch Infrarot oder durch Funk in den ISM- oder SRD-Bändern. Wer auf einem zweiten Schirm ein Video sehen will, dem wird als Konsumer eine 2,4 GHz-Video-Übertragung mit Rücksteuerung z.B. bei 433 MHz angeboten. Der letzte Schrei ist bzw. war nun die sog. Gestensteuerung, zu der eine im Fernseher eingebaute Kamera die Armbewegung des davor sitzenden Zuschauers als Umschaltbefehl deutet.

Auf den "Münchner Medientagen" im Oktober 2012 zeigten ARD und IRT ihre absolute Neuentwicklung: ein visueller Connect per QR-Code und die folgende Interaktionen auf einem "Second Screen".

## **Auch hier ist eine**

### **Kamera nötig**

Sie befindet sich im Gerät - dem Second Screen - in der Hand des Zusehers. Man könnte es schon mal als "Super-Fernbedienung" titulieren... Und wie könnte es anders sein, es handelt sich um ein iPad, ein Smartphone oder Tablet, wie sie alle bekanntlich der Bildwiedergabe dienen, ohnehin mit Kamera ausgerüstet sind und vor allem eine IP-Verbindung zum Server des TV-Programmanbieter herstellen können.

40 TV-AMATEUR 166/167

Im Entwicklungsprojekt "ARD.connect" läuft der neue Dienst auf Basis HbbTV aus der ARD-Mediathek heraus. Damit die klassische Fernbedienung ersetzt werden kann, werden TV-Gerät und Second Screen miteinander gekoppelt. Die Kopplung erfolgt über das Erfassen (Scannen) des am Fernseher großflächig dargestellten QR-Codes (alternativ durch Eingabe einer URL und einer Device-ID). Nach erfolgreicher Kopplung von TV-Gerät und Second Screen kann der Nutzer bequem durch das Informationsangebot der ARD-Mediathek navigieren – mit allen Vorteilen, die eben ein Touchscreen bietet.

Spontaner Eindruck bei der Vorführung auf dem Messestand des IRT: Die Kopplung dauerte gefühlt eine Sekunde. Die Mediathek in der Hand zu halten, ist für Kurzsichtige eine Wonne. Endlich ein großes Tastaturfeld für bequeme Eingaben. Und andere Zuschauer können am Fernseher das Programm noch weiterverfolgen, während man selbst am Second Screen agiert. Nach Auswahl z.B. eines Videos startet dieses auf dem großen TV-Bildschirm.

**Starten, Pause, neues Video, Wechsel zu anderen Interaktionen, Lesen Programm begleitender Informationen – das erledigt der Nutzer direkt am Secound Screen auf seinem Schoß.**

Zum Datenschutz: Die Second Screen-Anwendung basiert auf einer anonymen Session ohne Eingabe von persönlichen Nutzerdaten.

### **In die Zukunft spekuliert**

So, wie die Verbreitung von Tablet-PC & Co. rasant voran schreitet, kann man jetzt schon darauf wetten, dass mit dem neuen Fernsteuerungsangebot nächstens "das halbe Dutzend Fernbedienungen" vom Wohnzimmertisch verschwinden wird. Nötig ist allerdings für alle fern zu steuernden Geräte eine Anbindung ans Internet.

Doch das ist nicht mehr die Frage. Längst vorbei sind die Zeiten, als für eine zu verdrahtende EIB-Adresse (European Installation Bus) 150 DM Preisaufschlag zu zahlen war (bei Küchengeräten, Waschmaschienen, Jalousien, Lichtschalter, Rauchmelder etc.). Für viel weniger gibt es heute schon in Konsumergeräte integriertes WLAN. Nicht ohne Grund wurde der Vorrat an URL (Webadressen) durch die IP-V6- Einführung kürzlich ver-x-facht. Im kommenden Smart-Home wird ohnehin jedes Electronic Device fernsteuerbar.

### **Verbreitung internetfähiger TV-Geräte**

Bereits heute ist jedes zweite verkaufte TV-Gerät internetfähig; im Bestand sind es 11 Millionen, also etwa ein Drittel aller TV-Geräte. Davon hängen 60% tatsächlich auch am (W)LAN. 5 Millionen Fernseh-Konsumenten nutzen mehr oder weniger intensiv HbbTV oder IPTV. Das ist mit 15% der TV-Geräte und drei Jahre nach Einführung der neuen Dienste eine beachtliche Zahl. (Berechnet nach Angaben der "Deutschen TV-Plattform" für 2012.)

### **HbbTV-Nutzen**

Die Sender bieten über den neuen Informationsdienst vertiefende und Pro-

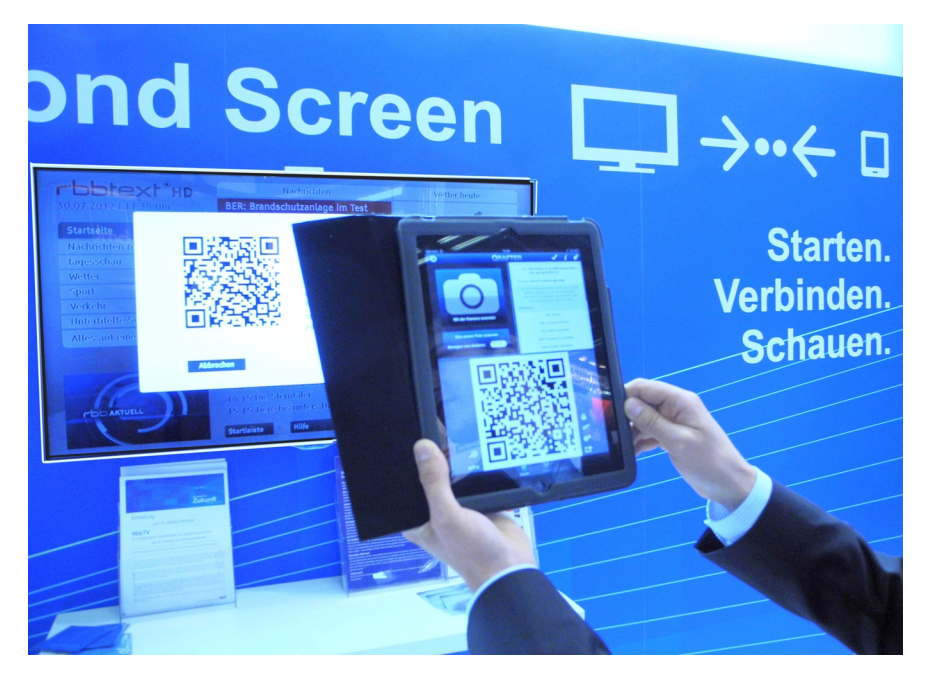

gramm begleitende Informationen an. Hatte man früher nur Videotext, so ist es heute möglich (natürlich nur soweit hinterlegt), in Informationen zu surfen, Videos aufzurufen und sogar dem Sender Mitteilungen zu machen. Beispie $le$ :

Mehr über die eben agierenden Schauspieler, den einzelnen Sportler oder dessen Verein erfahren. Wie ist der Lebenslauf der Teilnehmer an der Talkshow? Gibt es Hotels am Strand und sind noch Betten frei? Wie ist das Wetter dort im August? Ich will und kann gleich reservieren! Wie viel frisst das Tier? Wie

sind die Öffnungszeiten? Kochrezept und Einkaufsliste, doch bekomme ich die Zutaten auch in meinem Kaufmarkt? Zustimmung oder Ablehnung zum Parteienvorschlag. (\*) Teilnahme am Ratespiel von Jörg Pilava. Und dann dies:

Der SWR hatte im Mai 2012 einen Tatort ausgestrahlt mit der Möglichkeit, gleich den Täter mitzuermitteln. Bei der Ausstrahlung haben 109.862 Zuschauer parallel mit geraten (20.513 übrigens richtig!). Kein Wunder, speziell die digital Natives (mit dem Internet aufgewachsen) saßen - wie bisher schon - mit ihrem Smartphone vor dem Fernseher. HbbTV ermöglicht interaktiv zum laufenden Programm dem Sender bzw. im Blog gleich die eigene Meinung kund zu tun. Selbst wenn auf dem TV-Schirm eine Leiste auszufüllen ist, alphanumerische Zeichenketten können gesendet werden.

Nur war es bisher wenig komfortabel, mit der klassischen TV-Fernbedienung per Cursor im Browser zu schreiben oder mit dem Tablet die Homepage des Senders aufzurufen und dann erst im Angebot und im Programm zu navigieren. ARD.connect stellt mit Second Screen eine Lösung vor, auf die nun nach und nach andere Rundfunkanstalten aufspringen.

### **Letztlich ist dies auch ein Mittel, um PC-Affine wieder fürs Fernsehen und** damit fürs "Lagerfeuer" zu gewin**nen.**

Über diese jüngste Innovation und weitere der europäischen Rundfunkanstalten ist zu lesen bei **www.fi-content.eu**

Gedankenspiel: Das Ganze mal auf ATV (First Screen) und HAMNET (Second Screen) umsetzen?

**\*** Noch ist man in der Aufbauphase und es ist nur eine Frage, wie schnell jedem Programminhalt solche und weitere Informationen unterlegt werden.

### **Fortschritt in der Videokompression**

MPEG4 ist doppelt so effektiv wie MPEG2, kommt also mit halber Bandbreite aus. Im Januar 2013 wird unter dem Titel **"High Efficency Video Coding, HEVC"** ein neuer Quellkodierungsstandard unter ITU/ISO verabschiedet.

Dieser wird nochmals um bis zu 50% effektiver sein.Ruft man sich einen Platzbedarf unkomprimiert von 1,49 GBit/sec für 1920 Pixel/ Linie x 1080 Linien x 24 Bit/Einzelpixel x 30 Bilder/sec in Erinnerung, so ist schon bisher Großartiges geleistet worden. So konnten Kanalbreiten reduziert oder Speichermedien, z.B. DVD, gefüllt werden. Vor dem Hintergrund kommenden Ultra-HDTV (4K) oder/ und einer nötigen, weiteren Schmälerung von HF-Kanalbreiten (Stichwort Digitale Dividende) sind die Anstrengungen um HEVC verständlich. Nicht außer acht gelassen werden, darf ein Anwachsen der Komplexität der Decoder um Faktor 2 und der von Encodern in noch vielfach höherem Maße. Auch wird für die Vorhersage (spartial prediction) eine Betrachtung über 100 Bilder notwendig, was zu einem weiteren Zeitverzug (Delay) in der Übertragung führt. Nach Angaben von Prof. André Kaup, Uni Erlangen/Nürnberg

*Vy 73, Klaus, dh6mav*

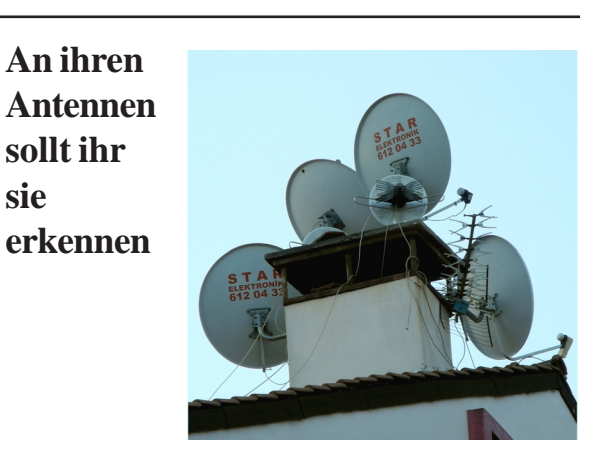

Multikulti drückt sich manchmal im Antennenwald aus. Hier schaut jeder Parabol in eine andere Richtung. Yagis sind auch noch dabei. Dass die Aufnahme nicht aus Deutschland stammen kann, ist an der versammelten Montage am Schornstein erkennbar. Das ist hierzulande verboten. Oder wird der Kamin gar nicht mehr benutzt?

Das Foto wurde von DH6MAV in Fethiye an der türkischen Mittelmeerküste aufgenommen.

TV-AMATEUR 166/167 41

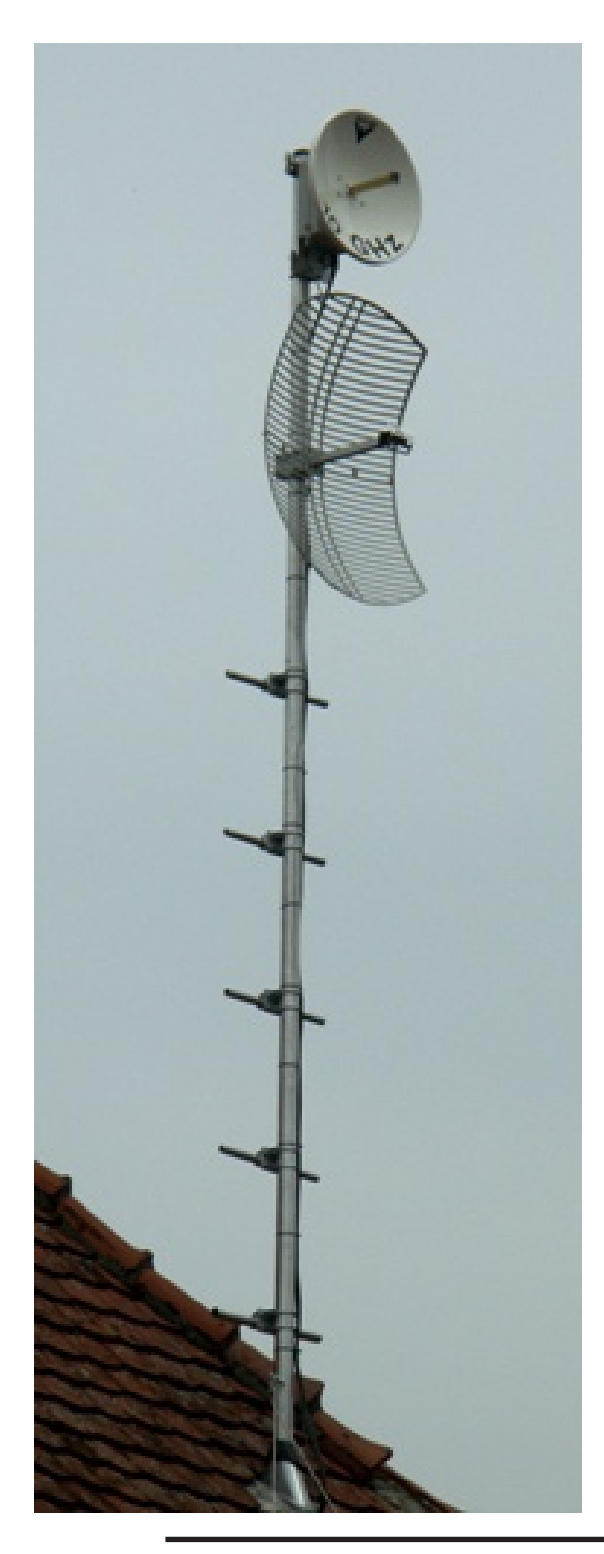

### **Unvollkommene Unterhaltungselektronik**

"Das wäre die größte Innovation 2012, wenn alle Features, die bereits erfunden und eingeführt sind, perfekt funktionierten und benutzerfreundlich zu bedienen wären," so sagt Roland Seibt, Fachmann für Video-, Satelliten-/TV-/HD-Technik in der Zeitschrift "Video Home Vision". Wie wahr, wie wahr.

Will ich im Versuch auf meinem BluRay-Player zwei JPEG-Fotos ansehen – egal ob von der CD oder von einem USB-Stick so gibt der Player nur das erste von beiden wieder. Stecke ich den Stick aber in den Fernseher – gleiches Fabrikat und eben-

42 TV-AMATEUR 166/167

### *Fortsetzung v. S. 37*

Spektrumanalyzer eingestellt. Ebenfalls wurde die Tonträgerfrequenz nochmal auf 6,5 MHz korrigiert, die sich - wohl beim Transport - verstellt hatte. Der Tonträger noch auf -25 dB unter Bildträger eingestellt, sollte eigentlich alles passen...

Eine Woche später war es dann bei mir soweit: Die Antennen für ATV sollten aufgestellt werden. Nach den entsprechenden Vorarbeiten ging alles eigentlich recht schnell und innerhalb eines Nachmittages war alles aufgestellt und in Betrieb genommen.

Die Antennen sind auf einem 60-mm-Alu-Mast mit einer Wandstärke von 5 mm montiert. Zur besseren Wartbarkeit sind Maststeiger fest auf dem Mast montiert. Die Maststeiger habe ich aus jeweils zwei für die Mastmontage und zwei für das Querrohr vorhandenen Auspuffschellen versehen. Getragen werden die Schellen jeweils von einer 80x145 mm großen Alu-Platte aus 6 mm Aluminium, die Bohrungen für die Schellen enthält. Eine bombensichere und wetterfeste Sache.

Der gesamte Mast wurde im Dachboden vormontiert, die Spiegel gerade gestellt und dann durch das geöffnete Dach geschoben und senkrecht aufgestellt. Nach der ersten Ausrichtung der Spiegel durch Drehen des Mastes war beim ersten Einschalten bereits das Zugspitz-OE7XZR-Testbild zu sehen. Danach gings zur Jungferntaufe: Der Steuersender wurde am "25-Meter-Aircom+-Dämpfungsglied" angeschlossen und

die Outdoor-Unit mit 13,8 V Gleichspannung versorgt. Nach dem Umschalten des ATV-Zugspitzrelais auf das "Augsburger Hörnchen" war sofort das angerauschteBild meines ATV-Senders zu sehen. Nun wurde der Mast vorsichtig gedreht und das Optimum eingestellt. Durch die hohe Feldstärke, mit der ich aber an der Zugspitze ankam, war das Maximum nur ungenau einstellbar.

Eigentlich hatte ich gar nicht gehofft, über den Rundstrahler auf der Zugspitze empfangbar zu sein, aber nach dem Umschalten durch DTMF-Töne war das ATV-Bild verrauscht zu sehen! Jetzt konnte die genaue Ausrichtung auf geringstes Rauschen erfolgen. Der 10- GHz-Spiegel besitzt nur einen Öffnungswinkel von ca. 6 Grad und muss entsprechend feinfühlig eingestellt werden. Nun war das Bild des ATV-Senders über die Rundstrahl-Empfangsantenne fast rauschfrei zu sehen! Nach dem Zurückschalten auf das Empfangshorn Richtung Augsburg stand dann ein absolut rauschfreies und gutes Bild an: Mein Freude darüber kann man sicher nachvollziehen...

Noch in Arbeitskluft und ungeduscht aber glücklich habe ich dann mein erstes ATV-QSO mit Harald, DB3MA, in Augsburg geführt. Danke Gabriel, DG7MGD, und Herbert, DG3MDE, die tatkräftig beim Antennenbau und Mastaufstellen geholfen haben! **http://www.db1cc.de/page1.html**

falls 2011 gekauft ! - ist es umgekehrt: Das zweite Foto wird gezeigt, aber nicht das erste. Laut Bedienungsanleitung sollten beide Geräte JPEG darstellen können. Am Datenvolumen kann es nicht liegen, das ist unter 1 MB. Antwort eines Verkäufers beim Media-Markt in Landsberg am Lech: "Das kennen wir schon. Früher kamen die einfachen Geräte besser zurecht."

Tipp für unsere Leser: Vertrauen Sie keinesfalls sogenannten Bestenlisten. Nehmen Sie die Medien, auf die es Ihnen ankommt, mit in den Laden und testen Sie selbst. Speziell für Foto und Video gilt: Probieren Sie unterschiedliche Dateigrößen und ihr favorisiertes Format. Derzeit geben Fotokameras im Filmbetrieb sehr uneinheitliche Video-Formate aus

(H264/AVI/MOV, QTM, AVCHD). Und einen bislang unbekannten Grund, warum nicht alle JPG-Fotos darstellbar sind, muss es auch geben…

Roland Seibt erklärt: "Die Entwicklung ging (…) so schnell von statten, dass viele Fehler gemacht wurden. Keine einheitlichen Standards, zu wenig Quellmaterial (Red.: 3D für Fernsehen), zu langsame Reaktionen, unausgereifte Umsetzung."

Manchmal ist es einfach besser, eine Investition noch ein Jahr zurückzustellen und sich dann selbst durch Versuch überzeugen.

*DH6MAV*

*Fortsetzung v. S. 31*

In seinem zweiten Vortrag zeigte Helmut, DB1CC, ein ATV-TX-Projekt als praktische Umsetzung eines neuen PLL-Konzepts. Wer an weiteren Projekten und Hinweisen von Helmut interessiert ist, wird auf seine Homepage **www.db1cc.de** verwiesen. Zuletzt wurde praktisch und anschaulich gezeigt, wie Lichtwellenleiter verlegt und angeschlossen werden.

> *P14-OV-Rubrik/Info: Guenter DK8MG, Baden-Rundspruch*

### **ISS-DATV-Fortschritte**

Im April 2013 soll Equipment für das Amateur-TV-Projekt zur Internationalen Raumstation ISS gebracht werden. Der Astronaut Luca Parmitano soll die Hardware dann im Columbus-Modul installieren. Es wurde bestätigt, dass in Europa entsprechende Bodenstationen eingerichtet werden. Geeignete Standorte werden festgelegt, wenn die nutzbare Reichweite der DATV-Aussendungen experimentell ermittelt wurde.

> *Thomas Frey, HB9SKA OSCAR-News, DL-RS*

### **Portables ATV-Relais, auch für Notfunk**

Speziell für Notfunk- und Katastrophenkommunikation ist ein portables System zur Bildübertragung interessant, das die ATV-Arbeitsgemeinschaft München e.V. auf der HAM RADIO vorgestellt hat. Das Mini-ATV-Relais von Herwig, DH1MMT, ist in einer Aluminium-Kiste eingebaut und lässt sich sowohl vor Ort manuell bedienen als auch über einen 70-cm-D-Star-Transceiver digital fernsteuern. Da alle Baugruppen, Empfänger, Sender und Steuereinheiten als Steckbaugruppen ausgeführt sind, kann die Funktion des Relais dem jeweiligen technischen Bedarf angepasst werden. Die Steckverbindungen der Baugruppen sind genormt und ermöglichen eine schnelle Konfiguration. Derzeit ist das System wie folgt bestückt:

Zwei 23-cm-Empfänger (Konverter 13 cm oder 3 cm), ein 2,4-GHz-Empfänger für das ISM-Band, ein DVB-T-Empfänger, vier DVB-S-Empfänger (digital), ein Sender für 23 cm/50 mW (analog), ein Sender für 13 cm/1,5W

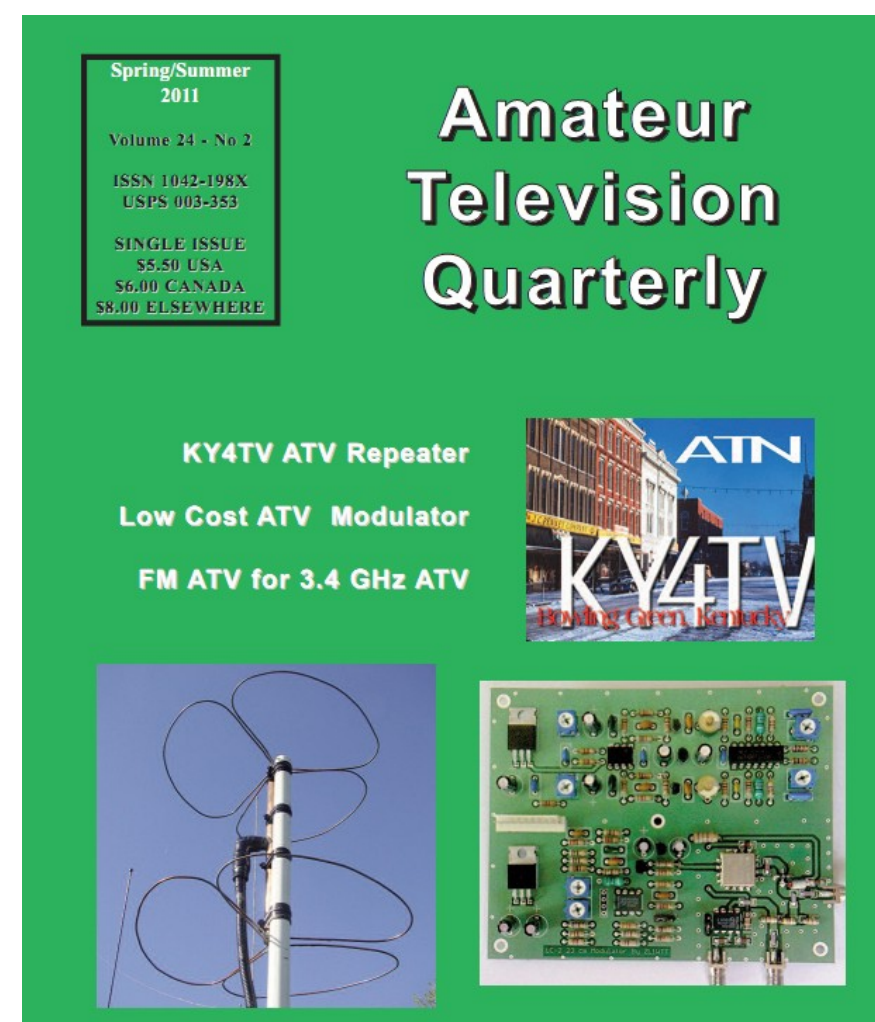

(analog), ein Sender 13 cm/750 mW (digital). Zur Bild- und Tonkontrolle sind zwei Monitore und ein Patchfeld für den Zugriff auf alle Audio- und Videosignale vorgesehen. Eine 16-Kanal-Videomatrix und ein 16-Kanal-Audiomischer ermöglicht die Kontrolle aller eingehenden und ausgesendeten Signale. Der Einsatz dieses Systems ist auch als AV-Verteilung denkbar. Sende- und Empfangstechnik sowie Steuerung sind digital.

*Württemberg-Rundspruch*

### **ATV-Relais DB0MTV wieder QRV**

Nach langer Zeit ist das ATV-Relais DB0MTV wieder QRV. Es wurde vor einiger Zeit in Wuppertal-Cronenberg montiert und die Software wurde per HAMNET vor zwei Wochen hochgeladen. Die Sendefrequenz ist 2380 MHz vertikal in der Betriebsart analoges FM-ATV, die Empfangsfrequenz 1280 MHz vertikal analog, auch in FM-ATV. Die Antennenhöhe beträgt 377 m über NN. Das ATV-Relais ist derzeit mit 1,5 W an einer Rundstrahlantenne in der Luft.

Einige Empfangsberichte aus dem Süden von Köln und auch aus dem Westen liegen bereits vor, selbst kleine Planarantennen reichen zum Empfang. Die Eingabe ist derzeit softwaremäßig noch gesperrt, wird aber nach weiteren Softwareupdates bald freigegeben werden. Im Moment wollen wir uns auf die Ausleuchtung konzentrieren und bitten um Empfangsrapporte an

**dd3ji@darc.de**.

Von Interesse wäre auch die verwendete Hardware, Empfänger und Antennen. Selbst mit horizontalen Antennen ist Empfang möglich, allerdings nur mit sehr geringem Pegel. Also .... einfach mal probieren.

> *vy 73 de Frank, DD3JI Köln-Aachen-Rundspruch*

### **DATV-Reichweitentest**

Wilfried (DF1DU) hat am 10.07.12 DB0KO-Empfangsversuche auf dem Kindelsberg bei Siegen durchgeführt: "Das Signal vom DB0KO war vollkommen problemlos zu empfangen, über ca. 1 Stunde beobachtet und weitgehend mit

TV-AMATEUR 166/167 3 *Fortsetzung. S.46*

## **L I T E R A T U R S P I E G E L** *Rezensionen von Wolfram Althaus, DO1WAS*

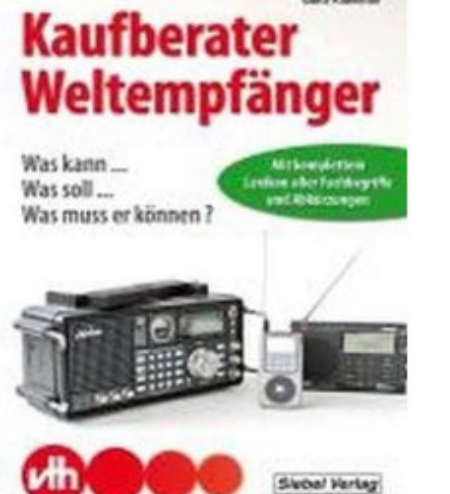

### **Kaufberater Weltempfänger Was soll..., Was kann..., Was muss er können?**

1. Auflage, VTH-Verlag Baden-Baden Autor Gerd Klavitter, 120 Seiten, 95 Abbildungen, Format 14,8x21 cm, VTH-Best.-Nr. 413 0082, ISBN 978-3-88180873-6

Broschur Preis 17,90 Euro [D] Wo gedenken Sie Ihren neuen Weltempfänger zu kaufen? Im Fachgeschäft. im Elektromarkt, im Internet? Anhand einiger exemplarisch ausgesuchter Weltempfänger vermittelt Ihnen Gerd Klawitter die Aspekte, die bei der Kaufentscheidung zu berücksichtigen sind. Eine Checkliste mit 18 Kriterien wird Ihnen dabei hilfreich sein. Des Weiteren hat der Autor alle nur erdenklichen Begriffe und daraus abgeleitete Abkürzungen in einem umfangreichen Kapitel zusammengestellt. Nicht zuletzt ist es auch wichtig zu erfahren, wo Sie die Meinungen. und Erfahrungen anderer in Bezug auf das Sie interessierende Gerät nachlesen können.

### **Aus dem Inhalt:**

Das Kauderwelsch am Ladentisch • Was soll mein Empfänger können? • Worauf muß ich achten? • 18 Checkpunkte • Ohne Antenne läuft gar nichts • Stationäre Weltempfänger • Transportable Weltempfänger • Analog und/oder digital • Zukunftstechnologien • Nachrüsten/Upgraden/Modifizieren • Wo sollte ein Empfänger gekauft werden? • Wie wichtig sind mir die Gewährleistungsansprüche? • Garantie bei Billigprodukten • Die Meinung anderer Testberichte • Meinungen, Foren und Diskussionsrunden.

44 TV-AMATEUR 166/167

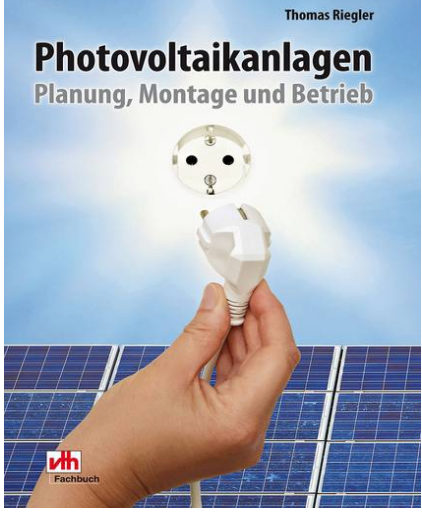

### **Photovoltaikanlagen**

**Planung, Montage und Betrieb** 1. Auflage, VTH-Verlag Baden-Baden Autor: Thomas Riegler, 144 Seiten, 180 Abbildungen, Format 16,5x23 cm, VTH-Best.-Nr. 411 0167, ISBN 978-3-88180-870-5, Broschur Preis 21,- Euro [D]

Obwohl es Solar-, oder korrekter ausgedrückt, Photovoltaikzellen schon seit Jahrzehnten gibt, so haben sie doch erst während der letzten Jahre erhebliche Fortschritte gemacht und laden mit bereits akzeptablen Wirkungsgraden ein, auf diese neue Technologie zu setzen. Die Zukunftsperspektive für Photovoltaik wird mit weiter sinkenden Anschaffungskosten eine rosige sein. Es ist damit zu rechnen, dass Solaranlagen bereits in naher Zukunft spürbar billiger sein werden als heute. Photovoltaik ist zudem eine spannende Technik. Nicht nur, wenn es darum geht, sich mit den Anlagenkomponenten und deren Funktionen im Zuge des Sammelns von Informationen vor der Kaufentscheidung auseinanderzusetzen. Thomas Riegler vermittelt Ihnen das Know-how, die eigene Anlage zu planen, zu optimieren und unter besten Voraussetzungen zu betreiben.

### **Aus dem Inhalt.**

Zukunftsperspektive Photovoltaik• Energiequellen heute • Energiequelle Sonne • Strom aus Sonnenenergie • Der richtige Montageort • Sonne und Schatten • Kampf dern Schatten • Wirkungsgrad in der Praxis • Netzgekoppelte und autarke Photovoltaikanlage • Das Photovoltaikmodul • Das Netzeinspeisegerät • geänderte Einspeisebedingungen seit 2012 • Kabel-Anschlusstechnik • Montage • Die eigene Anlage • Ertragsanalyse.

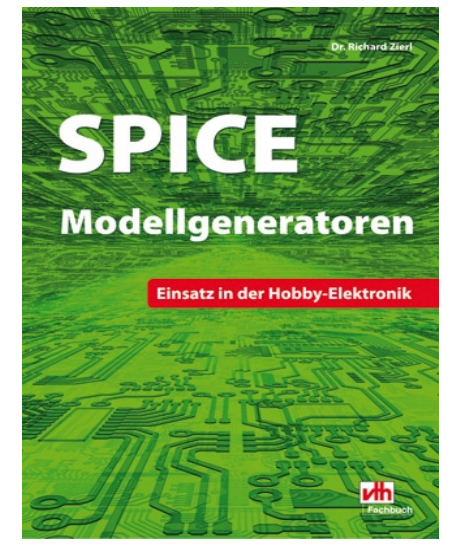

### **SPICE Modellgeneratoren**

**Einsatz in der Hobby-Elektronik** 1. Auflage. VTH-Verlag Baden-Baden, Autor: Dr. Richard Zied, 64 Seiten, 86 Abbildungen, Format 16,5x23 cm, VTH-Best.-Nr. 4110166, ISBN 978-3-88180-869-9

Broschur Preis 16,- Euro [D]

Die rasche und sichere Entwicklung von optimierten elektronischen Schaltungen wird seit Jahrzehnten durch den Einsatz von SPICE Simulatoren (SPICE = Simulation Program with Integrated Circuit Emphasis) unterstützt. Inzwischen lernt jeder Student einschlägiger Studiengänge an allen Universitäten dieser Welt dieses Entwicklungswerkzeug im Laufe des Studiums kennen. Aber auch für den Freizeit-Elektroniker ergeben sich mit dieser Software ganz neue Möglichkeiten. Experimente müssen nicht mehr mit Lötzinn und Lötkolben aufgebaut werden, sie können jetzt einfach, gefahrlos und ressoursenschonend im virtuellen Labor durchgeführt worden. Es lohnt sich also in jedem Fall, mit einem geeigneten SPICE Simulator auch bei Freizeitprojekten zu arbeiten. **Aus dem Inhalt.**

• Übersicht SPICE-Modellgeneratoren • intrinsische Modelle • Externe Modelle (Subcircuit) • SPICE-Modellgeneratoren der Kategorie I, II, III und IV, • SPICE-Parameter im Detail • Mathematische Syntax und Datenfelder des SPICE-Simulators • Dioden, Bipolar-Transistoren, FET- Transistoren, Trioden und Pentoden • Arbeitsweise von SPICE-Modellgeneratoren • Eigenschaften von SPICE-Modellgeneratoren der Kategorie I, II und III • Mathematische Grundlagen von SPICE-Modellgeneratoren • Formeln für Dioden, Bipolar- Transistoren, FET-Transistoren, Trioden und Pentoden • Beispiele für SPICE-Modellgeneratoren I, II und III

### **Protokoll der 44. AGAF-Jahreshauptversammlung zur HAMRADIO 2012**

Im Raum "Bodensee" der Messe Friedrichshafen fanden sich nur acht unentwegte AGAF-Mitglieder ein, um die Pflicht der jährlichen Vereinsversammlung mit Vorstandsentlastung zu erfüllen. Noch kurz vorher hatten wir andere Mitglieder am AGAF-Stand auf den Termin hingewiesen - vergeblich. Nach der Begrüßung durch den Vorsitzenden Heinz Venhaus, DC6MR, um 14.05 Uhr wurde zunächst der Protokollführer Klaus Kramer, DL4KCK, einstimmig gewählt. In der im TV-AMATEUR ausgedruckten Tagesordnung war noch vom "Wahlleiter" die Rede - mangels Vorstands-Wahl konnte dieser Punkt natürlich entfallen.

Nach der ebenfalls einhelligen Zustimmung der Anwesenden zum Vorjahres-Protokoll berichtete Heinz Venhaus, DC6MR, von seiner Tätigkeit im vergangenen Jahr: die geplanten TV-AMATEUR-Hefte 160 - 163 konnten auf seinem Redaktionsrechner pünktlich erstellt und in der Druckerei Lübke in Neuruppin kostengünstig gedruckt werden. Der Versand über die Deutsche Pressepost ist allerdings auf Dauer zu teuer, weshalb die rein elektronische Verteilung des Magazins an die Abonnenten vorzuziehen wäre. Außerdem ist das Etikettieren, Eintüten und Anliefern zur Post unter Einsatz der ganzen Familie alle drei Monate ein verzichtbarer Freizeitverlust! Neben der Mitgliederverwaltung mit Unterstützung seiner Frau leistete Heinz auch den Standdienst für die AGAF bei der HAMRA-DIO in Friedrichshafen, auf der "Interradio" in Hannover und beim Norddeutschen ATV-Treffen in Glövzin. Dank guter Gesundheit und Familienzusammenhalt sieht er dem nächsten Amtsjahr als AGAF-Vorstand freudig entgegen.

Als AGAF-Präsident schilderte Uwe Kraus, DJ8DW, seine im Ruhestand gewonnene Freizeit mit inwischen zwei Enkelkindern, aber er bleibt auch der DATV-Entwicklung verbunden und betreut weiter an der Uni Wuppertal das "Monoboard"-Empfänger-Projekt. Ein mitgebrachter Prototyp des kombinierten GMSK/QPSK-Receivers für 70 cm

mit variablen Bandbreiten gibt ein QPSK-Signal auf 1084 MHz aus für eine DVB-S-Settop-Box, die auch den Betriebsstrom über das Koaxkabel liefert. Dank kompakter SMD-Bauweise war sogar noch Platz für einen analogen Eingangspegel-Messer auf der Platine. In einem weiteren DATV-Projekt als "Master"-Arbeit entwickelt man dort einen Universal-Exciter mit mehreren Modulationsarten inklusive des US-HDTV-Systems "ATSC". Aus Belgien konnte Uwe von verstärkten DATV-Tests berichten, die bald im TV-AMATEUR ihren Niederschlag finden sollen. Auch in diesem Jahr stand die "DATV-Leitung" vom Berg Pfänder zum AGAF-Messestand mit schönen Livebildern von Lindau (im Tele-Zoom) und mit einem historischen Video über die Fernseh-Entwicklung. Den Empfang in Friedrichshafen konnte Uwe durch ein Topfkreisfilter für 23 cm gegen evtl. Störungen aus der sehr belebten HF-Umgebung sichern, die Antennen hatte wieder der DARC-OV P03 Friedrichshafen dankenswerterweise auf dem Hallendach errichtet.

Der AGAF-Geschäftsführer Karl-Heinz Pruski konnte trotz rückläufigem Hefteverkauf eine leicht positive Kassenentwicklung melden. Der Kassenprüferbericht wurde (wegen Abwesenheit der Prüfer) von Heinz, DC6MR, verlesen, die dort empfohlene Entlastung des Vor-

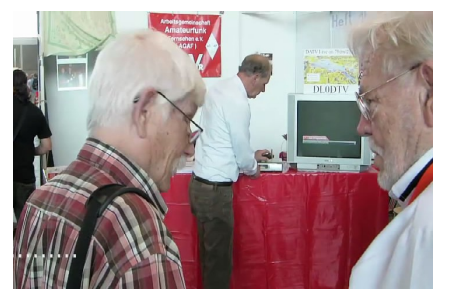

Klaus, DL9KAS (Sysop DB0KWE), Uwe, DJ8DW, und Heinz, DC6MR, am AGAF-Stand

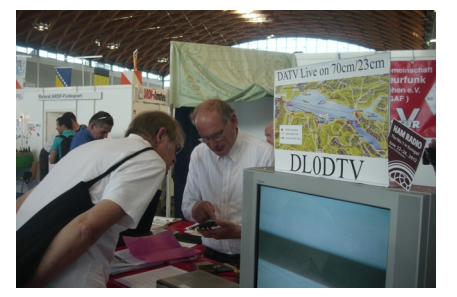

Uwe, DJ8DW, zeigt Prof. Cuno, DL2CH, den Prototyp des kombinierten GMSK/QPSK-Receivers

stands fand die einhellige Zustimmung der Versammlung. Zur Druckkosteneinsparung empfiehlt Karl-Heinz, den TV-AMATEUR um vier Seiten zu verkleinern, etwas dünneres Papier kann auch noch zur Gewichtsminderung beim Postversand beitragen. In jedem Fall muss der teure Heftversand an ausländische Mitglieder durch elektronische PDF-Verteilung ersetzt werden, notfalls können auch im kleinen Rahmen CDs damit gebrannt werden, und bei inländischen Mitgliedern ohne Computer könnte zur Not ein preiswerter Digitaldruck des TV-AMATEUR in Frage kommen, wenn die Stückzahl unter 50 bleibt. In den kommenden Heften wird noch mal jeder Abonnent zur Meldung seiner E-Mail-Adresse aufgefordert, ab 2013 entfällt dann der Heftversand ins Ausland!

Unter TO-Punkt "Verschiedenes" äußerte Claus, DK6TE, den Wunsch nach einer verständlichen Erläuterung der DATV-Parameter im TV-AMATEUR, außerdem wäre eine bundesweit einheitliche Regelung bei digitalen ATV-Relais-Ein- und Ausgaben hilfreich. Die Versammlung wurde von Heinz, DC6MR, um 15.40 Uhr geschlossen.

> *Klaus Kramer, DL4KCK Protokollführer Heinz Venhaus, DC6MR 1. Vorsitzender*

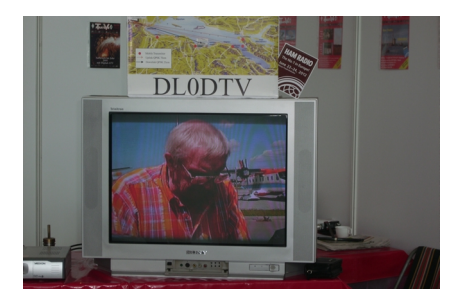

Willi, DC5QC, live vor seiner DATV-Kamera am Dornier-Museum Friedrichshafen

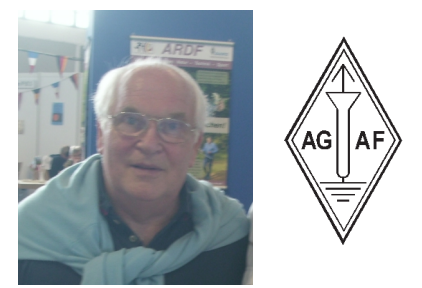

Holger Rambatz, DK6XR Hallo Holger, bitte bleib bei uns. vy 73 Heinz, DC6MR

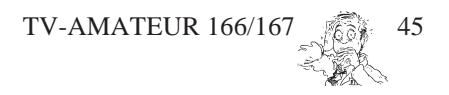

### *Fortsetzung v. S. 43*

B5, meistens ohne "Klötzchenbildung". Zeitweise Bildstörungen führe ich auf Störungen durch beispielsweise Radar zurück. Während der Versuche ging ein heftiger Regenschauer runter, was den Empfang jedoch nicht beeinträchtigte. Meine Ausrüstung ist eine Wimo-Flachantenne für 23 cm, 33 Meter über Grund, Vorverstärker von SSB-Elektronik direkt an der Ant., dann ca. 45 Meter Aircom-Plus-Kabel und im Betriebsraum (da, wo unser 2-m-Relais DB0YS steht) ein weiterer Verstärker von DB6NT mit ca. 40 db Verstärkung. Der RX ist eine Nokia DBox-1 mit der Neutrino-Software.

vy 73 Wilfried, DF1DU

PS: Die Entfernung zwischen DB0KO (bei Köln) und dem Kindelsberg beträgt ca. 83 km!"

*Uli, DD1KU Quelle: www.db0ko.de*

### **Erster HAMNET-Link zwischen der Schweiz und Deutschland realisiert**

Zwischen der Schweiz und Deutschland ist am 2. August der erste HAMNET-Link realisiert worden. Das berichtet der Schweizer Amateurfunkverband USKA auf seiner Webseite. Der Hochgeschwindigkeitslink besteht zwischen den Digipeater-Standorten Laegern, HB9AM, und Bonndorf, DB0WBD, im Schwarzwald. Via Bonndorf ist nun für Schweizer Funkamateure der Zugang zum gesamten deutschen HAMNET offen. In den kommenden Monaten sollen seitens HB9AM weitere Linkstrekken in der Schweiz in Betrieb genommen werden.

*DL-RS*

### **10-GHz-HAMNET in Salzburg**

Seit heute ist die erste 10-GHz-HAM-NET-Linkstrecke in Betrieb (Ubiquiti PowerBridge M10). Auf 12 km zwischen OE2XUM Untersberg und OE2XZR Gaisberg schafft das Equipment, welches dankenswerterweise von OE5FHM Helmut zur Verfügung gestellt wurde, eine Geschwindigkeit von 182 Megabit pro Sekunde. Somit ist dieser Link nicht nur die erste 10-GHz-HAMNET-Datenverbindung, sondern wohl auch die schnellste Backbone-Verbindung zwischen zwei Relais-Standor-

46 TV-AMATEUR 166/167

ten überhaupt. Interessantes Detail am Rande ist auch, dass die Sendeleistung nur max. 4 dbm (Dezibel Milliwatt, knapp über 2 mW) beträgt. Danke auch an die Newcomer OE2BCL Christoph, OE2HLM Alex und OE2FAO Arno, die beim Aufbau geholfen und damit zum Erfolg beigetragen haben.

Ein zusätzlicher Radom schützt die Antenne vor Witterungseinflüssen, und wir sind schon sehr auf die Ergebnisse der kommenden Monate im Hinblick auf die HF-Bedingungen gespannt. Das Einpegeln der Antennen erfordert hier allerdings schon sehr viel Fingerspitzengefühl und einen Laptop mit der Pegelanzeige in der anderen Hand. Alles in Allem ein toller Versuch. Und nochmals ein großes DANKE an OE5FHM.

> *73 de OE2WAO - Mike Oberbayern-Rundspruch*

### **AGZ-Gründer Ralph P. Schorn verstorben**

Der Gründer und langjährige Vorsitzende der "Arbeitsgemeinschaft Zukunft Amateurfunkdienst" (AGZ), Dr. Ralph P. Schorn, DC5JQ, ist am 25. Mai 2012 verstorben. Ralph Schorn versuchte stets, den Amateurfunk von alten, seiner Auffassung nach überkommenen Konventionen zu befreien. So trug er zum Beispiel erheblich dazu bei, dass die Telegrafieprüfung als Zugangsvoraussetzung zu den Kurzwellenamateurfunkbändern abgeschafft wurde. Seine Vorstellungen von einem zukunftsorientierten Amateurfunkdienst führten oft zu Kritik und auch persönlichen Anfeindungen, insbesondere aus Kreisen konservativer Funkamateure. Kein Zweifel bestand jedoch an seinen Fachkenntnissen, die er häufig als Sachverständiger in Gerichtsprozessen einbrachte.

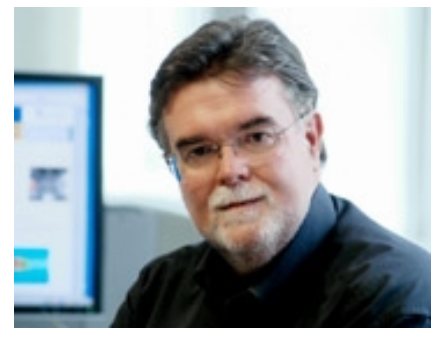

Erfreulicherweise hatte Ralph Schorn keine Berührungsängste zu Hobbyfunk-Anwendern außerhalb des Amateur-

funks. So nahm er zum Beispiel im April 2007 an einer Podiumsdiskussion des "Rundes Tisches CB-Funk" teil. Im AGZ-Rundspruch "HamRadio 2day" berichtete er häufig auch über Jedermannfunk-Themen. Mit Ralph Schorn verliert die Hobbyfunk-Szene einen unkonventionellen Streiter, der durch sein Engagement bei vielen Funkfreunden auch außerhalb des Amateurfunks - Respekt und Anerkennung fand.

**www.funkmagazin.de**

### **Neuer Amateurfunk-Club**

Der Amateurfunk-Club-Deutschland e.V. hat nun seine Arbeit aufgenommen. Als Nächstes werden Ortsverbände und Landesverbände gegründet. Die Landesverbände werden den Gebieten der Bundesländer, die Ortsverbände den Gebieten der Kommunen entsprechen. Diese Verbände werden rechtlich eigenständig sein, auch was das jeweilige Vereinsvermögen betrifft. Der AFCD legt Wert auf lokale Arbeit, lokale Kooperationen, lokale Notfunkkonzepte und beschränkt seine Arbeit auf Koordination und bundesweite und internationale Aufgaben. Schwerpunkte sind Förderung des Amateurfunks, Gewinnung von Nachwuchs, Unterstützung aller funkspezifischen Aktivitäten und Notfunk.

"Gerade im Notfunk ist die regionale Kompetenz wichtig und auch hier die direkte Ansprache der Behörden mit lokalen Verantwortlichen. Dadurch werden wir auch neue funkinteressierte Menschen gewinnen, die nicht allein durch das reine Interesse am Amateurfunk geleitet sind, sondern ihre Arbeit auch in den Dienst der Gesellschaft stellen möchten", so der Vorsitzende des Vorstands, Volker Schmidt (DG9KBE). Mit der Stadt Köln wurde bereits ein Notfunkkonzept erarbeitet. Darin enthalten ist ein neu errichtetes 70-cm-Relais (DB0CGN), welches 14 Tage ohne externe Stromversorgung arbeiten kann.

Als Kooperationspartner konnte die Zeitschrift "Funktelegramm" gewonnen werden. Der Bezugspreis ist im Mitgliedsbeitrag enthalten. Ferner wird die mediale Präsenz des Vereins im Onlinebereich durch das "Funktelegramm" auch im Printbereich ideal ergänzt. Es wurde Kontakt zu internationalen Not-

funkorgansiationen aufgenommen und Vorgespräche für eine Kooperation geführt. "Wir werden mit allen Organisationen im Inland und Ausland gerne kooperieren, wenn uns dies zur Förderung des Amateurfunks und der Vereinsziele sinnvoll erscheint", so Volker Schmidt. Der Amateurfunk Club Deutschland e.V. sucht engagierte Amateurfunker im ganzen Bundesgebiet, die Interesse an einer Mitarbeit haben.

**http://www.amateurfunk-clubdeutschland.d**e

### **Galileo-Fortschritt**

Die nächsten beiden Satelliten für das europäische Navigationssystem Galileo sind am Freitagabend, 12.10., erfolgreich ins All gestartet. "Es war ein Bilderbuchstart und auf die Sekunde genau", sagte eine Sprecherin des Deutschen Zentrums für Luft- und Raumfahrt (DLR). Die Trabanten Nummer drei und vier hoben vom Weltraumbahnhof Kourou in Französisch-Guaya-

na aus mit einer Sojusrakete ab. Mit nun vier Satelliten am Himmel startet die Testphase für das Navigationssystem von Anfang 2013 an sollen erstmals Ortsbestimmungen möglich sein. Auf ihren künftigen Erdumlaufbahnen in 23 000 Kilometer Höhe werden die Satelliten vom Galileo-Kontrollzentrum im oberbayerischen Oberpfaffenhofen gesteuert. Zunächst bringen die Spezialisten die Trabanten im Orbit auf die korrekte Laufbahn, danach aktiviert das Kontrollzentrum die hochpräzisen Atomuhren zur Ortsbestimmung.

**www.digitalfernsehen.de**

### **DL4NO sammelt Amateurfunk-Zeitschriften**

Alexander, DL4NO, hat eine umfangreiche Sammlung von Amateurfunkzeitschriften zusammengetragen. Die cqDL hat er beispielsweise komplett, einschließlich der Vorgängerzeitschriften DL-QTC und CQ. Eine Liste seiner Bestände ist verfügbar unter **www.dl4no.de**

Alexander stellt gerne Informationen aus seiner Sammlung zur Verfügung, muss aber das Urheberrecht beachten. Auf hinreichend konkrete Anfragen hin durchsucht er gerne ein paar Hefte. Für umfangreichere Recherchen können ihn interessierte OMs auch gerne besuchen (in Oberschleissheim). Dann sind auch ein paar Kopien kein Problem.

Wer sein einschlägiges "Altpapier" nicht im nächsten Container versenken will, kann es gerne DL4NO anbieten. Naturgemäß ist er an der cqDL nicht interessiert. Es wäre aber schade, wenn etwa Hefte von Old Man, Dubus oder TV-AMATEUR im Reißwolf verschwänden.

*Oberbayern-Rundspruch*

**AGAF** e.V.

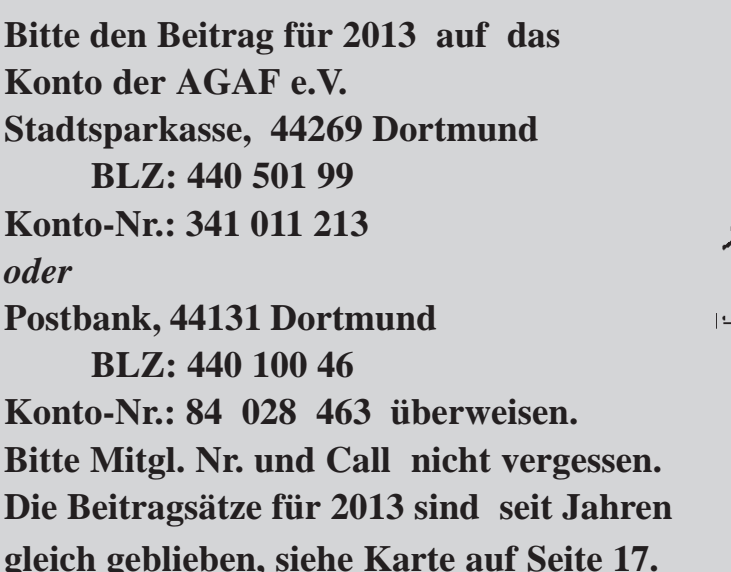

Aus Tradition bin ich auf fast allen Seiten neben der Seiten Nr. ergessen!?

**Wir lassen unsere Mitglieder in der Not nicht allein. Neu! ALGII-Empfänger wenden sich bitte vertrauensvoll an den Vorstand.**

Wenn Sie eine **E**inzugs-**E**rmächtigung erteilt haben, findet sich auf dem Adressaufkleber hinter dem Call "EE". Bitte prüfen Sie, ob sich im letzten Jahr Ihre Konto-Nr. oder die BLZ geändert hat, wenn ja, bitte Karte auf S.17 verwenden oder Fax an 033924 795959. .

Drei Jahre funktioniert die geänderte alte BLZ/K.Nr. noch, dann nicht mehr!

## **Wasserkuppen-Treffen von F06**

Ausgesprochen zufriedene Gesichter gab es beim Ortsverband Fulda, F06, nach dem 6. Wasserkuppen-Treffen. Zahlreiche Besucher aus den umliegenden Ortsverbänden und aus den Nachbardistrikten B, X, I, Y und C gaben sich auf dem Gelände ein Stelldichein, viele nutzten die Möglichkeiten, in der Jugendbildungsstätte zu übernachten. Hauptanziehungspunkt war der umfangreiche Flohmarkt, bei dem auch drei kommerzielle Händler ihre Funkartikel angeboten hatten. So wechselten viele Gerätschaften ihre Besitzer. Neu war der "Mitternachtsflohmarkt", der nach dem OV-Abend, der am Samstag im Rahmen des Wasserkuppentreffens stattgefunden hatten, aufgesucht werden konnte. Zahlreiche Vorträge lockten viele Zuhörer in den Saal "Kuppelblick" und natürlich wurde in den Räumen von F06 fleißig in allen zur Verfügung stehenden Betriebsarten gefunkt, im Innenhof wurden Notfunk und ATV für die Besucher demonstriert. Natürlich fehlte auch nicht die obligatorische Grillstation, so dass für das leibliche Wohl bestens gesorgt war. *Hessen-Rundspruch*

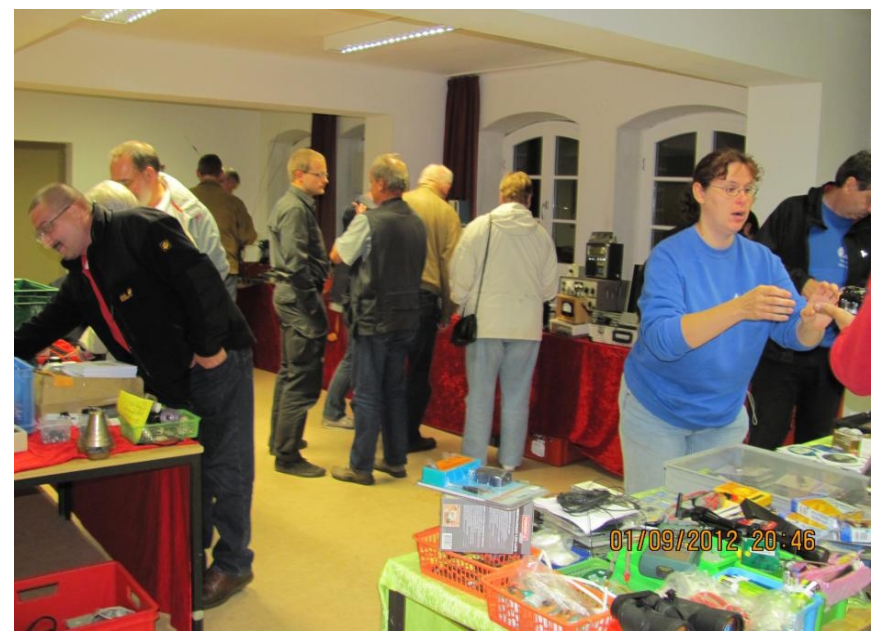

Es fanden wieder einige Vorträge u. Diskussionsrunden statt, allerdings nichts über ATV. ATV-Vorführungen gab es oben in der Klubstation und draußen auf dem Freigelände bei schönem Wetter, sie zeigten Analog-ATV auf 23 und 3 cm sowie DATV auf 70 cm (Bb 1,7 MHz). Auch zeigten wir ATV mit WLAN-Komponenten und deren Verwendungsmöglichkeit im HAMNET

(IP-ATV). Dabei konnten wir auch zeigen, welche Auswirkungen die Reduzierung der Bandbreite von 10 auf 5 MHz bei einen Livestream (Bild und Ton) mit sich bringt. Es kamen auch verschiedene Komprimierungsverfahren (MPEG4/H.263) und Auflösungen zur Vorführung.

*Peter, DB8ZP, M2792, Sysop DB0TAN*

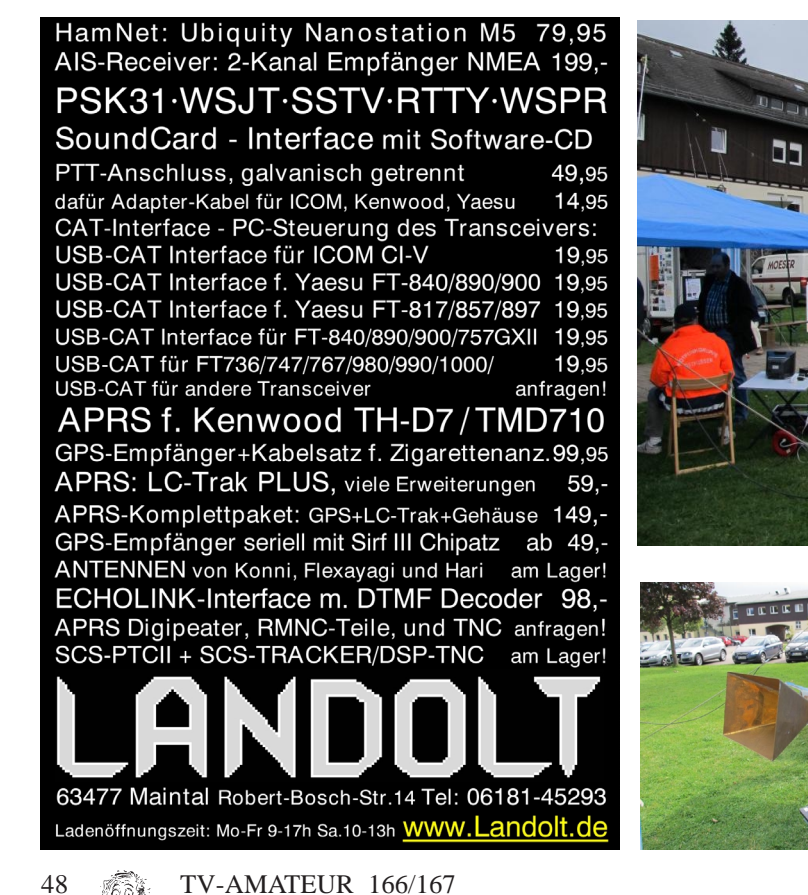

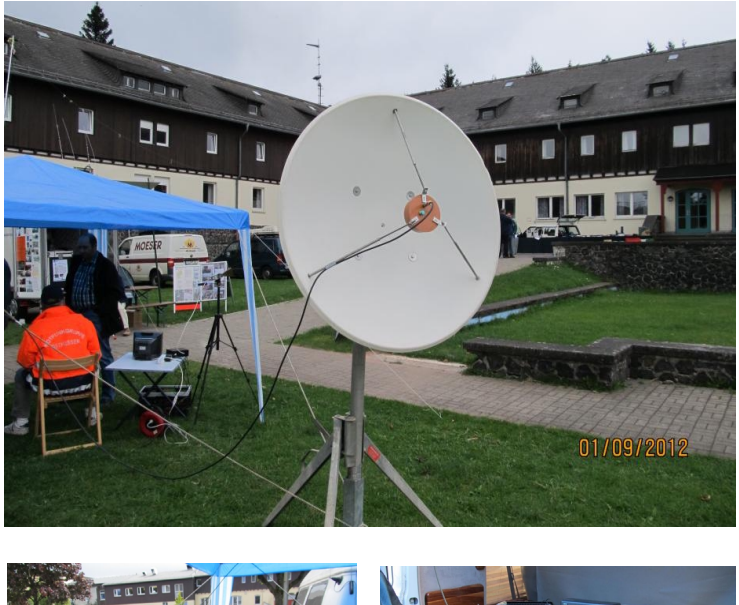

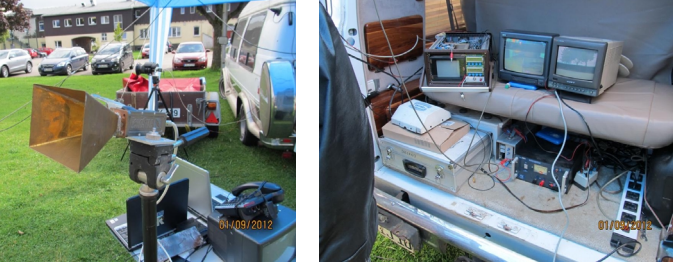

## *Roland Fritsche, DL8OBA - Silent Key*

Am 23. Juli 2012 verstarb OM Roland, DL8OBA, im Alter von nur 47 Jahren an einem Herzinfarkt. Er befand sich gerade auf einer Urlaubs-Bootstour.

Roland fing schon frühzeitig mit Funktechnik und der Elektronik an. So verwundert es nicht, dass er nach seiner Elektroausbildung zur Bundeswehr ging und dort bis zum Funkmeister aufstieg. Anschließend erfolgte eine zweijährige Ausbildung zum staatl. geprüften Elektroniker.

Bereits hier profitierte der Amateurfunk von seinem 70-cm-Datentransceiver mit der damals ungewöhnlich hohen Übertragungs-Geschwindigkeit, wie sie bisher nicht erreicht wurde.

Nach einigen privaten Rückschlägen und einem schweren Unfall baute er sich eine neue Existens auf. Doch trotz aller beruflichen Anforderungen ver-

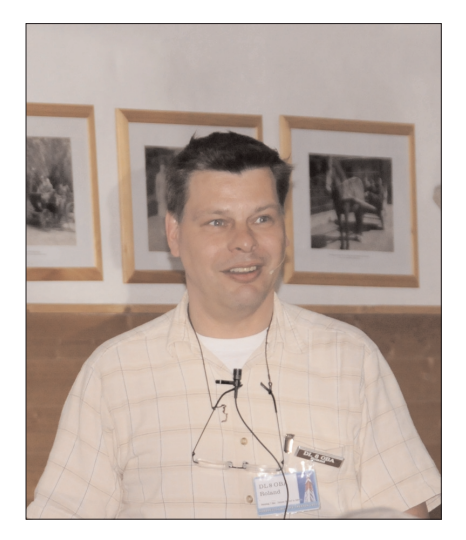

gaß er dabei nie den Amateurfunk. Roland, DL8OBA, auf dem ATV-Treffen '11 in Glövzin

Er bildete sich zum Chip-Designer weiter und pflegte dann immer zu sagen "...einer muss die kleinen Plastikchips ja für euch erfinden". Seine Stärke war die Entwicklung von hochkomplexen Schaltungen

Das ATV-Relais DBØTVH in Hanno-

ver begleitete er von Anfang an mit Rat und Tat.

Gut in Erinnerung ist auch sein Microcontroller-Vortrag beim ATV-Treffen 2011 in Glövzin. Viele dieser Schaltungen und vor allem der Programmcode blieben aber leider nur "Prototypen" und mussten dann wichtigeren Projekten Platz machen. Zum Beispiel konnte er mit einem preiswerten Atmel-Prozessor einen Videogenerator zur Schrift-Einblendung nachbilden – ganz nach Rolands Art natürlich mit viel mehr Funktionen und selbstverständlich in kleinster Bauweise.

Sein letztes Projekt, das neue digitale ATV-Relais DBØTGM in Tangermünde an der Elbe, hat er leider nicht ganz vollenden können. Vor seinem Urlaub hatte er noch den Digitalteil und die Stromversorgung fertiggestellt, so daß er noch die provisorische Inbetriebnahme und das erste QSO erleben durfte. Wir, die Tangermünde Funkamateure, werden das ATV-Relais technisch weiterentwickeln, ganz im Sinne, wie es sein Erbauer geplant hatte

. Roland war stets produktiv, es gab keinen Schaltplan keine Skizze, auf denen er nicht sofort Verbesserungen einzeichnete. Daher hat er als allerletzten Gruß seinen Notizblock als Beigabe ins Grab bekommen. Mit Roland verlieren wir einen der wichtigsten Entwickler im ATV-Bereich und einen sehr guten Freund unseres Hobbys.

. Mit seiner immer lustigen und offenen Art gelang es uns, auch mehrere Filme über die Interradio und die AATIS e.V. zu produzieren. Internet-Hinweise dazu findet man im Kasten unten auf dieser Seite.

Er fehlt uns allen sehr. Roland fand seine letzte Ruhestätte auf dem Friedhof in Tangermünde.

*In stiller Trauer Jörg, DGØCCO*

Internet-Beiträge über DL8OBA auf: **http://youtu.be/08Ry3zrEoew** (Microcontroller im ATV-Bereich, Vortrag auf dem ATV-Treffen in Glövzin 2011) **http://youtu.be/CoBTOQ\_mXfI** (Video über die AATIS) **http://youtu.be/Vxgl\_6HubhI** (Bericht von der Interradio 2011) **http://youtu.be/lZ6NdHTW3uU** (Bericht von der Interradio 2010).

.

## **Astra 2F (28 Grad Ost) mit Spotbeam für GB**

LETZTE MELDUNG

Der erste Test-Sender ist aufgeschaltet, BBC One HD (noch mit "8901" gekennzeichnet), und im Rheinland hat

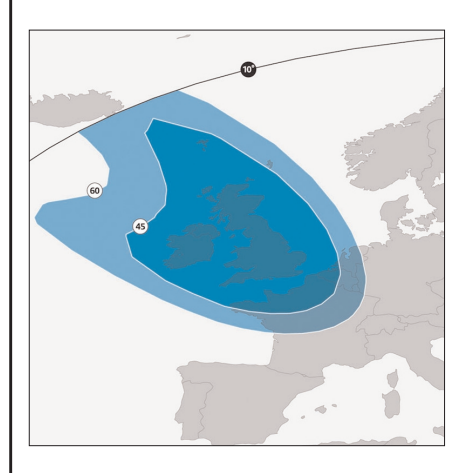

sich nichts am Empfang geändert. Allerdings liegt hier gerade noch die Randzone für brauchbaren Empfang laut "Fußabdruck" des UK-Beams!

### **Zitat aus einem Internet-Forum:**

"Wenn dieses Testsignal von BBC One HD Scottland und BBC One HD Wales tatsächlich der Vorbote der gesamten Signalpegel des neuen Astra 2F sein sollte, dann gute Nacht. Für mich hier im Osten wäre das eine Katastrophe.

Die Pegel habe ich heute mit meinen beiden Sat.-Schüsseln verglichen. Der Unterschied ist dramatisch:

BBC One HD - bisheriger Astra 2N (10847V), 45er-Schüss. Signal:7,1 dB. BBC One HD - neuer Astra 2F (11023H) - 1-m-Schüssel Signal: 0,0 dB (da zappelt überhaupt nix, als ob dieser Astra 2F-Transponder tot sei.).

Trotz dieses mehr als bitteren Fakts hoffe ich noch, dass die BBC da einfach mal nur etwas experimentiert

Sollte es tatsächlich aber alle BBC-, ITV-, Channel-4-Programme nach der Sat.-Umstellung von Astra 2N auf Astra 2F betreffen, wäre das wohl das sichere Empfangs-Aus für alle Sat.- Zuschauer, die östlich von Frankfurt am Main wohnen."

TV-AMATEUR 166/167

.

.

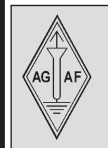

## **AGAF-Kleinanzeigen Impressum**

für Mitglieder kostenlos unter Angabe der Mitgliedsnummer an die Geschäftsstelle

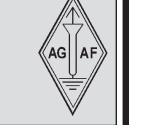

Darko OE7DBH verkauft eine ganze Reihe HF-Componenten, die Liste ist zu finden

unter: "DARKOS FLOHMARKT" auf der Webseite: **http://www.dl1mfk.de/Sonstiges/Darko/index.htm**

**Verk.:** 13 cm MOSFET-PA (28Volt ) 25Watt/15dB, ab 198,—; 13 cm MOSFET-PA (28 Volt) 50 Watt/12dB, ab 310,—; 23 cm MOSFET-PA (28Volt) 25Watt/17dB, ab 158,— ; 23 cm MOSFET-PA (28Volt) 45Watt/16dB, ab 175,— ; 23 cm MOSFET-PA (28Volt) 60Watt/13dB, ab 218,—, Mischerbaustein 2 bis 6 GHz LO / RF, ZF DC bis 1,5 GHz 42,—; Vervierfacher 2,5 auf 10 GHz 45 - 50 mW , 83,—; Vervierfacher 1,4 auf 5,6 GHz 60 - 70 mW , 80,—; ATV- Konverter 13 cm auf 23 cm mit LO 900 MHz auch für DATV geeignet, 82,—; ATV-Konverter 5,7 GHz auf 1,0 GHz mit LO 4,7 GHz, 140,—; Frequenzteiler bis 14 GHz !! mit Teilverhältnis 10 : 1 für Frequenzzähler (bis 1,4 GHz), 88,—; Vorverstärker (LNA) 23 cm NF 0,7dB Verst. ca. 34-35dB, 88,— Vorverstärker (LNA) 13 cm NF 0,8dBVerst. ca. 28-30dB, 84,—; PA 1,2 GHz 700 mW bei 50 mW Input, 52,—; PA 2,3 GHz 600 mW bei 10 mW Input, 72,—; PA 2,3 GHz 2 Watt bei 300 mW Input, 72,—, PA 2,3 GHz 5Watt bei 400 bis 450 mW Input,155,—; PA 5,7 GHz 0,5Watt bei 50 bis 60 mW Input, 80,—; PA 10 GHz 0,5Watt bei 120 mW Input, 80,— PA 10 GHz 1 Watt bei 200 mW Input 120,- Info unter: **www.dg0ve.de**

**Verkaufe:** Wasserdichte Hochpaßfilter für 13 cm-ATV-Konverter 35,-. Videotiefpaßfilter aus TV-AMATEUR 107 35,-. Videoinverter mit 2-Ausgängen aus TV-AMATEUR 109 35,-. ATV-TX inkl. BB u. PLL für 6 cm, 13 cm oder 23 cm je 300,-. 13cm ATV-Konverter WB55x74x30, BNC/F, LO3710 MHz, 100,-. 6 cm ATV-Konverter aus TV-AMATEUR 123 105,-. 19-Zoll (1HE) kommerzielle SAT-RX modifiziert je nach Wunsch für ATV-Relais 180,-. M.Früchte, M1090, Tel.: (05 48)18 22 12, E-mail: **df9cr@t-online.de**

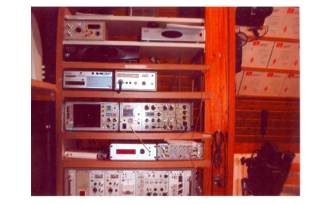

Kurt Metz, DL4AS, M0605, Telefon: 06109-22161, hat die Aufgabe übernommen, die bestens ausgestattete ATV-Station unseres verstorbenen Mitglieds, Heinz Hamberger, DJ1RV, M 2436, aufzulösen. Kontakt unter: **K.METZ@GMX.de**

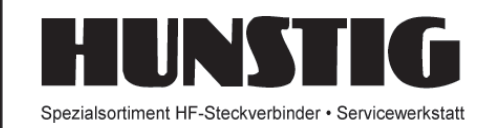

## Steckverbinder

Jetzt im Internet: Montageanleitungen, Fotos versandkostenfreie Bestellung www.hunstig.com Mail: stecker@hunstig.com

> **Am Friedhof 17 D-48249 Dülmen Tel.: 0 25 94 / 89 35 25 Fax.: 0 25 94 / 78 41 360**

50 TV-AMATEUR 166/167

DH6MAV sucht Steuergerät zu DAIWA-Rotor DR-7600. **dh6mav@darc.de**

Eine gute Adresse: **www.dh4atv.de** Wegen Umzug und Firmenauflösung wären einige Teile für ATV und Amateurfunk zu erkaufen. Vy 73 de DH4ATV Josef (ex. DB1MJ)

### **TV und Esoterik begegnen sich**

"Ein Tipp zur Entschärfung der Fernsehröntgenstrahlung: Echte Bienenwachskerze neben das TV-Gerät stellen." So jedenfalls Barbara Rütting (85) in ihrem 2012 wieder verlegten

Buch "Was mir immer wieder auf die Beine hilft."

> Bei mir brennt eine IKEA-Kerze. Die ist sicher nicht aus echtem Wachs. Aber mein Beamer und der LCD erzeugen auch keine Röntgenstrahlung. Gell?

*DH6MAV*

**Herausgeber Arbeitsgemeinschaft Amateurfunkfernsehen e.V. (AGAF) www.agaf.de Vorstand der AGAF e.V. Präsident:** Prof. Dr.-Ing. habil. Uwe E. Kraus, DJ8DW krausue@uni-wuppertal.de **1. Vorsitzender:** Heinz Venhaus, DC6MR Straße nach Neuruppin 3 16818 Katerbow Telefon (033924) 7 99 09 Fax (33924) 79 59 59 oder (0322) 237 441 30 Mobil (0173) 29 00 413 DC6MR@t-online.de **2. Vorsitzender:** Rainer Müller, DM2CMB E-Mail: dm2cmb@t-online.de **Geschäftsführer:** Karl-Heinz Pruski **AGAF-Geschäftsstelle** Berghofer Str. 201, 44269 Dortmund Tel. (0231) 4 89 91, Fax (0231) 4 89 92 Anrufbeantw. z.Z. NB **Redaktionsteam** Leitung: Heinz Venhaus, DC6MR Stellvertreter: Klaus Kramer, DL4KCK **Redaktionsassistenz** Bärbel Gebhard Astrid Kailuweit-Venhaus **Literaturspiegel** Dipl.- Ing Wolfram Althaus, DO1WAS **ATVQ und CQ-TV und Internet-Seiten** Klaus Kramer, DL4KCK Alarichstr.56, 50679 Köln, Tel./Fax (02 21) 81 49 46 E-Mail: DL4KCK@t-online.de **ATV-Konteste:** Peter Frank, DO1NPF Postfach 11 19 90515 Altdorf E-Mail: do1npf@darc.de **ATV-Diplome:** Georg Böttinger, DH8YAL, Buddestr. 60 45896 Gelsenkirchen **AGAF-Videothek:** Wolfgang Rönn, DG3KCR Kolpingstr. 37, 53773 Hennef E-Mail: **Wolfgang.Roenn@t-mobile.de ATV-Relais-Liste** Jens, Schoon, DH6BB E-Mail:dh6bb@darc.de  **SSTV, FAX, RTTY,** Klaus Kramer, DL4KCK  **Auslandskorrespondenten** Schweiz, (franz. Sprache), Noël Hunkeler, HB9CKN Schweiz, (deutschsprachig), Urs Keller, HB9DIO Canada, Günter Neugebauer, VE7CLD Australien, Fritz Becker, VK4BDQ Niederlande, Paul Veldkamp, PAØSON Frankreich Marc Chamley, F3YX Tschechische Rep., Jiri Vorel, OK1MO Oestereich, Max Meisriemler, OE5MLL Slovenien, Mijo Kovacevic, S51KQ Italien, Dr. Ing. Franco Segna, IW3HQW Portugal, Antonio Filipe Silva Ferreira, CT1DDW Belgien, Willy Willems, ON1WW **Anzeigenverwaltung:** AGAF e.V. Geschäftsstelle **Anzeigenleitung:** Karl-Heinz Pruski **Verlag:** P&R Verlag **Druckerei: Lübke DRUCK & DESIGN (Neuruppin) Redaktionsanschrift**: AGAF (Heinz Venhaus) Postfach: 1151 16801 Neuruppi E-Mail: DC6MR@t-online.de **Satz & Layout:** Heinz Venhaus, DC6MR **Redaktions- und Anzeigenschluss** Zum 28. Februar, Mai, August und November **Erscheinungsweise:** 4mal im Jahr jeweils März, Juni, September, Dezember ISSN 0724-1488 Postvertriebskennzeichen: K 11874 F

**Die AGAF wurde 1968 gegründet**

### **Historisches Farbfernsehlabor an der Bergischen Universität in Kooperation mit dem WDR Köln offiziell am 14. und 15. Sept. 2012 eröffnet**

Nach langen Vorbereitungen des Leiters des historischen Farbfernsehlabors Prof. Dr. Ing. Uwe E. Kraus (DJ8DW) und seines Teams sowie Presseinformationen an AGAF-Redaktion, DARC-Rundspruch, Wuppertal Marketing, Wuppertaler Zeitungspresse, VDE B.V. Bergisch Land, VDI Bergischer B.V. konnten an den drei Veranstaltungen - voll ausgelastet - technisch interessierte Personen und Fachbesucher begrüßt werden, unterstützt von Mitarbeitern der Bergischen Universität und des WDR.

1967 wurde das Farbfernsehen in Deutschland eingeführt - also vor 45 Jahren. Die notwendigen Vorbereitungen fanden u.a.beim WDR in Köln statt. Die damals verwendeten Geräte stehen jetzt im historisches Farbfernsehlabor der Bergischen Universität Wuppertal. Viele der Geräte sind noch funktionstüchtig.

Im TV-AMATEUR 165, S. 26 ff wurden die Geräte von Klaus Kramer, DL4KCK, nach Unterlagen von Prof. Dr. Ing. Uwe E. Kraus DJ8DW vorgestellt. Weitere Informationen auf den AGAF-Webseiten **www.agaf.de**

Bei den Veranstaltungen begrüßte Prof. Uwe E. Kraus die Teilnehmer und schilderte den Aufbau des Labors mit Unterstützung von dem ehemaligen WDR-Bereichsleiter Karl Ulrich Oberlies. Die ausgestellten Geräte wurden den Teilnehmern erläutert. Zum Schluss wurde die DVD "Das Farbfernsehen erobert Deutschland - Die TV-Pioniere und ihre Arbeiten im Farbfernsehversuchslabor des WDR Köln 1963 - 1967" vorgeführt.

Nach Ende der Veranstaltung zeigte Uwe, DJ8DW, Wolfram DO1WAS seine private Rundfunk- und Fernsehsammlung, und Wolfram erinnerte sich sofort an seine Praktikantenzeit 1955 bei der Firma W. Krefft AG in Gevelsberg; besser bekannt unter ihrer Abteilung HNG - Hoch- und Niederfrequenzgeräte Weltfunk.

Auf Grund von wirtschaftlichen Problemen erfolgte die Betriebseinstellung Weltfunk 1956. Viele Mitarbeiter des Fernsehlabors wechselten zur Firma Philips nach Krefeld.

Das historische Farbfernsehlabor wird von der Bergischen Universität Wuppertal und dem Westdeutschen Rundfunk Köln betrieben. Leiter ist Uwe, DJ8DW. Das Labor kann von kleinen Gruppen besucht werden.

*Wolfram Althaus, DO1WAS*

Kontakt über E-Mail: **hffl@lists.uni-wuppertal.de** Standort: 42119 Wuppertal - Elberfeld Bergische Universität Campus Freudenberg, Gebäude FE

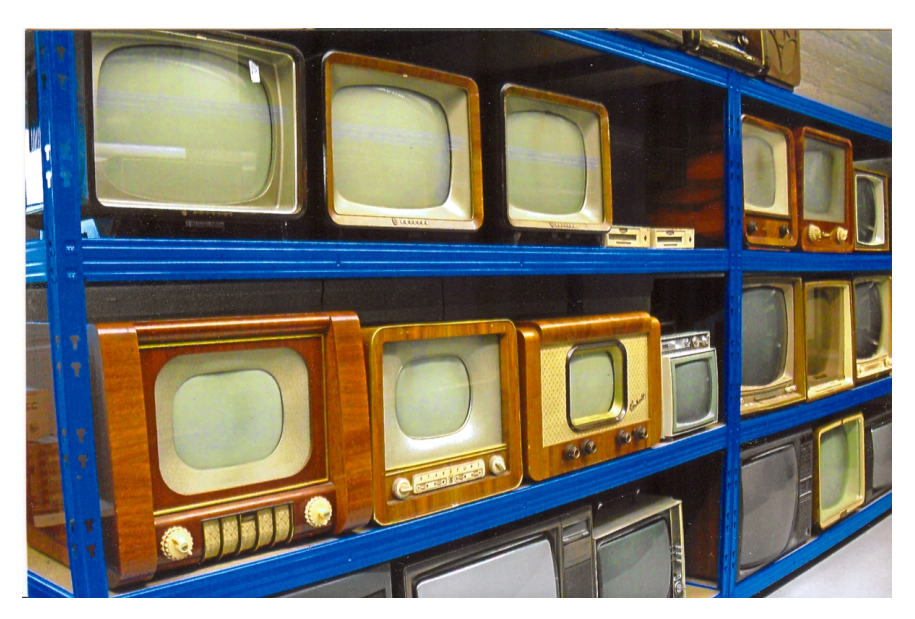

**Teile der Fernsehgerätesammlung von Uwe, DJ8DW**

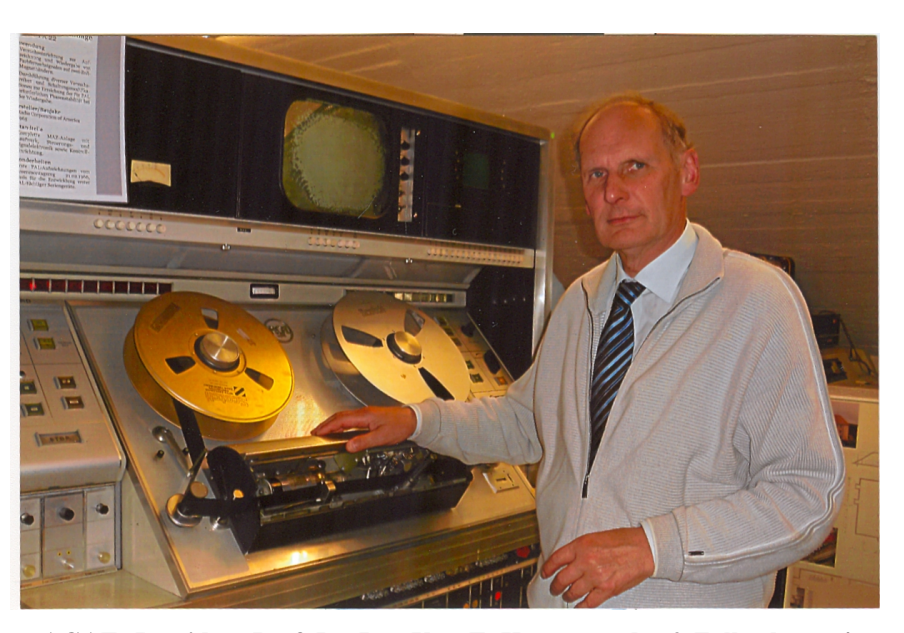

**AGAF--Präsident Prof. Dr. Ing. Uwe E. Kraus vor der 2-Zoll-schwarz/ weiß-MAZ RCA TR 22, mit der 1966 nach einem Umbau zum ersten Mal PAL-Farbfernsehsignale aufgezeichnet wurden.**

**http://www2.uni-wuppertal.de/FB13/LNT/Farblabor/Farblabor\_main.html WDR-URL: http://www1.wdr.de/unternehmen/technik/rundfunk\_gestern/ Farbfernsehversuchslabor104.html**

TV-AMATEUR  $166/167$   $\frac{25}{366}$  51

# **Neu: PACTOR 4 SICHERE KOMMUNIKATION VON JEDEM PUNKT DER ERDE**

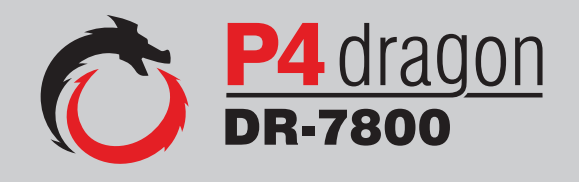

Unser neu entwickeltes digitales Übertragungsverfahren **PACTOR 4** ermöglicht mit seiner noch höheren Durchsatzrate bei gleichzeitig herausragender Adaptivität, Robustheit und Zuverlässigkeit auch sicherheitsrelevante Anwendungen über Kurzwelle.

**P4dragon** steht für ausgeklügelte nachrichtentechnische Algorithmen und hohe Rechenleistung in HF-Modems der 4. Generation.

Selbstverständlich ist **PACTOR 4** kompatibel zu den etablierten PACTOR-Leveln 1 bis 3.

Informationen zum neuen **P4dragon** DR-7800 finden Sie unter www.p4dragon.com

52 TV-AMATEUR 166/167 SCS ® Weltweit  $\mathcal{R}^{(1)}$  drahtlos  $\leftarrow$  AREUR Harmunizieren pactor creators

**SCS** Special Communications Systems GmbH & Co. KG Röntgenstraße 36 63454 Hanau, Deutschland

HEFT-166.pm6 52 29.11.2012, 19:34